## Marlene LANGEGGER

# <span id="page-0-0"></span>Bewertung von Eventualkapital im Katastrophen-Risikomanagement

## MASTERARBEIT

zur Erlangung des akademischen Grades einer/s Diplom-Ingenieur/in

Masterstudium Finanz- und Versicherungsmathematik

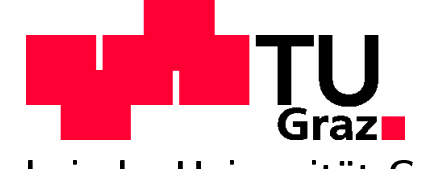

Technische Universität Graz

Betreuer/in: Univ.-Prof. Dipl.-Ing. Dr.techn. Wolfgang MÜLLER

Institut für Statistik

Graz, im September 2011

## Eidesstattliche Erklärung

Ich erkläre an Eides statt, dass ich die vorliegende Arbeit selbständig verfasst, andere als die angegebenen Quellen/Hilfsmittel nicht benutzt, und die den benutzten Quellen wörtlich und inhaltlich entnommenen Stellen als solche kenntlich gemacht habe.

Graz, am . . . . . . . . . . . . . . . . . . . . . . . . . . . . . . . . . . . . . . . . . . . . . . . . . . . . . . . . . . . . . . . . . . . . . .

(Unterschrift)

## STATUTORY DECLARATION

I declare that I have authored this thesis independently, that I have not used other than the declared sources/resources, and that I have explicitely marked all material which has been quotes either literally or by content from the used sources.

. . . . . . . . . . . . . . . . . . . . . . . . . . . . . . . . . . . date

. . . . . . . . . . . . . . . . . . . . . . . . . . . . . . . . . . . . . . . . . . . . (signature)

# Inhaltsverzeichnis

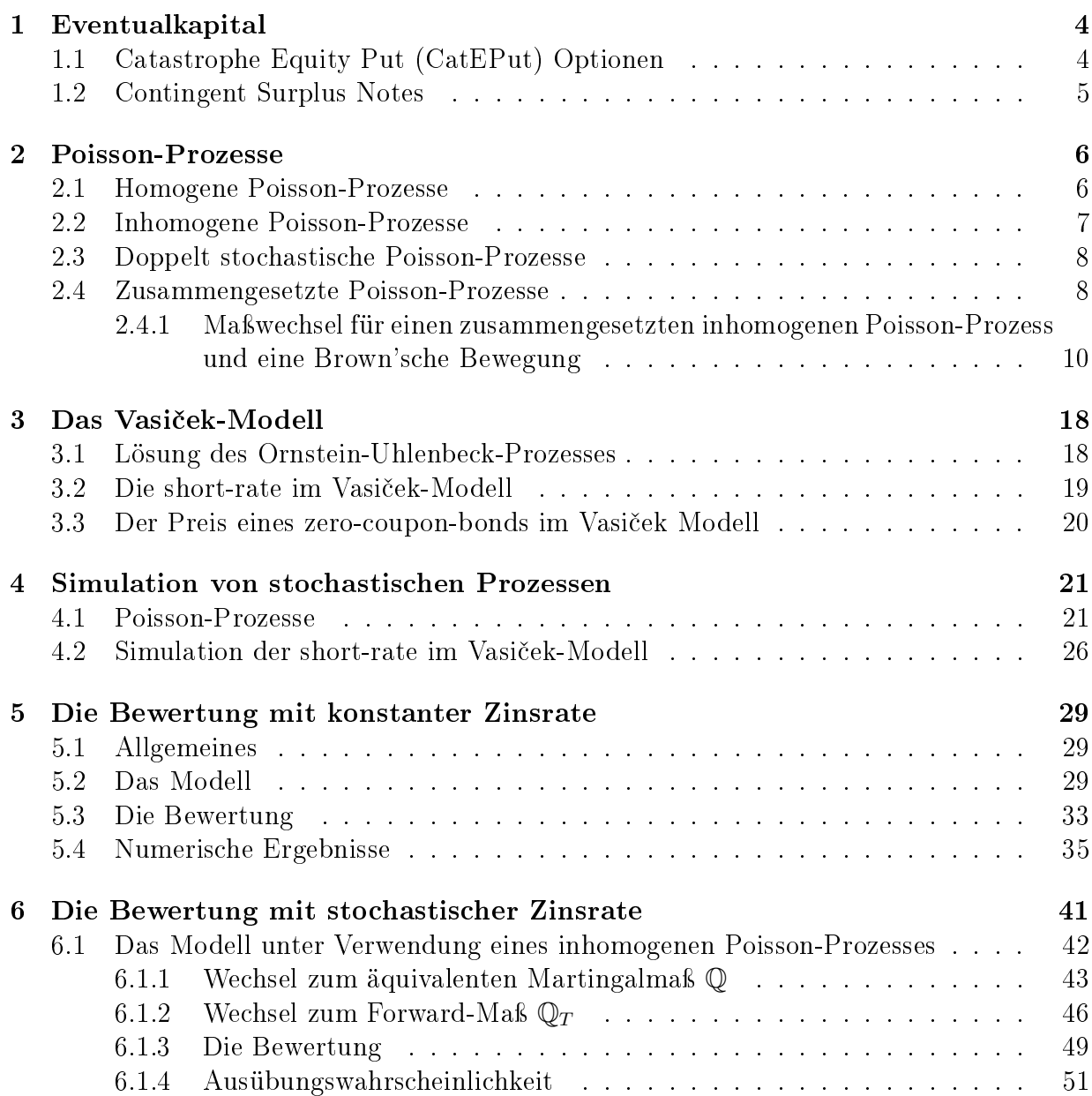

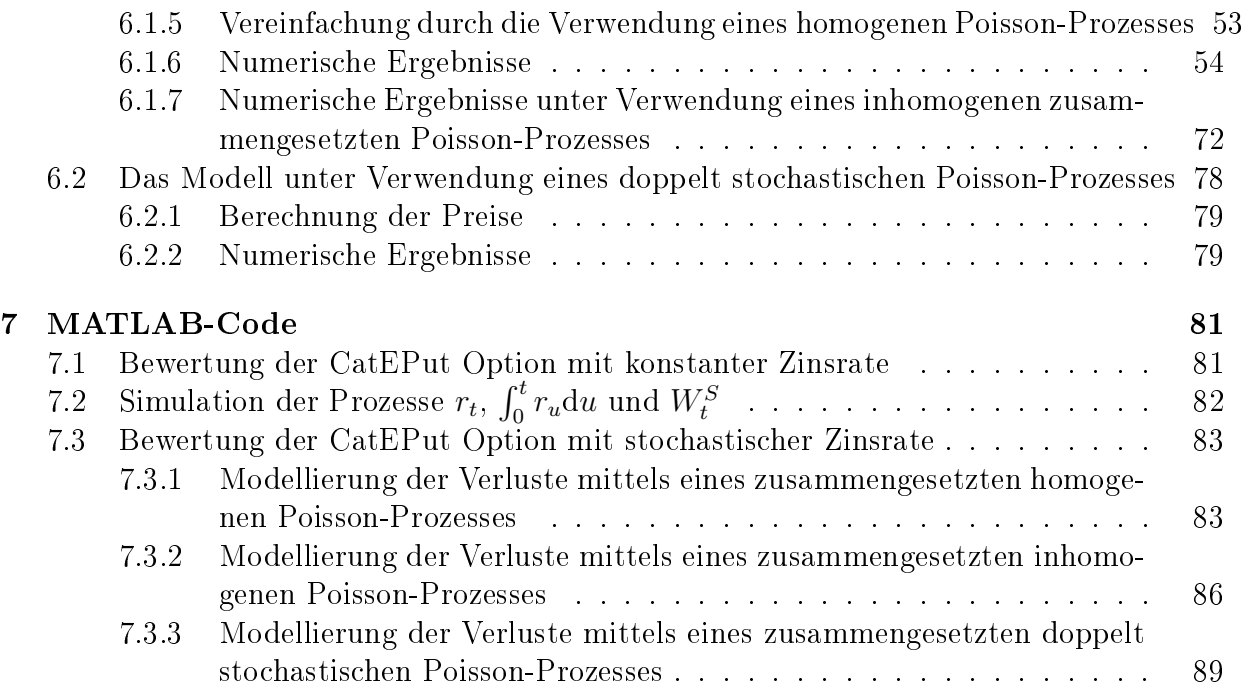

 $\overline{1}$ 

# Einleitung

Aufgrund des Klimawandels, der im Laufe der Zeit unaufhörlich fortschreitet, werden Naturkatastrophen immer häufiger, was eine große finanzielle Belastung für Versicherungsunternehmen darstellt. Tritt eine solche Katastrophe ein, entstehen enorme Schäden. Hurricane Andrew verursachte im Jahr 1992 in Amerika einen Gesamtschaden von 16,5 Mrd US\$ für Versicherungsunternehmen, was bei sieben Großversicherungsunternehmen zur Zahlungsunfähigkeit führte (siehe [\[11\]](#page-95-0)). Dies hat zur Konsequenz, dass der Kurs der Aktien des betroffenen Versicherungsunternehmens stark fällt. Dadurch wird es für diese Unternehmen schwerer frisches Eigenkapital durch den Verkauf eigener Aktien anzuschaffen

Wie aktuell dieses Problem ist, zeigt die Erdbeben- und Tsunamikatastrophe in Japan zu Beginn dieses Jahres. Eine der Folgen für die Versicherungswirtschaft wurde in der Presse vom 9. März 2011 dargestellt: 'Wegen des Tsunami, Erdbeben und der Überschwemmungen machte die Münchener Rück im ersten Quartal 2011 einen Verlust von fast einer Milliarde Euro − nach einem Gewinn von 482 Millionen Euro im Vorjahreszeitraum'. Aus diesem Grund ist es für Versicherungsunternehmen unumgänglich, sich gegen solche Großschäden in Form einer Rückversicherung abzusichern.

Eine Alternative zu traditionellen Formen der Rückversicherung bietet das sogenannte Eventualkapital (contingent capital), das sich im Wesentlichen in zwei große Gruppen gliedern lässt: Contingent Surplus Notes (CSNs) und Catastrophe Equity Put Optionen (CatEPut Optionen). Gegenstand dieser Arbeit ist es, ein möglichst realitätsgetreues Modell zu finden, um CatEPut Optionen zu bewerten.

In Kapitel [1](#page-6-0) dieser Arbeit wird der Begriff 'Eventualkapital' eingeführt und die beiden oben erwähnten Formen (CatEPut Optionen und CSNs) dieser Art der Absicherung gegen die Zahlungsunfähigkeit erläutert. Grundlage dafür bieten die Arbeiten von Glassermann und Kou [\[5\]](#page-95-1), Koletschka [\[11\]](#page-95-0) und Punter [\[15\]](#page-96-0).

Da der Gesamtschaden, der durch eine Naturkatastrophe entsteht, mittels Poisson-Prozessen modelliert wird, gibt Kapitel [2](#page-8-0) einen Überblick über einige Arten von Poisson-Prozessen und deren wichtigste Eigenschaften, wie man sie in [\[16\]](#page-96-1) und [\[8\]](#page-95-2) findet.

Das für die Modellierung stochastischer Zinsraten eingesetzte Vasiček-Modell wird in Kapitel [3](#page-20-0) beschrieben, wie es unter anderem in [\[8\]](#page-95-2) behandelt wird.

Um die Preise der CatEPut Option unter Verwendung von Monte-Carlo-Simulationen zu bestimmen, müssen die in Kapitel [2](#page-8-0) und [3](#page-20-0) beschriebenen Prozesse simuliert werden. Wie dies geschieht, wird in Kapitel [4](#page-23-0) erklärt und orientiert sich für Poisson-Prozesse an den Arbeiten von Burnecki, Härdle und Weron ([\[1\]](#page-95-3)), Lewis und Shedler ([\[12\]](#page-95-4)) und Pasupathy ([\[14\]](#page-96-2)) und für die short-rate im Vasiček-Modell dient das Buch von Jeanblanc, Yor und Chesney ([\[8\]](#page-95-2)) als Grundlage.

Kapitel [5](#page-31-0) zeigt die Herleitung einer geschlossenen Bewertungsformel für CatEPut Optionen unter der Annahme eines konstanten Zinssatzes und einer konstanten Intensität des Poisson-Prozesses wie sie von Cox, Faichild und Pedersen (2004) in [\[3\]](#page-95-5) durchgeführt wird. Die numerischen Analysen werden auf normalverteilte Verluste ausgeweitet.

Das in Kapitel [5](#page-31-0) vorgestellte Modell wird in Kapitel [6](#page-43-0) auf den Fall von stochastischen Zinsraten verallgemeinert, was Jaimungal und Wang (2005) in ihrer Arbeit ([\[9\]](#page-95-6)) mit einer konstanten Intensität gemacht haben. Dieses Modell wird dann noch erweitert, indem eine zeitabhängige Intensität des zusammengesetzten Poisson-Prozesses betrachtet wird. In diesen beiden Falle ist es noch möglich eine explizite Bepreisungsformel anzugeben. Unter der Annahme einer stochastischen Intensität hingegen können die Preise nur durch Simulationen bestimmt werden.

Den MATLAB-Code, mit dem die Berechnungen durchgeführt wurden, findet man in Kapitel [7.](#page-83-0)

## <span id="page-6-0"></span>Kapitel 1

# Eventualkapital

Unter Eventualkapital versteht man Kapital, das unter genau vereinbarten Bedingungen verfügbar wird, wenn zum Beispiel eine Naturkatastrophe eintritt und der dadurch entstandene Schaden einen gewissen Schwellwert übersteigt. Bei einem solchen Vertrag zahlt eine Partei einer anderen ein entsprechendes Entgelt, damit diese im Falle einer festgelegten Situation Kapital zur Verfügung stellt.

Durch den Einsatz von Eventualkapital erfolgt also kein direkter Risikotransfer an einen Rückversicherer wie bei einer traditionellen Form der Rückversicherung, sondern das Versicherungsunternehmen erhält Unterstützung in Form von Fremd- bzw. Eigenkapital.

Es gibt verschiedene Formen von Eventualkapital, zwei davon werden in den folgenden Unterkapiteln beschrieben.

## <span id="page-6-1"></span>1.1 Catastrophe Equity Put (CatEPut) Optionen

Catastrophe Equity Put Optionen haben den Zweck, die Liquidität eines Versicherungsunternehmens bei Eintreten eines Großschadens, der durch eine bestimmte Naturkatastrophe entstanden ist, zu bewahren. Tritt eine vorher definierte Naturkatastrophe ein und überschreitet der daraus resultierende Schaden für das Unternehmen einen festgesetzten Schwellwert, so hat der Käufer der Option das Recht, Vorzugsaktien, deren Wert durch den groÿen Verlust stark fällt, zu einem vorher vereinbarten Preis zu verkaufen. Durch diese Art der Absicherung gelangen Versicherungsunternehmen an mehr Eigenkapital, wenn es dringend benötigt wird.

Die erste amerikanische CatEPut Option wurde 1996 von RLI Corp gekauft und verscha te diesem US-amerikanischen Versicherungsunternehmen das Recht Vorzugsaktien im Gesamtwert von 50 Millionen US\$ im Falle eines Erdbebens in Kalifornien zu verkaufen (siehe  $|15|$ ).

Ein Vorteil der CatEPut Option gegenüber traditionellen Rückversicherungsprodukten ist das Erlangen von Eigenkapital, da auf diese Weise nicht nur das Insolvenz- und Konkursrisiko sinkt, sondern das Unternehmen bei Ratings besser eingestuft wird. Es besteht aber das Risiko, dass der Vertragspartner nicht über genügend Eigenmittel zum Zeitpunkt der Ausübung der Option verfügt, was aber sowohl durch Diversifikation als auch eine etwaige zusätzliche Vertragsklausel, die dem Unternehmen vorschreibt, sich entsprechend abzusichern, abgeschwächt werden kann.

### <span id="page-7-0"></span>1.2 Contingent Surplus Notes

Wie oben beschrieben, stellen CatEPut eine vorteilhafte Möglichkeit zur Absicherung gegen groÿe Schäden infolge von Naturkatastrophen dar. Vielen Versicherungsunternehmen ist diese Form der Kapitalbeschaffung aber nicht möglich, da ihre Gesellschaftsform den Verkauf von Aktien nicht erlaubt (zum Beispiel bei Versicherungsvereinen auf Gegenseitigkeit). In diesem Fall gibt es eine ähnliche Art der Absicherung, die dem Unternehmen aber nicht Eigen- sondern Fremdkapital verschafft. Erwirbt ein Versicherungsunternehmen also Contingent Surplus Notes, so hat es das Recht, trotz sinkender Kreditwürdigkeit Kredite zu vorher festgelegten Konditionen zu erlangen, falls der Schaden, der infolge einer Naturkatastrophe entstanden ist, einen vorher denierten Schwellwert überschreitet.

Surplus Notes sind Schuldscheine, die es nur in den USA gibt und welche die Eigenschaft haben, dass sie nach US-amerikanischem Recht in der Bilanz auch als Eigenkapital aufscheinen. Da dies nach europäischem Bilanzierungsrecht nicht möglich ist und CSNs bisher nur in den USA gehandelt werden, wird in dieser Arbeit ausschlieÿlich auf die Bewertung der Catastrophe Equity Put Optionen eingegangen.

## <span id="page-8-0"></span>Kapitel 2

## Poisson-Prozesse

Bei der Beobachtung von zufälligen Ereignissen, wie zum Beispiel Naturkatastrophen, ist die Modellierung der Eintrittszeitpunkte und somit der Anzahl der zu einem bestimmten Zeitpunkt eingetretenen Ereignisse von großer Bedeutung. Eine Möglichkeit dafür bieten Poisson-Prozesse, die in diesem Kapitel eingeführt und näher beschrieben werden.

## <span id="page-8-1"></span>2.1 Homogene Poisson-Prozesse

**Definition 2.1** (Poisson-Prozess). Sei  $(\tau_i)_{i \in \mathbb{N}}$  eine Familie unabhängig identisch exponentialverteilter Zufallsvariablen mit Parameter  $\lambda$ , d.h  $\mathbb{P}[\tau_i \geq t] = e^{-\lambda t}$ . Für  $T_n = \sum_{i=1}^n \tau_i$  $height$ 

$$
N_t = \sum_{i \ge 1} \mathbb{1}_{\{t \ge T_i\}}
$$

homogener Poisson-Prozess mit Intensität λ.

Der Poisson-Prozess ist also ein rechtsstetiger Zählprozess.  $N_t$  zählt die zufälligen Zeitpunkte  $T_i,$  die im Intervall  $[0,t]$  liegen. Da die Zwischensprungzeiten  $\tau_i$  exponetialverteilt mit Parameter  $\lambda$  sind, haben sie einen Erwartungswert von  $\frac{1}{\lambda}$ . Die Intensität  $\lambda$  gibt die erwartete Anzahl der Sprünge in einer Zeiteinheit an ( $\mathbb{E}[N_{t+1} - N_t] = \lambda$ ) an. Das heißt je größer der Wert von  $\lambda$  ist, desto häufiger springt der Prozess.

Da die Zeit bis zum n-ten Sprung die Summe n unabhängig exponentialverteilter Zufallsvariablen mit Parameter  $\lambda$  ist, ist  $T_n$  gammaverteilt mit Parametern n und  $\lambda$ , das heißt

$$
f_{T_n}(t) = \lambda e^{-\lambda t} \frac{(\lambda t)^{(n-1)}}{(n-1)!} \quad \text{für} \quad t > 0. \tag{2.1}
$$

 $N_t$  ist dann poissonverteilt mit Parameter  $\lambda t$  und hat daher folgende Eigenschaften:

$$
\mathbb{P}[N_t = n] = \frac{(\lambda t)^n}{n!} e^{-\lambda t},
$$
  
\n
$$
\mathbb{E}[N_t] = \lambda t,
$$
  
\n
$$
\mathbb{V}ar[N_t] = \lambda t.
$$
\n(2.2)

Auÿerdem sind die Zuwächse des Poisson-Prozesses stationär und unabhängig und es gilt für  $s < t$ 

$$
\mathbb{P}[N_t - N_s = n] = \frac{(\lambda(t - s))^n}{n!} e^{-\lambda(t - s)}.
$$
\n(2.3)

Für die charakteristische Funktion folgt dann

$$
\varphi_{N_t}(s) = \mathbb{E}[e^{isN_t}] = \sum_{n=0}^{\infty} e^{isn} \frac{(\lambda t)^n}{n!} e^{-\lambda t} = e^{-\lambda t} \sum_{n=0}^{\infty} \frac{(e^{is}\lambda t)^n}{n!} = e^{-\lambda t} \exp\left\{\lambda t e^{is}\right\}
$$
  
=  $\exp\left\{\lambda t (e^{is} - 1)\right\}.$  (2.4)

### <span id="page-9-0"></span>2.2 Inhomogene Poisson-Prozesse

Oft entspricht die Annahme, dass die erwartete Zwischenschadenszeit konstant ist, nicht der Realität, weshalb man in einem ersten Schritt der Verallgemeinerung eine deterministischen Intensitätsfunktion  $\lambda_t$  mit  $\int_0^t \lambda_u \mathrm{d}u < \infty$   $\forall t$  und  $\int_0^\infty \lambda_u \mathrm{d}u = \infty$  betrachtet. Man spricht dann von einem inhomogenen Poisson-Prozess, der folgendermaßen definiert ist:

**Definition 2.2** (inhomogener Poisson-Prozess). Ein inhomogener Poisson-Prozess  $N =$  $(N_t)_{t\geq0}$  mit Intensitätsfunktion  $\lambda_t$  ist ein Zählprozess, dessen Zuwächse unabhängig sind und für  $t > s$ 

$$
\mathbb{P}[N_t - N_s = n] = e^{-(\Lambda(t) - \Lambda(s))} \frac{(\Lambda(t) - \Lambda(s))^n}{n!}
$$
\n(2.5)

mit  $\Lambda(t) = \int_0^t \lambda_u du$  erfüllen.

Ein inhomogener Poisson-Prozess  $N_t$  ist also Poisson-verteilt mit Parameter  $\Lambda(t)$  und somit ein zeittransformierter homogener Poisson-Prozess. Es gilt

$$
\mathbb{E}[N_t] = \Lambda(t),
$$
  
\n
$$
\mathbb{V}ar[N_t] = \Lambda(t)
$$
\n(2.6)

und

$$
\varphi_{N_t}(s) = \mathbb{E}[e^{isN_t}] = \exp\left\{ (e^{is} - 1)\Lambda(t) \right\}.
$$
\n(2.7)

#### <span id="page-10-0"></span>2.3 Doppelt stochastische Poisson-Prozesse

In dieser Arbeit wird der Gesamtverlust, den ein Lebensversicherungsunternehmen in Folge von Naturkatastrophen erleidet, mit Hilfe von Poisson-Prozessen modelliert. Um das Modell noch flexibler zu machen besteht die Möglichkeit, die Intensität des Poisson-Prozesses als stochastischen Prozess darzustellen. In diesem Fall spricht man von einem doppelt stochastischen Poisson-Prozess, der formal wie folgt definiert ist:

**Definition 2.3.** Sei  $N = (N_t)_{t\geq 0}$  ein Zählprozess und  $\lambda = (\lambda_t)_{t\geq 0}$  ein positiver stochastischer Prozess, sodass für alle  $t \geq 0$  gilt, dass  $\int_0^t \lambda_u du < \infty$  P-f.s. und  $\Lambda_t = \int_0^t \lambda_u du$ . Dann heißt N doppelt stochsatischer Poisson-Prozess mit Intensitätsprozess  $\lambda$ , wenn für  $s < t$ 

$$
\mathbb{P}[N_t - N_s = n | (\lambda_u)_{u \le t}] = e^{-(\Lambda(t) - \Lambda(s))} \frac{(\Lambda(t) - \Lambda(s))^n}{n!}.
$$
\n(2.8)

#### <span id="page-10-1"></span>2.4 Zusammengesetzte Poisson-Prozesse

Wie oben gezeigt wurde, kann man mit Hilfe von einfachen Poisson-Prozessen die Anzahl zufälliger Ereignisse in einem Zeitintervall [0, t] beschreiben. Zusätzlich zu den Eintrittszeiten muss das Ausmaÿ von Schäden, das durch eine Naturkatastrophe verursacht wird, modelliert werden. Hierfür eignen sich zusammengesetzte Poisson-Prozesse.

**Definition 2.4** (zusammengesetzter Poisson-Prozess). Sei  $N = (N_t)_{t>0}$  ein inhomogener Poisson-Prozess mit Intensität  $\lambda_t$  und  $(Y_i)_{i\in\mathbb{N}}$  eine Familie von unabhängig identisch verteilten Zufallsvariablen, die unabhängig vom Poisson-Prozess sind. Dann heiÿt der Prozess  $X = (X_t)_{t>0}$  mit

$$
X_t = \sum_{i=1}^{N_t} Y_i
$$

zusammengesetzter Poisson-Prozess.

Die Verteilungsfunktion von  $X_t$  ist durch

$$
\mathbb{P}[X_t \le x] = e^{-\int_0^t \lambda_u \, du} \sum_{n=0}^\infty \frac{(\int_0^t \lambda_u \, du)^n}{n!} F_Y^{*(n)}(x) \tag{2.9}
$$

gegeben, wobei  $F_Y$  die Verteilungsfunktion der *i*-ten Sprunghöhe  $Y_i$  bezeichnet.

Für den Erwartungswert folgt

$$
\mathbb{E}[X_t] = \mathbb{E}\left[\sum_{i=1}^{N_t} Y_i\right] = \sum_{n=1}^{\infty} \mathbb{E}\left[\sum_{i=1}^{N_t} Y_i \middle| N_t = n\right] \mathbb{P}[N_t = n] = \sum_{n=1}^{\infty} n \mathbb{E}[Y_1] \mathbb{P}[N_t = n]
$$
\n
$$
= \mathbb{E}[Y_1] \sum_{n=1}^{\infty} n \mathbb{P}[N_t = n] = \mathbb{E}[Y_1] \mathbb{E}[N_t] = \Lambda_t \mathbb{E}[Y_1].
$$
\n(2.10)

Satz 2.1 (charakteristische Funktion eines zusammengesetzten inhomogenen Poisson-Prozesses). Sei  $X = (X_t)_{t\geq 0}$  ein zusammengesetzter inhomogener Poisson-Prozess mit Intensität  $\lambda_t$ . Dann ist die charakteristische Funktion der Zufallsvariable  $X_t$   $\forall t$  gegeben durch

$$
\varphi_{X_t}(z) = \mathbb{E}[e^{izX_t}] = \exp\left\{ \int_0^t \lambda_u du \int_{\mathbb{R}} (e^{izy} - 1) f_Y(y) dy \right\},\tag{2.11}
$$

wobei  $f_Y(y)$  die Dichte der Sprunghöhen ist.

#### Beweis 2.1.

$$
\mathbb{E}[\mathbf{e}^{izX_t}] = \mathbb{E}\left[\exp\left\{iz\sum_{i=1}^{N_t} Y_i\right\}\right] = \mathbb{P}[N_t = 0] + \sum_{k=1}^{\infty} \mathbb{E}\left[\exp\left\{iz\sum_{j=1}^{N_t} Y_i\right\}\right] N_t = k\right] \mathbb{P}[N_t = k]
$$

$$
= \mathbb{P}[N_t = 0] + \sum_{k=1}^{\infty} \mathbb{E}\left[\exp\left\{iz\sum_{j=1}^{k} Y_i\right\}\right] \mathbb{P}[N_t = k] \mathbb{I}^{i \underline{i} \underline{i} \underline{i} \underline{d}} e^{-\int_0^t \lambda_u \mathrm{d}u} + \sum_{k=1}^{\infty} \mathbb{E}\left[\exp\left\{izY_i\right\}\right]^k \mathbb{P}[N_t = k] = e^{-\int_0^t \lambda_u \mathrm{d}u} + \sum_{k=1}^{\infty} \varphi_Y^k(z) e^{-\int_0^t \lambda_u \mathrm{d}u} \frac{\int_0^t \lambda_u \mathrm{d}u}{k!} + \sum_{k=1}^{\infty} \varphi_Y^k(z) e^{-\int_0^t \lambda_u \mathrm{d}u} \frac{\int_0^t \lambda_u \mathrm{d}u}{k!} = e^{-\int_0^t \lambda_u \mathrm{d}u} \sum_{k=0}^{\infty} \frac{\left(\varphi_Y(z) \int_0^t \lambda_u \mathrm{d}u\right)^k}{k!} = e^{-\int_0^t \lambda_u \mathrm{d}u} (\varphi_Y(z) - 1) \}
$$

$$
= \exp\left\{\int_0^t \lambda_u \mathrm{d}u \int_{\mathbb{R}} (e^{izy} - 1) f_Y(y) \mathrm{d}y\right\}
$$
(2.12)

#### <span id="page-12-0"></span>2.4.1 Maÿwechsel für einen zusammengesetzten inhomogenen Poisson-Prozess und eine Brown'sche Bewegung

Sei  $(\Omega, \mathbb{P}, \mathcal{F})$  ein Wahrscheinlichkeitsraum, auf dem eine Brown'sche Bewegung  $W^{\mathbb{P}}$  =  $(W_t^{\mathbb{P}})_{t\geq0}$  und ein zusammengesetzter inhomogener Poisson-Prozess

$$
X_t = \sum_{i=1}^{N_t} Y_i
$$

mit Intensitätsfunktion  $\lambda_t$  und Wahrscheinlichkeitsdichte  $f(y)$  der Sprünge  $Y_i$  definiert ist. Die beiden Prozesse seien stochastisch unabhängig.

Um den Maßwechsel durchzuführen, benötigt man folgende Sätze, die in [\[16\]](#page-96-1) zu finden sind.

<span id="page-12-1"></span>Satz 2.2. Sei  $X_t$  ein zusammengesetzter inhomogener Poisson-Prozess wie oben definiert. Dann ist der kompensierte zusammengesetzte Poisson-Prozess

$$
X_t - \mathbb{E}[Y_1] \Lambda_t \tag{2.13}
$$

ein Martingal.

Beweis 2.2. Sei  $0 \le s < t$ . Dann ist  $X_s$   $\mathcal{F}_s$ -messbar und  $X_t - X_s$  unabhängig von  $\mathcal{F}_s$  und es gilt

$$
\mathbb{E}[X_t - \mathbb{E}[Y_1] \Lambda_t | \mathcal{F}_s] = \mathbb{E}[X_t - X_s | \mathcal{F}_s] + X_s - \mathbb{E}[Y_1] \Lambda_t = \mathbb{E}[Y_1] (\Lambda_t - \Lambda_s) + X_s - \mathbb{E}[Y_1] \Lambda_t
$$
  
=  $X_s - \mathbb{E}[Y_1] \Lambda_s$ .

(2.14)

 $\Box$ 

<span id="page-12-2"></span>Satz  $2.3$  (ohne Beweis). Sei  $X_s$  ein kompensierter Sprungprozess, der ein Martingal ist und  $\phi_s$  ein linksstetiger Prozess mit

$$
\mathbb{E}\left[\int_0^t \phi_s^2 ds\right] < \infty
$$

für alle  $t \geq 0$ . Dann ist das stochastische Integral

$$
\int_0^t \phi_s dX_s
$$

ebenfalls ein Martingal.

<span id="page-13-0"></span>Sei  $\tilde{\lambda}_t$  eine positive Funktion und und  $\tilde{f}(y)$  eine weitere Dichtefunktion, für die gilt, dass  $\tilde{f}(y) = 0$ , wenn  $f(y) = 0$ . Betrachte den Prozess

$$
Z_t^1 = e^{\Lambda_t - \tilde{\Lambda}_t} \prod_{i=1}^{N_t} \frac{\tilde{\Lambda}_t \tilde{f}(Y_i)}{\Lambda_t f(Y_i)}.
$$
\n(2.15)

Die beiden Dichtefunktionen f und  $\tilde{f}$  sollen so gewählt werden, dass

$$
\mathbb{E}\left[\int_0^t (Z_s^1)^2 ds\right] < \infty. \tag{2.16}
$$

Der Prozess aus [\(2.15\)](#page-13-0) wird als ein Teil der Dichte für den Maÿwechsel verwendet. Zunächst zeigen wir, dass  $Z_t^1$  ein Martingal ist.

Lemma 2.1. Der Prozess  $Z_t^1 = e^{\Lambda_t - \tilde{\Lambda}_t} \prod^{N_t}$  $i=1$  $\tilde{\Lambda}_t \tilde{f}(Y_i)$  $\Lambda_t f(Y_i)$ .  $(2.17)$ 

ist ein Martingal. Speziell gilt  $\mathbb{E}_{\mathbb{P}}[Z_t^1] = 1$  für alle  $t \geq 0$ .

Beweis 2.3. Für den reinen Sprungprozess

$$
Z_t^J = \prod_{i=1}^{N_t} \frac{\tilde{\Lambda}_t \tilde{f}(Y_i)}{\Lambda_t f(Y_i)}\tag{2.18}
$$

gilt zum Zeitpunkt s, zu dem der Poisson-Prozess springt

$$
Z_s^J = Z_{s-}^J \frac{\tilde{\Lambda}_s \tilde{f}(Y_{N_s})}{\Lambda_s f(Y_{N_s})} = Z_{s-}^J \frac{\tilde{\Lambda}_s \tilde{f}(\Delta X_s)}{\Lambda_s f(\Delta X_s)}
$$

und daher

$$
\Delta Z_s^J = Z_s^J - Z_{s-}^J = \left[ \frac{\tilde{\Lambda}_s \tilde{f}(\Delta X_s)}{\Lambda_s f(\Delta X_s)} - 1 \right] Z_{s-}^J.
$$

Definiere einen weiteren zusammengesetzten Poisson-Prozess

$$
H_t = \sum_{i=1}^{N_t} \frac{\tilde{\Lambda}_t \tilde{f}(Y_i)}{\Lambda_t f(Y_i)},\tag{2.19}
$$

für den zum Zeitpunkt s eines Sprunges von  $N_t$ 

$$
\Delta H_s = \frac{\tilde{\Lambda}_s \tilde{f}(\Delta X_s)}{\Lambda_s f(\Delta X_s)}\tag{2.20}
$$

gilt. Aufgrund von

$$
\mathbb{E}\left[\frac{\tilde{\Lambda}_t \tilde{f}(\Delta X_t)}{\Lambda_t f(\Delta X_t)}\right] = \frac{\tilde{\Lambda}_t}{\Lambda_t} \int_{-\infty}^{\infty} \frac{\tilde{f}(y)}{f(y)} f(y) \mathrm{d}y = \frac{\tilde{\Lambda}_t}{\Lambda_t}
$$
\n(2.21)

und Satz [2.2](#page-12-1) ist der kompensierte zusammengesetzte Poisson-Prozess  $H_t\!-\!\tilde{\Lambda}_t$  ein Martingal. Da  $\Delta H_t$  und  $\Delta N_t$  gleich Null sind, wenn der Poisson-Prozess in t nicht springt, gilt für alle Zeitpunkt  $t \geq 0$ 

<span id="page-14-0"></span>
$$
\Delta Z_t^J = Z_{t-}^J \Delta H_t - Z_{t-}^J \Delta N_t. \tag{2.22}
$$

Die Prozesse  $Z<sup>J</sup>$ , H und N sind reine Sprungprozesse, weshalb man Gleichung [\(2.22\)](#page-14-0) schreiben kann als

$$
dZ_t^J = Z_{t-}^J dH_t - Z_{t-}^J dN_t. \tag{2.23}
$$

Wie schon erwähnt ist  $Z^J$  ein reiner Sprungprozess und e $^{\Lambda_t-\tilde\Lambda_t}$  ist stetig, woraus folgt, dass die quadratische Variation der beiden Prozesse gleich Null ist und  $Z_t^1 = Z_t^J e^{\Lambda_t - \tilde{\Lambda}_t}$  kann mittels der Produktregel geschrieben werden als

$$
Z_{t}^{1} = Z_{0}^{1} + \int_{0}^{t} Z_{s-}^{J} (\Lambda_{s} - \tilde{\Lambda}_{s}) e^{\Lambda_{s} - \tilde{\Lambda}_{s}} ds + \int_{0}^{t} e^{\Lambda_{s} - \tilde{\Lambda}_{s}} dZ_{s}^{J}
$$
  
\n
$$
= 1 + \int_{0}^{t} Z_{s-}^{J} (\Lambda_{s} - \tilde{\Lambda}_{s}) e^{\Lambda_{s} - \tilde{\Lambda}_{s}} ds + \int_{0}^{t} e^{\Lambda_{s} - \tilde{\Lambda}_{s}} Z_{s-}^{J} dH_{s} - \int_{0}^{t} e^{\Lambda_{s} - \tilde{\Lambda}_{s}} Z_{s-}^{J} dN_{s}
$$
  
\n
$$
= 1 + \int_{0}^{t} e^{\Lambda_{s} - \tilde{\Lambda}_{s}} Z_{s-}^{J} d(H_{s} - \tilde{\Lambda}_{s}) - \int_{0}^{t} e^{\Lambda_{s} - \tilde{\Lambda}_{s}} Z_{s-}^{J} d(N_{s} - \tilde{\Lambda}_{s})
$$
  
\n
$$
= 1 + \int_{0}^{t} Z_{s-}^{1} d(H_{s} - \tilde{\Lambda}_{s}) - \int_{0}^{t} Z_{s-}^{1} d(N_{s} - \tilde{\Lambda}_{s}).
$$
\n(2.24)

Aufgrund von Satz [2.3](#page-12-2) ist  $Z_t^1$  ein Martingal. Da  $Z_0^1 = 0$ , gilt  $\mathbb{E}_{\mathbb{P}}[Z_t^1] = 1$  für alle  $t \geq 0$ .  $\Box$ Für ein fixes  $T > 0$  definieren wir das neue Wahrscheinlichkeitsmaß  $\mathbb{Q}$  via

$$
\mathbb{Q}(A) = \int_A Z_T^1 d\mathbb{P} \tag{2.25}
$$

für  $A \in \mathcal{F}$ .

**Satz 2.4.** Unter dem neuen Wahrscheinlichkeitsmaß  $\mathbb{Q}$  ist der Prozess  $X_t = \sum_{i=1}^{N_t} Y_i$ ,  $0 \leq$  $t\leq T$  ein zusammengesetzter inhomogener Poisson-Prozess mit Intensitätsfunktion  $\tilde{\lambda}_t$ . Die Dichtefunktion  $f(y)$  der Zufallsvariablen  $Y_1, Y_2, Y_3, \ldots$  ändert sich unter dem Maßwechsel zu  $f(y)$ .

Beweis 2.4. Zu zeigen ist, dass

$$
\mathbb{E}_{\mathbb{Q}}\left[e^{zX_t}\right] = \exp\left\{\tilde{\Lambda}_t(\tilde{\varphi}_Y(z)-1)\right\} \tag{2.26}
$$

mit

$$
\tilde{\varphi}_Y(z) = \int_{-\infty}^{\infty} e^{zy} \tilde{f}(y) dy.
$$

Dies wird gemacht, indem wir den Prozess D mit

$$
D_t = \exp\left\{ zX_t - (\tilde{\varphi}_Y(z) - 1) \int_0^t \tilde{\lambda}_u \mathrm{d}u \right\} \tag{2.27}
$$

einführen und zeigen, dass der Prozess  $DZ = (D_t Z_t^1)_{t \geq 0}$  ein Martingal unter  $\mathbb P$  ist. Für den Zeitpunkt s, an dem der Prozess X springt, gilt

$$
D_s = D_{s-}e^{z\Delta X_s} \tag{2.28}
$$

und daher

$$
\Delta D_s = D_{s-}(\mathrm{e}^{z\Delta X_s} - 1). \tag{2.29}
$$

Definieren wir einen weiteren zusammengesetztes Poisson-Prozess  $R$  mit

$$
R_t = \sum_{i=1}^{N_t} e^{zY_i} \frac{\tilde{\Lambda}_t \tilde{f}(Y_i)}{\Lambda_t f(Y_i)}.
$$
\n(2.30)

Aufgrund von

$$
\mathbb{E}\left[e^{zY_i}\frac{\tilde{\Lambda}_t\tilde{f}(Y_i)}{\Lambda_t f(Y_i)}\right] = \frac{\tilde{\Lambda}_t}{\Lambda_t} \int_{-\infty}^{\infty} e^{zy}\frac{\tilde{f}(y)}{f(y)}f(y)dy = \frac{\tilde{\Lambda}_t}{\Lambda_t}\tilde{\varphi}_Y(z)
$$
\n(2.31)

und Satz [2.2](#page-12-1) ist der kompensierte Poisson-Prozess  $R_t - \tilde{\Lambda}_t \tilde{\varphi}_Y(z)$  ein Martingal. Betrachtet man auch hier das Verhalten des Prozesses im Falle eines Sprunges, so gilt

$$
\Delta R_s = e^{z\Delta X_s} \frac{\tilde{\Lambda}_s \tilde{f}(\Delta X_s)}{\Lambda_s f(\Delta X_s)} = e^{z\Delta X_s} \Delta H_s.
$$
\n(2.32)

Daraus folgt

$$
[D, Z]_t = \sum_{0 < s \le t} \Delta D_s \Delta Z_s^1 = \sum_{0 < s \le t} D_{s-} Z_{s-}^1 (e^{z \Delta X_s} - 1) \Delta H_s - \sum_{0 < s \le t} D_{s-} Z_{s-}^1 (e^{z \Delta X_s} - 1) \Delta N_s
$$
\n
$$
= \sum_{0 < s \le t} D_{s-} Z_{s-} \Delta R_s - \sum_{0 < s \le t} D_{s-} Z_{s-}^1 \Delta H_s - \sum_{0 < s \le t} D_{s-} Z_{s-}^1 (e^{z \Delta X_s} - 1).
$$
\n(2.33)

 $\Delta N_s$ kann im letzten Term weggelassen werden, da $\Delta N_s$ an denselben Stellen gleich Null ist wie e<sup>z∆Xs</sup> − 1 und sonst überall den Wert 1 annimmt. Nach der Produktregel für Sprungprozesse gilt

$$
D_t Z_t^1 = 1 + \int_0^t D_{s-} \mathrm{d}Z_s^1 + \int_0^t Z_{s-}^1 \mathrm{d}D_s + [D, Z^1]_t. \tag{2.34}
$$

Da wir zeigen wollen, dass  $D_t Z_t^1$  ein Martingal ist, zeigen wir dies für die rechte Seite dieser Gleichung.  $\int_0^t D_{s-} \mathrm{d}Z_s^1$  ist aufgrund der Linksstetigkeit von  $D_{s-}$  und der Tatsache, dass  $Z^1$ ein Martingal ist, ebenfalls ein Martingal. Bezeichne  $D_t^c$  den stetigen Teil von  $D_t.$  Für die restlichen beiden Terme gilt dann

$$
\int_{0}^{t} Z_{s-}^{1} dD_{s} + [D, Z]_{t} = \int_{0}^{t} Z_{s-}^{1} dD_{s}^{c} + \sum_{0 < s \leq t} Z_{s-}^{1} \Delta D_{s} + [D, Z^{1}]_{t}
$$
\n
$$
= -\int_{0}^{t} Z_{s-}^{1} D_{s-} \tilde{\lambda}_{s} (\tilde{\varphi}_{Y}(z) - 1) ds + \sum_{0 < s \leq t} Z_{s-}^{1} D_{s-} (e^{z \Delta X_{s}} - 1) + \sum_{0 < s \leq t} Z_{s-}^{1} D_{s-} \Delta R_{s}
$$
\n
$$
- \sum_{0 < s \leq t} Z_{s-}^{1} D_{s-} \Delta H_{s} - \sum_{0 < s \leq t} Z_{s-}^{1} D_{s-} (e^{z \Delta X_{s}} - 1)
$$
\n
$$
= \int_{0}^{t} Z_{s-}^{1} D_{s-} d(R_{s} - \tilde{\Lambda}_{s} \tilde{\varphi}_{Y}(z)) - \int_{0}^{t} Z_{s-}^{1} D_{s-} d(H_{s} - \tilde{\Lambda}_{s}). \tag{2.35}
$$

Da die beiden kompensierten Poisson-Prozesse Martingale und D<sub>s−</sub> und Z<sub>s−</sub> linksstetig sind, ist der gesamte Prozess ein Martingal. Es gilt

$$
\mathbb{E}_{\mathbb{Q}}\left[e^{zX_t}\right] = \mathbb{E}_{\mathbb{P}}\left[e^{zX_t}Z_t^1\right]
$$
\n(2.36)

und somit folgt

$$
1 = \mathbb{E}_{\mathbb{P}}\left[D_{t}Z_{t}^{1}\right] = \exp\left\{-\tilde{\Lambda}_{t}(\tilde{\varphi}_{Y}(z)-1)\right\}\mathbb{E}_{\mathbb{P}}\left[e^{zX_{t}}Z_{t}^{1}\right]
$$
  
=  $\exp\left\{-\tilde{\Lambda}_{t}(\tilde{\varphi}_{Y}(z)-1)\right\}\mathbb{E}_{\mathbb{Q}}\left[e^{zX_{t}}\right].$  (2.37)

 $\Box$ 

Sei  $\eta = (\eta_t)_{t \geq 0}$  ein adaptierter Prozess. Wir definieren

$$
Z_t^2 = \exp\left\{-\int_0^t \eta_u \mathrm{d}W_u^{\mathbb{P}} - \frac{1}{2} \int_0^t \eta_u^2 \mathrm{d}u\right\}.
$$
 (2.38)

Aus der stochastischen Analysis für stetige Prozesse wissen wir, dass der Prozess  $Z^2$  ein lokales Martingal ist. Für unsere Zwecke benötigen wir sogar ein Martingal, weshalb wir fordern, dass  $Z_t^2$  ein Martingal ist. Dies ist unter der Novikov-Bedingung  $\left(\mathbb{E}\left[\exp\left\{\frac12\right.\right.125cm\right.125cm\right)$  $\left\{\frac{1}{2}\int_0^T \eta_t^2 \mathrm{d} t\right\}\right] < \infty$ erfüllt.

<span id="page-17-0"></span>Um den Maßwechsel für den zusammengesetzten inhomogenen Poisson-Prozess  $X$  und die Brown'sche Bewegung  $W^{\mathbb{P}}$  durchzuführen, betrachten wir den Dichteprozess

$$
Z_t = Z_t^1 Z_t^2. \t\t(2.39)
$$

**Lemma 2.2.** Der Prozess Z aus [\(2.39\)](#page-17-0) ist ein Martingal. Speziell gilt  $\mathbb{E}_{\mathbb{P}}[Z_t] = 1$  für alle  $t > 0$ .

Beweis 2.5. Wir wissen, dass sowohl  $Z^1$  als auch  $Z^2$  Martingale sind. Da  $Z^1$  keinen Itô-Term besitzt und  $Z^2$  stetig ist, ist  $[Z^1, Z^2]_t = 0$ .

Wendet man die Produktregel für stochastische Prozesse an, so erhält man

$$
Z_t^1 Z_t^2 = Z_0^1 Z_0^2 + \int_0^t Z_{s-}^1 dZ_s^2 + \int_0^t Z_{s-}^2 dZ_s^1.
$$
\n(2.40)

Laut Satz [2.3](#page-12-2) sind die beiden Integrale Martingale, also auch  $Z$  und aufgrund von  $Z_0 = 0$ gilt  $\mathbb{E}_{\mathbb{P}}[Z_t] = 1$  für alle  $t \geq 0$ .

Das durch diesen Maßwechsel definierte risikoneutrale Maß Q hat für ein fixes  $T > 0$  die Form

$$
\mathbb{Q}(A) = \int_A Z_T d\mathbb{P} \tag{2.41}
$$

für  $A \in \mathcal{F}$ .

Den in diesem Kapitel durchgeführten Maÿwechsel können wir in folgendem Satz zusammenfassen:

 $\Box$ 

Satz 2.5 (Maßwechsel für einen zusammengesetzten inhomogenen Poisson-Prozess und eine Brown'sche Bewegung). Sei  $W^{\mathbb{P}} = (W_t^{\mathbb{P}})_{t \geq 0}$  eine Brown'sche Bewegung,  $X = (X_t)_{t \geq 0}$ ein von W<sup>P</sup> unabhängiger zusammengesetzter homogener Poisson-Prozess mit Intensität λ und Wahrscheinlichkeitsdichte  $f(y)$  der Sprünge  $Y_i$  und  $\eta = (\eta_t)_{t>0}$  ein adaptierter Prozess. Dann ist der Prozess  $Z = (Z_t)_{t>0}$ , der die Form

$$
Z_t = Z_t^1 Z_t^2
$$

mit

$$
Z_t^1 = e^{(\lambda - \tilde{\lambda})t} \prod_{i=1}^{N_t} \frac{\tilde{\lambda} \tilde{f}(Y_i)}{\lambda f(Y_i)}
$$

und

$$
Z_t^2 = \exp\left\{-\int_0^t \eta_u dW_u^{\mathbb{P}} - \frac{1}{2} \int_0^t \eta_u^2 du\right\}
$$

hat, ein Martingal. Das durch

$$
d\mathbb{Q} = Z_T d\mathbb{P}
$$

definierte Maß  $\mathbb Q$  ist äquivalent zu  $\mathbb P$ . Die durch

$$
W_t^{\mathbb{Q}} = W_t^{\mathbb{P}} + \int_0^t \eta_u du
$$

definierte Brown'sche Bewegung mit Drift ist eine Standard Brown'sche Bewegung bezüglich Q und X ist bezüglich Q ein von  $W^{\mathbb{Q}}$  unabhängiger zusammengesetzter Poisson-Prozess mit Intensität  $\tilde{\lambda}$  und Wahrscheinlichkeitsdichte  $\tilde{f}(y)$  der Sprünge  $Y_i$ .

Auf analoge Weise kann man man den Maÿwechsel auch für d unabhängige Brown'sche Bewegungen durchführen. Es gilt

Satz 2.6 (Maßwechsel für einen zusammengesetzten inhomogenen Poisson-Prozess und d unabhängige Brown'sche Bewegungen).  $Sei$ en  $W^{\mathbb{P},i} = (W_t^{\mathbb{P},i})$  $(t^{r},t)_{t\geq 0}$  mit  $i=1,\ldots,d$  unabhängige Brown'sche Bewegungen,  $\overline{X} = (X_t)_{t \geq 0}$  ein von  $W^{\mathbb{P},i}$  unabhängiger zusammengesetzter homogener Poisson-Prozess mit Intensität  $\lambda$  und Wahrscheinlichkeitsdichte  $f(y)$  der Sprünge  $Y_i$  und  $\eta^i = (\eta^i_t)_{t \geq 0}$ ,  $i = 1, \ldots, d$  adaptierte Prozesse. Dann ist der Prozess  $Z = (Z_t)_{t \geq 0}$ , der die Form

$$
Z_t = Z_t^1 \prod_{i=1}^d Z_t^i
$$

mit

$$
Z_t^1 = e^{(\lambda - \tilde{\lambda})t} \prod_{i=1}^{N_t} \frac{\tilde{\lambda} \tilde{f}(Y_i)}{\lambda f(Y_i)}
$$

und

$$
Z_t^i = \exp\left\{-\int_0^t \eta_u^i dW_u^{\mathbb{P},i} - \frac{1}{2} \int_0^t (\eta^i)_u^2 du\right\}
$$

hat, ein Martingal. Das durch

$$
d\mathbb{Q} = Z_T d\mathbb{P}
$$

definierte Maß  $\mathbb Q$  ist äquivalent zu  $\mathbb P$ . Die durch

$$
W_t^{\mathbb{Q},i} = W_t^{\mathbb{P},i} + \int_0^t \eta_u^i du, \ i = 1,\dots,d
$$

definierten Brown'schen Bewegungen mit Drift sind Standard Brown'sche Bewegungen bezüglich Q und X ist bezüglich Q ein von  $W^{\mathbb{Q},i}$  unabhängiger zusammengesetzter Poisson-Prozess mit Intensität  $\tilde{\lambda}$  und Wahrscheinlichkeitsdichte  $\tilde{f}(y)$  der Sprünge  $Y_i$ .

## <span id="page-20-0"></span>Kapitel 3

## Das Vasiček-Modell

Um realistische Modelle zu erstellen, ist es notwendig, die Zinsrate als stochastischen Prozess zu modellieren. Das Vasiček-Modell bietet dafür eine gut geeignete Methode, da der Zinsratenprozess explizit dargestellt werden kann. Der Zinsprozess im Vasiček-Modell ist ein Spezialfall des Ornstein-Uhlenbeck Prozesses, der die eindeutige Lösung folgender stochastischer Differentialgleichung ist:

$$
dX_t = -cX_t dt + \sigma dB_t
$$
\n(3.1)

mit  $c \geq 0$ ,  $\sigma \geq 0$  und  $B_t$  beschreibt eine Brown'sche Bewegung.

## <span id="page-20-1"></span>3.1 Lösung des Ornstein-Uhlenbeck-Prozesses

Betrachtet man zunächst den Fall  $\sigma = 0$ , so sieht man, dass die Lösung von d $X_t = -cX_t dt$ gleich  $X_t = X_0 e^{-ct}$  ist. Dadurch motiviert setzen wir

$$
Y_t = X_t e^{ct}
$$

und aufgrund der Produktregel für stochastische Differentiale gilt

$$
dY_t = X_t \underbrace{d(e^{ct})}_{=ce^{ct}dt} + e^{ct}dX_t + \underbrace{d(e^{ct})dX_t}_{=0} = X_tce^{ct}dt - ce^{ct}X_t dt + \sigma e^{ct}dB_t
$$
  
=  $\sigma e^{ct}dB_t$ . (3.2)

Integration dieses Ergebnisses über das Intervall [0, t] liefert dann

$$
Y_t - Y_0 = \sigma \int_0^t e^{cu} dB_u \tag{3.3}
$$

und man erhält folgendes Ergebnis:

<span id="page-21-3"></span>Satz 3.1 (Lösung des Ornstein-Uhlenbeck-Prozesses). Die eindeutig bestimmte Lösung der  $Ornstein-Uhlenbeck-Differential gleichung$ 

<span id="page-21-2"></span><span id="page-21-1"></span>
$$
dX_t = -cX_t dt + \sigma dB_t \tag{3.4}
$$

mit  $c \geq 0$  und  $\sigma \geq 0$  ist gegeben durch

$$
X_t = e^{-ct} \left( X_0 + \sigma \int_0^t e^{cu} dB_u \right). \tag{3.5}
$$

### <span id="page-21-0"></span>3.2 Die short-rate im Vasiček-Modell

Die short-rate im Vasiček-Modell erfüllt folgende stochastische Differentialgleichung:

$$
\mathrm{d}r_t = \kappa(\theta - r_t)\mathrm{d}t + \sigma_r \mathrm{d}W_t^r,\tag{3.6}
$$

wobei  $W^r$  eine Brown'sche Bewegung bezüglich des risikoneutralen Maßes  $\mathbb Q$  ist. Der Prozess  $X_t = \theta - r_t$  erfüllt [\(3.4\)](#page-21-1) mit  $B_t = -W_t^r$  und  $c = \kappa$ .  $\kappa$  bezeichnet die reversion rate, die angibt, wie schnell die short rate wieder zum long-term-mean  $\theta$  zurückkehrt.

Setzen wir nun diese Parameter in die Lösung [\(3.5\)](#page-21-2) in Satz [3.1](#page-21-3) ein, so erhalten wir für die short-rate im Vasiček-Modell

$$
r_t = \theta + e^{-\kappa t} \left( r_0 - \theta + \sigma_r \int_0^t e^{\kappa u} dW_u^r \right).
$$
 (3.7)

Oft ist es auch hilfreich, das Integral über die short-rate angeben zu können. Es gilt:

$$
\int_{0}^{t} r_{u} du = \theta t + (r_{0} - \theta) \int_{0}^{t} e^{-\kappa u} du + \sigma_{r} \int_{0}^{t} e^{-\kappa u} \int_{0}^{u} e^{\kappa s} dW_{s}^{r} du
$$
\n
$$
= \theta t + \frac{1}{\kappa} (r_{0} - \theta) (1 - e^{-\kappa t}) + \sigma_{r} \int_{0}^{t} \int_{0}^{u} e^{-\kappa (u-s)} dW_{s}^{r} du
$$
\n
$$
\int_{0}^{t} \int_{0}^{u} e^{-\kappa (u-s)} dW_{s}^{r} du
$$
\n
$$
= \theta t + \frac{1}{\kappa} (r_{0} - \theta) (1 - e^{-\kappa t}) + \frac{\sigma_{r}}{\kappa} \int_{0}^{t} (1 - e^{-\kappa (t-s)}) dW_{s}^{r}
$$
\n
$$
= \theta t - \frac{1}{\kappa} \left( (\theta - r_{0}) + e^{-\kappa t} \left( r_{0} - \theta + \sigma_{r} \int_{0}^{t} e^{\kappa s} dW_{s}^{r} \right) \right) + \frac{\sigma_{r}}{\kappa} W_{t}^{r}
$$
\n
$$
= \theta t - \frac{1}{\kappa} (r_{t} - r_{0}) + \frac{\sigma_{r}}{\kappa} W_{t}^{r}
$$
\n
$$
(3.8)
$$

## <span id="page-22-0"></span>3.3 Der Preis eines zero-coupon-bonds im Vasiček Modell

Ein weiterer Vorteil des Vasiček-Modells ist die Tatsache, dass der Preis einer Nullkuponanleihe (zero-coupon-bond) ebenfalls explizit angegeben werden kann. Die Nullkuponanleihe ist wie folgt definiert:

Definition 3.1 (Zero-coupon-bond). Ein zero-coupon-bond ist ein Vertrag, der zum Zeitpunkt  $t \in \mathcal{I}$ , geschlossen wird und den Käufer die Auszahlung einer Geldeinheit zum Zeitpunkt T zusichert. Sein Preis zum Zeitpunkt t wird infolge nur Bondpreis genannt und mit  $P(t,T)$  bezeichnet.

Allgemein gilt für den Bondpreis

$$
P(t,T) = \mathbb{E}_{\mathbb{Q}}\left[\exp\left\{-\int_{t}^{T} r_u \mathrm{d}u\right\}\middle|\mathcal{F}_t\right].
$$
\n(3.9)

In dem Buch von Fouque, Papanicolaou und Sircar  $(4)$  findet man folgende stochastische Differentialgleichung für den Bondpreis im Vasiček-Modell:

$$
\frac{\mathrm{d}P(t,T)}{P(t,T)} = r_t \mathrm{d}t - \sigma_r \frac{1}{\kappa} \left( 1 - \mathrm{e}^{-\kappa(T-t)} \right) \mathrm{d}W_t^r. \tag{3.10}
$$

Ihre Lösung ist

$$
P(t,T) = P(0,T) \exp\left\{ \int_0^t r_u \mathrm{d}u - \frac{1}{2} \sigma_r \frac{1}{\kappa} \int_0^t \left( 1 - e^{-\kappa(T-u)} \right) \mathrm{d}W_u^r \right\}.
$$
 (3.11)

Daraus erhält man die schon erwähnte explizite Darstellung des Bondpreises ([\[16\]](#page-96-1))

$$
P(t,T) = \exp\{-A(t,T) - B(t,T)r_t\}
$$
\n(3.12)

mit

$$
B(t,T) = \frac{1}{\kappa} \left( 1 - e^{-\kappa(T-t)} \right) \tag{3.13}
$$

und

$$
A(t,T) = -\left(\theta - \frac{\sigma_r^2}{2\kappa^2}\right) \left(B(t,T) - (T-t)\right) + \frac{\sigma_r^2}{4\kappa} B^2(t,T). \tag{3.14}
$$

## <span id="page-23-0"></span>Kapitel 4

## Simulation von stochastischen Prozessen

### <span id="page-23-1"></span>4.1 Poisson-Prozesse

Bei der Simulation eines Poisson-Prozesses ist nur das Problem der Simulation der Sprungzeiten zu lösen. Die Zwischenschadenszeiten sind unabhängig exponentialverteilt. Die Sprungzeiten ergeben sich aus der Summe der Zwischenschadenszeiten und sind somit gammaverteilt. Zunächst muss also geklärt werden, wie eine exponetialverteilte Zufallsvariable erzeugt wird. Dafür benötigt man folgenden Zusammenhang zwischen der Exponential-und der Gleichverteilung, den man in [\[1\]](#page-95-3) findet:

**Proposition 4.1.** Sei U eine auf dem Intervall  $(0,1)$  gleichverteilte Zufallsvariable. Dann ist

$$
E = -\frac{1}{\lambda} \log(1 - U)
$$

eine exponetialverteilte Zufallsvariable mit Parameter  $\lambda$ . Da mit U auch  $1-U$  stetig gleichverteilt in  $(0,1)$  ist, ist auch

$$
E = -\frac{1}{\lambda} \log(U)
$$

 $exponentialvert e$ ilt mit Parameter  $\lambda$ .

#### Homogene Poisson-Prozesse

Die Simulation eines homogenen Poisson-Prozesses erfolgt gemäß folgendem Algorithmus:

Algorithm 4.1.1: SIMULATION EINES HOMOGENEN POISSON-PROZESSES( $\lambda$ , T)

 $T_0 = 0$  $N_0 = 0$ for  $i = 1$  to n do Simuliere  $U \sim U(0, 1)$ Setze  $E = -\frac{1}{\lambda}$  $\frac{1}{\lambda} \log(U)$  $T_i = T_{i-1} + E$ if  $T_i > T$ then  $N_i = N_{i-1}$ else  $N_i = N_{i-1} + 1$ 

Abbildung [4.1](#page-24-0) zeigt das Ergebnis der Simulation eines homogenen Poisson-Prozesses mit Intensität  $\lambda = 0.5$  im Zeitintervall [0, 50].

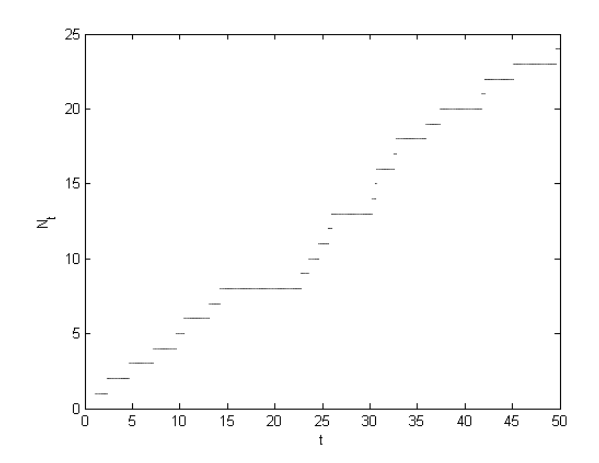

<span id="page-24-0"></span>Abbildung 4.1: Beispiel für einen homogenen Poisson-Prozess mit Intensität  $\lambda = 0.5$ 

#### Inhomogene Poisson-Prozesse

Die Simulation eines inhomogenen Poisson-Prozesses kann mittels der sogenannten Verwerfungsmethode, die zum Beispiel in [\[14\]](#page-96-2) und [\[12\]](#page-95-4) beschrieben wird, durchgeführt werden. Diese Methode beruht auf folgender Idee:

Zuerst wird eine Konstante  $\bar{\lambda}$  bestimmt, die die Intensitätsfunktion  $\lambda_t$  nach oben beschränkt, also  $\lambda_t \leq \bar{\lambda}$   $\forall t$ . Danach wir ein homogener Poisson-Prozess mit Intensität  $\bar{\lambda}$ erzeugt, dessen Sprungzeiten mit  $T_1^*, T_2^*, T_3^*, \ldots$  bezeichnet werden. Die  $i$ -te Sprungzeit  $T_i^*$ wird mit Wahrscheinlichkeit  $1-\frac{\lambda_{T^*_i}}{\bar\lambda}$  verworfen und mit Wahrscheinlichkeit  $\frac{\lambda_{T^*_i}}{\bar\lambda}$  akzeptiert. Nach der folgenden Proposition sind die derart ausgedünnten Sprungzeiten  $T_1, T_2, T_3, \ldots$ die Sprungzeiten eines inhomogenen Poisson-Prozesses mit Intensität  $(\lambda_t)_{t>0}$ .

**Proposition 4.2** ([\[12\]](#page-95-4)). Sei  $N^* = (N_t^*)_{t \geq 0}$  ein inhomogener Poisson-Prozess mit Intensitätsfunktion  $\lambda_t^*$  und Sprungzeiten  $T_1^*, T_2^*, \ldots, T_n^*$  im Intervall  $(0,T]$ . Sei  $\lambda_t$  eine Intensitätsfunktion mit  $0 \leq \lambda_t \leq \lambda_t^*$  für alle  $0 \leq t \leq T$ . Durch Entfernen der i-ten Sprungzeit mit einer Wahrscheinlichkeit von  $1 - \frac{\lambda_{T^*_i}}{\lambda_{T^*_i}^*}$ entsteht ein neuer Prozess  $N = (N_t)_{t \geq 0}$ . Dieser Prozess ist dann ein inhomogener Poisson-Prozess mit Intensitätsfunktion  $\lambda_t$  im Intervall  $(0, T].$ 

Die eben beschriebene Vorgangsweise zur Simulation eines inhomogenen Poisson-Prozesses kann also mithilfe des folgenden Algorithmus umgesetzt werden:

#### <span id="page-25-0"></span>Algorithm 4.1.2: SIMULATION EINES INHOMOGENEN POISSON-PROZESSES( $\lambda_t, T$ )

 $T_0^* = 0$  $T_0 = 0$  $N_0 = 0$  $\bar{\lambda} = \max(\lambda_t)$ t for  $i = 1$  to  $n$ do Simuliere  $U^* \sim U(0, 1)$ Setze  $E = -\frac{1}{\lambda} \log(U^*)$  $T_i^* = T_{i-1}^* + \hat{E}$ Simuliere  $U \sim U(0, 1)$ if  $U>\frac{\lambda_{T^*_i}}{\overline{\lambda}}$ then  $N_i = N_{i-1}$ else  $T_i = T_i^*$  $N_i = N_{i-1} + 1$ 

Abbildung [4.2](#page-26-0) zeigt das Ergebnis der Simulation eines inhomogenen Poisson-Prozesses mit Intensitätsfunktion  $\lambda_t$  = 0.1e<sup>0.2t</sup> im Zeitintervall [0,25]. Man kann hier sehr schön den Einfluss der exponentiellen Intensitätsfunktion auf den Prozess erkennen.

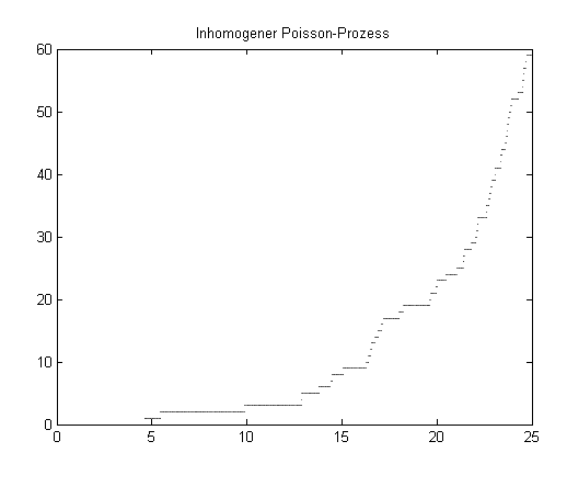

<span id="page-26-0"></span>Abbildung 4.2: Beispiel für einen inhomogenen Poisson-Prozess mit Intensitätsfunktion  $\lambda_t = 0.1e^{0.2t}$ 

#### Doppelt stochastische Poisson-Prozesse

Bedingt auf  $\lambda_t$  ist ein doppelt stochastischer Poisson-Prozess ein inhomogener Poisson-Prozess, weshalb man für seine Simulation zunächst einen Pfad des Intensitätsprozesses  $\lambda$ generiert. Mit dieser Realisierung simuliert man dann einen inhomogenen Poisson-Prozess, wie in Algorithmus [4.1.2](#page-25-0) beschrieben wird.

In Abbildung [4.3](#page-27-0) sieht man ein Beispiel für die Simulation eines doppelt stochastischen Poisson-Prozesses mit Intensitätsprozess  $\lambda_t = 0.1 \exp \left\{ 0.2t - \frac{1}{2} \right\}$  $\frac{1}{2}$ 0.3<sup>2</sup> $t$  + 0.3 $W_t^{\lambda}$ } im Zeitintervall [0, 20]. Man kann hier einen leichten exponentiellen Anstieg erkennen, der durch die Form des Intensitätsprozesses entsteht.

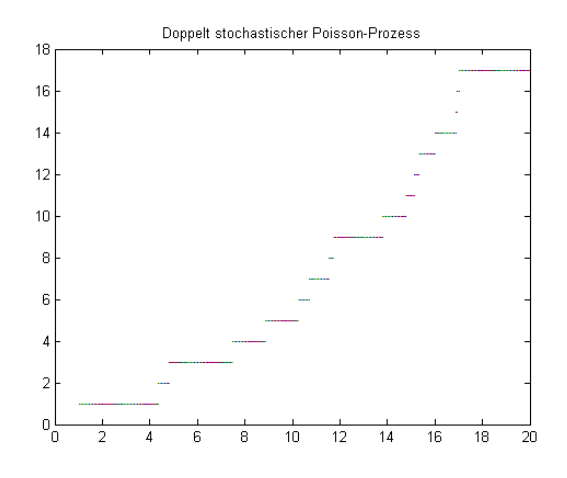

<span id="page-27-0"></span>Abbildung 4.3: Beispiel für einen doppelt stochastischen Poisson-Prozess mit Intensitätsprozess  $\lambda_t = 0.1 \exp\left\{0.2t - \frac{1}{2}\right\}$  $\frac{1}{2}$ 0.3<sup>2</sup> $t + 0.3W_t^{\lambda}$ 

### <span id="page-28-0"></span>4.2 Simulation der short-rate im Vasiček-Modell

Um später die Preise der CatEPut Option simulieren zu können, benötigen wir Kenntnisse über die Simulation der short-rate im Vasiček-Modell beziehungsweise ihres Integrals. Auÿerdem werden wir noch einen stochastischen Prozess betrachten, dessen Zufall von einer weiteren Brown'schen Bewegung  $W = (W_t)_{t>0}$  gesteuert wird, die mit  $W^r$  korreliert ist, d.h. für die

 $d[W^r, W]_t = \rho \, dt.$ 

Es muss also der Prozess  $x_t = \left(r_t, \int_0^t r_u \mathrm{d}u, W_t\right)$  simuliert werden.

**Lemma 4.1** ([\[8\]](#page-95-2)). Sei F die von  $(W_t^r, W_t)_{t\geq 0}$  erzeugte Filtration. Der Prozess  $x = (x_t)_{t\geq 0}$ ist ein Gauÿ'scher Prozess mit

$$
\mathbb{E}[x_t|\mathcal{F}_s] = \left(\begin{array}{c} \mathbb{E}[r_t|\mathcal{F}_s] \\ \mathbb{E}\left[\int_0^t r_u du \middle| \mathcal{F}_s\right] \\ \mathbb{E}[W_t|\mathcal{F}_s] \end{array}\right) \tag{4.1}
$$

und

$$
\mathbb{V}ar[x_t|\mathcal{F}_s] = \begin{pmatrix} \nabla ar[r_t|\mathcal{F}_s] & \mathbb{C}ov\left[r_t, \int_0^t r_u \, du \middle| \mathcal{F}_s\right] & \mathbb{C}ov\left[r_t, W_t|\mathcal{F}_s\right] \\ \nabla cv\left[r_t, \int_0^t r_u \, du \middle| \mathcal{F}_s\right] & \mathbb{V}ar\left[\int_0^t r_u \, du \middle| \mathcal{F}_s\right] & \mathbb{C}ov\left[\int_0^t r_u \, du, W_t \middle| \mathcal{F}_s\right] \\ \nabla cv\left[r_t, W_t|\mathcal{F}_s\right] & \mathbb{C}ov\left[\int_0^t r_u \, du, W_t \middle| \mathcal{F}_s\right] & \mathbb{V}ar[W_t|\mathcal{F}_s] \end{pmatrix}, \tag{4.2}
$$

wobei  $\mathcal{F}_s$  die von dem Prozess x erzeugte Filtration zum Zeitpunkt s beschreibt.

Laut [\[8\]](#page-95-2) gilt

$$
\mathbb{E}[r_t|\mathcal{F}_s] = \theta + (r_s - \theta)e^{-\kappa(t-s)},
$$
  
\n
$$
\mathbb{E}\left[\int_0^t r_u du \middle| \mathcal{F}_s\right] = \theta(t-s) + \frac{1}{\kappa} \left(1 - e^{-\kappa(t-s)}\right) (r_s - \theta),
$$
  
\n
$$
\mathbb{V}ar[r_t|\mathcal{F}_s] = \frac{\sigma_r^2}{2\kappa} \left(1 - e^{-2\kappa(t-s)}\right) \text{ und}
$$
  
\n
$$
\mathbb{V}ar\left[\int_0^t r_u du \middle| \mathcal{F}_s\right] = -\frac{\sigma_r^2}{\kappa^2} \left(t - s + \frac{1}{2\kappa} \left(1 - e^{-2\kappa(t-s)}\right) - \frac{2}{\kappa} \left(1 - e^{-\kappa(t-s)}\right)\right).
$$
\n(4.3)

Daraus resultiert

$$
\begin{split}\n\mathbb{C}ov\left[r_t, \int_0^t r_u \mathrm{d}u \middle| \mathcal{F}_s\right] &= \mathbb{E}\left[(r_t - \mathbb{E}[r_t|\mathcal{F}_s])\left(\int_0^t r_u \mathrm{d}u - \mathbb{E}\left[\int_0^t r_u \mathrm{d}u \middle| \mathcal{F}_s\right]\right)\middle| \mathcal{F}_s\right] \\
&= \mathbb{E}\left[-\frac{1}{\kappa}(r_t - \mathbb{E}[r_t|\mathcal{F}_s])^2 + \frac{\sigma_r^2}{\kappa}e^{-\kappa t} \int_s^t e^{\kappa u} \mathrm{d}W_u^r \int_s^t \mathrm{d}W_u^r \middle| \mathcal{F}_s\right] \\
&= -\frac{1}{\kappa} \mathbb{V}ar[r_t|\mathcal{F}_s] + \frac{\sigma_r^2}{\kappa}e^{-\kappa t} \int_s^t e^{\kappa u} \mathrm{d}u \\
&= \frac{\sigma_r^2}{\kappa^2} \left((1 - e^{-\kappa(t-s)}) - \frac{1}{2}(1 - e^{-2\kappa(t-s)})\right).\n\end{split} \tag{4.4}
$$

Weiters gilt

$$
\mathbb{E}[W_t|\mathcal{F}_s] = W_s,\tag{4.5}
$$

$$
\mathbb{V}ar[W_t|\mathcal{F}_s] = \mathbb{E}[(W_t - W_s)^2] = \mathbb{E}[W_t^2] - 2\mathbb{E}[W_t W_s] + \mathbb{E}[W_s^2]
$$
  
=  $t - 2s + s = t - s$ , (4.6)

$$
\begin{split}\n\mathbb{C}ov\left[r_t, W_t | \mathcal{F}_s\right] &= \mathbb{E}\left[(r_t - \mathbb{E}[r_t | \mathcal{F}_s]) (W_t - \mathbb{E}[W_t | \mathcal{F}_s]) | \mathcal{F}_s\right] \\
&= \mathbb{E}\left[\sigma_r e^{-\kappa t} \int_s^t e^{\kappa u} \mathrm{d}W_u^r (W_t - W_s) \Big| \mathcal{F}_s\right] \\
&= \mathbb{E}\left[\sigma_r e^{-\kappa t} \int_s^t e^{\kappa u} \mathrm{d}W_u^r \int_s^t \mathrm{d}W_u \Big| \mathcal{F}_s\right] \\
&= \mathbb{E}\left[\sigma_r e^{-\kappa t} \int_s^t e^{\kappa u} \rho \mathrm{d}u\right] = \sigma_r \rho e^{-\kappa t} \frac{1}{\kappa} (e^{\kappa t} - e^{\kappa s}) \\
&= \frac{\sigma_r}{\kappa} \rho \left(1 - e^{-\kappa(t-s)}\right)\n\end{split} \tag{4.7}
$$

und

$$
\begin{split}\n\mathbb{C}ov\left[\int_{0}^{t} r_{u} \mathrm{d}u, W_{t} \middle| \mathcal{F}_{s} \right] &= \mathbb{E}\left[\left(\int_{0}^{t} r_{u} \mathrm{d}u - \mathbb{E}\left[\int_{0}^{t} r_{u} \mathrm{d}u \middle| \mathcal{F}_{s} \right]\right) (W_{t} - \mathbb{E}[W_{t}|\mathcal{F}_{s}]) \middle| \mathcal{F}_{s} \right] \\
&= \mathbb{E}\left[\left(-\frac{1}{\kappa} \sigma_{r} e^{-\kappa t} \int_{s}^{t} e^{\kappa u} \mathrm{d}W_{u}^{r} + \frac{\sigma_{r}}{\kappa} \int_{s}^{t} \mathrm{d}W_{u}^{r}\right) \int_{s}^{t} \mathrm{d}W_{u} \middle| \mathcal{F}_{s} \right] \\
&= -\frac{1}{\kappa} \sigma_{r} e^{-\kappa t} \int_{s}^{t} e^{\kappa u} \rho \mathrm{d}u + \frac{\sigma_{r}}{\kappa} \int_{s}^{t} \rho \mathrm{d}u \\
&= -\frac{1}{\kappa^{2}} \sigma_{r} \rho e^{-\kappa t} (e^{\kappa t} - e^{\kappa s}) + \frac{\sigma_{r}}{\kappa} \rho(t - s) \\
&= \frac{1}{\kappa} \sigma_{r} \rho \left(t - s - \frac{1}{\kappa} \left(1 - e^{-\kappa(t - s)}\right)\right).\n\end{split} \tag{4.8}
$$

Der zeitdiskrete Prozess  $x = (x_t)_{t \in \mathbb{N}_0}$  kann also durch folgende Iteration berechnet werden:

$$
x_t = \begin{pmatrix} r_t \\ \int_0^t r_u \, du \\ W_t \end{pmatrix} = \begin{pmatrix} \mathbb{E}[r_t | \mathcal{F}_{t-1}] \\ \mathbb{E}\left[\int_0^t r_u \, du \middle| \mathcal{F}_{t-1}\right] \\ \mathbb{E}[r_t | \mathcal{F}_{t-1}] \end{pmatrix} + L \begin{pmatrix} Z_t^1 \\ Z_t^2 \\ Z_t^3 \end{pmatrix} , \tag{4.9}
$$

wobei  $Z_t^1, Z_t^2$  und  $Z_t^3$  unabhängige  $N(0,1)$ -verteilte Zufallsvariablen sind und L die Cholesky-Zerlegung der Varianz-Covarianzmatrix ist, das heißt

$$
L^T L = \mathbb{V}ar[x_t | \mathcal{F}_s]. \tag{4.10}
$$

Man beachte, dass  $\mathbb{V}ar[x_t|\mathcal{F}_s]$  nicht von t abhängt und somit nur einmal berechnet werden muss.

## <span id="page-31-0"></span>Kapitel 5

# Die Bewertung der CatEPut Option unter der Annahme einer konstanten Zinsrate

### <span id="page-31-1"></span>5.1 Allgemeines

Der Unterschied einer CatEPut Option zu einer gewöhnlichen Put Option liegt darin, dass der Gesamtschaden einen gewissen Schwellwert übertreten muss, damit die CatEPut Option ausgeübt werden kann. Aus diesem Grund bilden diese Optionen eine spezielle Klasse der Double Trigger Optionen, die ihren Namen daher haben, dass sie nur dann ausgeübt werden können, wenn zwei Ereignisse zugleich eintreten.

Der Payoff einer Double Trigger Put Option sieht folgendermaßen aus:

$$
\text{Payoff} = \mathbb{1}_{\{L > \ell\}}(K - S)_+ = \left\{ \begin{array}{ll} K - S & \text{falls } S < K \text{ und } L > \ell \\ 0 & \text{falls } S \ge K \text{ oder } L \le \ell \end{array} \right..
$$

In dem speziellen Fall der CatEPut Option stellt die Zufallsvariable L den Gesamtschaden und  $\ell$  die Verlustschwelle dar, S steht für den Aktienpreis und K ist der im Vertrag festgelegte Ausübungspreis.

### <span id="page-31-2"></span>5.2 Das Modell

In diesem Kapitel wird ein einfaches Modell beschrieben, mit welchem man die CatEPut Option bepreisen kann und welches in [\[3\]](#page-95-5) zu finden ist. Das Modell ist arbitragefrei, d.h. es erlaubt keinen risikolosen Gewinn.

Folgende Annahmen werden getroffen:

 Nur die Anzahl der Schäden ist für die Ausübung der Option von Bedeutung, nicht aber deren Höhe. Der Gesamtschaden wird als einfacher homogener Poisson-Prozess  $N_t$  mit Intensität  $\lambda$  modelliert,

- der Aktienpreis zwischen zwei Schäden wird durch eine geometrische Brown'sche Bewegung modelliert,
- jeder Schaden drückt des Preis  $S = (S_t)_{0 \le t \le T}$  der Aktie um den Faktor e<sup>−A</sup>,  $A \ge 0$ und
- $\bullet$  die Zinsrate r ist konstant.

<span id="page-32-0"></span>Mit diesen Annahmen ergibt sich folgende Gleichung für den Aktienpreis zum Zeitpunkt t:

$$
S_t = S_0 \exp\left\{-AN_t + \sigma_S W_t^{S, \mathbb{P}} + (\mu_S - \frac{1}{2}\sigma_S^2)t\right\},\tag{5.1}
$$

wobei  $A$  den Einfluss der Schadenshöhe auf den Aktienpreis darstellt,  $N_t$  ist ein vom Aktienpreisprozess stochastisch unabhängiger homogener Poisson-Prozess mit Intensität  $\lambda$ ,  $\mu_S$  steht für den Return der Aktie,  $\sigma_S$  für die Volatilität des Aktienpreisprozesses S und  $(W^{S,\mathbb{P}}_t$  $(t^{(S,\mathbb{P})}_t)_{t\geq0}$  beschreibt eine Standard Brown'sche Bewegung.

 $\mathcal F$  bezeichne die von den Prozessen  $N$  und  $W^{S, \mathbb P}$  erzeugte Filtation, d.h.  $\mathcal F_t = \sigma((N_s, W^{S, \mathbb P}_s)_{s \leq t}).$ 

Für die Bewertung wird zunächst ein Maßwechsel auf ein risikoneutrale Maß Q, das aufgrund der fehlenden Vollständigkeit des Modells nicht eindeutig bestimmt ist, durchgeführt. Dieses äquivalente Martingalmaß wird in dieser Arbeit so gewählt, dass der homogene Poisson-Prozess unverändert bleibt, die Brown'sche Bewegung des Aktienpreises jedoch so angepasst wird, dass der diskontierte Preisprozess ein Martingal bezüglich dieses neuen Maÿes ist. Um letzteres zu zeigen benötigt man folgendes Lemma:

<span id="page-32-1"></span>**Lemma 5.1.** Sei  $(N_t)_{t>0}$  ein Poisson-Prozess mit Intensität  $\lambda$  und  $h \in \mathbb{R}$ . Dann ist

$$
\exp\{hN_t - \lambda(e^h - 1)t\}
$$

ein Martingal.

Beweis 5.1.

$$
\mathbb{E}\left[\exp\left\{hN_{t}-\lambda(e^{h}-1)t\right\}|\mathcal{F}_{s}\right]=\mathbb{E}\left[\exp\left\{h(N_{t}-N_{s})+h\sum_{\mathcal{F}_{s}-m,b}N_{s}-\lambda(e^{h}-1)t\right\}|\mathcal{F}_{s}\right]
$$
\n
$$
=\mathrm{e}^{hN_{s}-\lambda(e^{h}-1)t}\mathbb{E}\left[\exp\left\{h\frac{(N_{t}-N_{s})}{u.a.\text{ von }\mathcal{F}_{s}}\right|\mathcal{F}_{s}\right]=\mathrm{e}^{hN_{s}-\lambda(e^{h}-1)t}\mathbb{E}\left[\exp\left\{h\frac{(N_{t}-N_{s})}{\lambda^{Poi(\lambda(t-s))}}\right\}\right]
$$
\n
$$
=\mathrm{e}^{hN_{s}-\lambda(e^{h}-1)t}\sum_{n=0}^{\infty}\mathrm{e}^{hn}\frac{\mathrm{e}^{-\lambda(t-s)}\left(\lambda(t-s)\right)^{n}}{n!}=\mathrm{e}^{hN_{s}-\lambda(e^{h}-1)t}\mathrm{e}^{-\lambda(t-s)}\sum_{n=0}^{\infty}\frac{\left(e^{h}\lambda(t-s)\right)^{n}}{n!}
$$
\n
$$
=\mathrm{e}^{hN_{s}-\lambda(e^{h}-1)t}\mathrm{e}^{-\lambda(t-s)}\mathrm{e}^{e^{h}\lambda(t-s)}=\exp\left\{hN_{s}-\lambda s(e^{h}-1)\right\}
$$
\n
$$
(5.2)
$$

Schreibt man Gleichung [5.1](#page-32-0) um zu

$$
S_t = S_0 \exp\left\{-AN_t + kt + \sigma_S W_t^{S, \mathbb{P}} + (\mu_S - k - \frac{1}{2}\sigma_S^2)t\right\}
$$
(5.3)

mit  $k = \lambda(1-\mathrm{e}^{-A}),$  so kann man Lemma [5.1](#page-32-1) anwenden und man sieht, dass  $\exp{\{-A N_t + k t\}}$ ein von der Brown'schen Bewegung  $S_0 \exp \left\{ \sigma_S W_t^{S, \mathbb{P}} + (\mu_S - k - \frac{1}{2}) \right\}$  $\left\{\frac{1}{2}\sigma_S^2)t\right\}$  unabhängiges Martingal ist.

<span id="page-33-0"></span>Satz 5.1 (Girsanov). Sei B =  $(B_t)_{0 \le t \le T}$  eine Brown'sche Bewegung bezüglich  $\mathcal{F}$  =  $(\mathcal{F}_t)_{0\leq t\leq T}$  und  $H=(H_t)_{0\leq t\leq T}$  ein messbarer und an  $\mathcal F$  adaptierter Prozess mit  $\int_0^T H_t^2dt$  $\infty$  P – f.s..

Man betrachte die Brown'sche Bewegung mit Drift

$$
W_t = B_t + \int_0^t H_s ds.
$$

Sei

$$
Z_t = \exp\left\{-\int_0^t H_s dB_s - \frac{1}{2}\int_0^t H_s^2 ds\right\}
$$

ein Martingal und

$$
Z_T = \frac{d\mathbb{Q}}{d\mathbb{P}}.
$$

Dann ist Q zu P äquivalent und  $W = (W_t)_{0 \leq t \leq T}$  ist eine Brown'sche Bewegung bezüglich Q.

Wendet man Satz [5.1](#page-33-0) mit  $H_t = \frac{\mu_S - r - k}{\sigma_S}$  $\frac{-r - \kappa}{\sigma_S}$  an, so ergibt sich als neue Brown'sche Bewegung

$$
W^{S,\mathbb{Q}}_t = \frac{\mu_S-r-k}{\sigma_S}t + W^{S,\mathbb{P}}_t
$$

und es gilt

$$
\frac{\mathrm{d}\mathbb{Q}}{\mathrm{d}\mathbb{P}} = \exp\left\{-\left(\frac{\mu_S - r - k}{\sigma_S}\right)W_T^{S,\mathbb{Q}} - \frac{1}{2}\left(\frac{\mu_S - r - k}{\sigma_S}\right)^2 T\right\}.
$$

Der Prozess  $(e^{-rt}S_t)_{0\leq t\leq T}$  ist ein Martingal bezüglich dem neuen Maß  $\mathbb Q$ .

Satz 5.2. Unter dem oben definierten risikoneutralen Martingalmaß  $\mathbb Q$  ist der Prozess  $N = (N_t)_{t \geq 0}$  ein homogener Poisson-Prozess mit Intensität  $\lambda$ .

<span id="page-34-0"></span>Beweis 5.2. Zu zeigen ist, dass

$$
\mathbb{E}_{\mathbb{Q}}\left[e^{zN_t}\right] = e^{\lambda t(e^z - 1)}.
$$
\n(5.4)

Dies machen wir, indem wir zeigen, dass e<sup>− $\lambda t$ (e<sup>z</sup>-1)+zNt</sup> $Z_t$  ein Martingal bezüglich  $\mathbb P$  ist, wobei Z den Dichteprozess aus Satz [5.1](#page-33-0) bezeichnet.

Da  $N$  unabhängig von  $W^{S,\mathbb{P}}$  (und daher auch von  $W^{S,\mathbb{Q}}$ ) und  $Z$  ein Martingal ist, gilt für  $s < t$ 

$$
\mathbb{E}_{\mathbb{P}}\left[\exp\left\{-\lambda t(e^{z}-1)+zN_{t}\right\}Z_{t}|\mathcal{F}_{s}\right] = e^{-\lambda t(e^{z}-1)}e^{zN_{s}}\mathbb{E}_{\mathbb{P}}[e^{z(N_{t}-N_{s})}]Z_{s}
$$
\n
$$
= e^{-\lambda t(e^{z}-1)}e^{zN_{s}}e^{\lambda(t-s)(e^{z}-1)}Z_{s}
$$
\n
$$
= \exp\left\{-\lambda s(e^{z}-1)+zN_{s}\right\}Z_{s}.
$$
\n(5.5)

Daraus folgt

$$
1 = e^{-\lambda t (e^z - 1)} \mathbb{E}_{\mathbb{P}} \left[ e^{z N_t} Z_t \right] = e^{-\lambda t (e^z - 1)} \mathbb{E}_{\mathbb{Q}} \left[ e^{z N_t} \right], \tag{5.6}
$$

woraus Gleichung [\(5.4\)](#page-34-0) folgt.

Somit ändert sich Gleichung [5.1](#page-32-0) zu

$$
S_t = S_0 \exp\left\{-AN_t + kt + \sigma_S W_t^{S, \mathbb{Q}} + (r - \frac{1}{2}\sigma_S^2)t\right\}.
$$
\n
$$
(5.7)
$$

 $\Box$ 

### <span id="page-35-0"></span>5.3 Die Bewertung

In einem vollständigen Marktmodell ist das risikoneutrale äquivalente Martingalmaß Q eindeutig bestimmt. Der durch eine Hedge bestimmte eindeutige Preis einer europäischen Option kann als Erwartungswert des diskontierten Payoffs der Option bezüglich Q berechnet werden. In einem nicht vollständigen Marktmodell ist Q nicht eindeutig festgelegt. Jede Wahl von Q legt durch den diskontierten Preis der Option zum Zeitpunkt t  $\mathcal{L}:=\mathbb{E}_{\mathbb{Q}}[\text{diskontierter Payoff}|\mathcal{F}_t]$  ein arbitragefreies System von Preisen fest (siehe [\[2\]](#page-0-0)). Um den Preis der europäischen CatEPut Option unter den oben beschriebenen Annahmen bestimmen zu können, muss also die bedingte Erwartung

$$
\mathbb{E}_{\mathbb{Q}}[e^{-rT}\mathbb{1}_{\{N_T\geq n\}}(K-S_T)_+|\mathcal{F}_0] \tag{5.8}
$$

berechnet werden. Es gilt

$$
\mathbb{E}_{\mathbb{Q}}[e^{-rT}\mathbb{1}_{\{N_T \ge n\}}(K - S_T)_+ | \mathcal{F}_0] = \sum_{j=n}^{\infty} \mathbb{E}_{\mathbb{Q}}[e^{-rT}(K - S_T)_+ | N_T = j] \mathbb{Q}[N_T = j] \tag{5.9}
$$

und

$$
\mathbb{Q}[N_T = j] = \frac{(\lambda T)^j}{j!} e^{-\lambda T},
$$

da  $N_T$  Poisson-verteilt mit Parameter  $\lambda T$  ist. Der Erwartungswert unter der Summe kann wie folgt berechnet werden

$$
\mathbb{E}_{\mathbb{Q}}[e^{-rT}(K - S_T)_+|N_T = j] \n= \mathbb{E}_{\mathbb{Q}}\left[e^{-rT}\left(K - S_0 \exp\left\{-AN_T + kT + \sigma_S W_T^{S,\mathbb{Q}} + (r - \frac{1}{2}\sigma_S^2)T\right\}\right)_+|N_T = j\right] \n= \mathbb{E}_{\mathbb{Q}}\left[e^{-rT}\left(K - S_0 \exp\left\{-Aj + kT + \sigma_S \underbrace{W_T^{S,\mathbb{Q}} + (r - \frac{1}{2}\sigma_S^2)T}_{\sim N(0,T)}\right\}\right)_+\right] \n= e^{-rT} \frac{1}{\sqrt{2\pi}} \int_{\mathbb{R}} \left(K - S_0 \exp\left\{-Aj + kT + u\sigma_S\sqrt{T} + (r - \frac{1}{2}\sigma_S^2)T\right\}\right)_+ e^{-\frac{u^2}{2}} du
$$
\n(5.10)

Um das Integral weiter auswerten zu können, muss man sich überlegen, für welche Werte von u der Ausdruck  $K-S_0 \exp \left\{-A j+kT +u\sigma_S\right\}$ √  $\overline{T}$  +  $(r-\frac{1}{2})$  $\frac{1}{2}\sigma_S^2$ ) T hicht negativ ist. Durch Umformen der Ungleichung

$$
K - S_0 \exp\left\{-Aj + kT + u\sigma_S\sqrt{T} + (r - \frac{1}{2}\sigma_S^2)T\right\} \ge 0
$$
erhält man die Bedingung

$$
u \le \frac{\log\left(\frac{K}{S_0}\right) + Aj - kT - (r - \frac{1}{2}\sigma_S^2)T}{\sigma_S\sqrt{T}} =: d_j.
$$
\n
$$
(5.11)
$$

Damit erhält man

$$
e^{-rT} \frac{1}{\sqrt{2\pi}} \int_{\mathbb{R}} \left( K - S_0 \exp \left\{ -Aj + kT + u\sigma_S \sqrt{T} + (r - \frac{1}{2}\sigma_S^2) T \right\} \right)_+ e^{-\frac{u^2}{2}} du
$$
  
\n
$$
= e^{-rT} \frac{1}{\sqrt{2\pi}} \int_{-\infty}^{d_j} \left( K - S_0 \exp \left\{ -Aj + kT + u\sigma_S \sqrt{T} + (r - \frac{1}{2}\sigma_S^2) T \right\} \right) e^{-\frac{u^2}{2}} du
$$
  
\n
$$
= e^{-rT} K \Phi(d_j) - S_0 e^{-Aj + kT} \frac{1}{\sqrt{2\pi}} \int_{-\infty}^{d_j} \underbrace{e^{-\frac{1}{2}\sigma_S^2 T + u\sigma_S \sqrt{T} - \frac{u^2}{2}}}_{e^{-\frac{1}{2}(u - \sigma_S \sqrt{T})^2}} du
$$
  
\n
$$
= e^{-rT} K \Phi(d_j) - S_0 e^{-Aj + kT} \frac{1}{\sqrt{2\pi}} \int_{-\infty}^{d_j - \sigma_S \sqrt{T}} e^{-\frac{v^2}{2}} dv
$$
  
\n
$$
= e^{-rT} K \Phi(d_j) - S_0 e^{-Aj + kT} \Phi(d_j - \sigma_S \sqrt{T}).
$$
  
\n(5.12)

Man kann also diese Ergebnisse wie folgt zusammenfassen:

Satz 5.3 (Preis der europäischen CatEPut Option unter der Annahme eines konstanten Zinssatzes). Der Preis der europäischen CatEPut Option zum Zeitpunkt t, wobei der Vertrag zum Zeitpunkt  $t_0$  geschlossen wurde und die Option nach T Jahren ausläuft, kann wie folgt berechnet werden

$$
\mathcal{P}_{r,\lambda}(0,0,T) = e^{-\lambda T} \sum_{j=n}^{\infty} \frac{(\lambda T)^j}{j!} \left( e^{-rT} K \Phi(d_j) - S_0 e^{-Aj + kT} \Phi(d_j - \sigma_S \sqrt{T}) \right), \quad (5.13)
$$

.

wobei

<span id="page-36-0"></span>
$$
d_j = \frac{\log\left(\frac{K}{S_0}\right) + Aj - kT - (r - \frac{1}{2}\sigma_S^2)T}{\sigma_S\sqrt{T}}
$$

| Parameter  | Wert     |
|------------|----------|
| T          | 5.00     |
| Κ          | 80.00    |
| $\lambda$  | 0.50     |
| n          | 1.00     |
| r          | $0.05\,$ |
| $\sigma_S$ | $0.20\,$ |
|            | $0.1\,$  |
|            | 90.00    |

<span id="page-37-0"></span>Tabelle 5.1: Wahl der Parameter

### 5.4 Numerische Ergebnisse

In diesem Kapitel werden die Ergebnisse der numerischen Berechnung des Preises einer CatEPut Option unter der Annahme einer konstanten Zinsrate dargestellt und der Einfluss einiger Parameter untersucht. Die Parameter entsprechen, falls nichts anderes angegeben wird, jenen in Tabelle [5.1.](#page-37-0)

Das erste Problem, das sich bei der Auswertung der Formel [\(5.13\)](#page-36-0) ergibt, ist die Berechnung der unendlichen Summe. Betrachtet man die Summanden genauer, sieht man jedoch, dass diese rasch klein werden, da der Faktor

$$
\mathbb{Q}[N_T = j] = \frac{(\lambda T)^j}{j!} e^{-\lambda T}
$$

für  $j \rightarrow 0$  sehr schnell gegen 0 strebt, was man in Tabelle [5.2](#page-38-0) gut sehen kann. Für die folgenden Berechnungen mit  $T \leq 5$  wird die Summe also nur bis 20 ausgewertet, da die übrigen Summanden hinreichend klein sind.

Bevor der Preis der CatEPut Option in Abhängigkeit der Wahl der Parameter diskutiert wird, klären wir eine grundlegende Frage: Wie verhält sich der Preis einer CatEPut Option zu jenem einer gewöhnlichen Put Option mit denselben Parametern?

Der Preis der gewöhnlichen Put Option ergibt sich aus derselben Formel wie jener der CatEPut Option, wobei aber  $n = 0$  gesetzt wird, das bedeutet, dass die Option auch dann ausgeübt werden kann, wenn kein Schaden eintritt.

<span id="page-38-0"></span>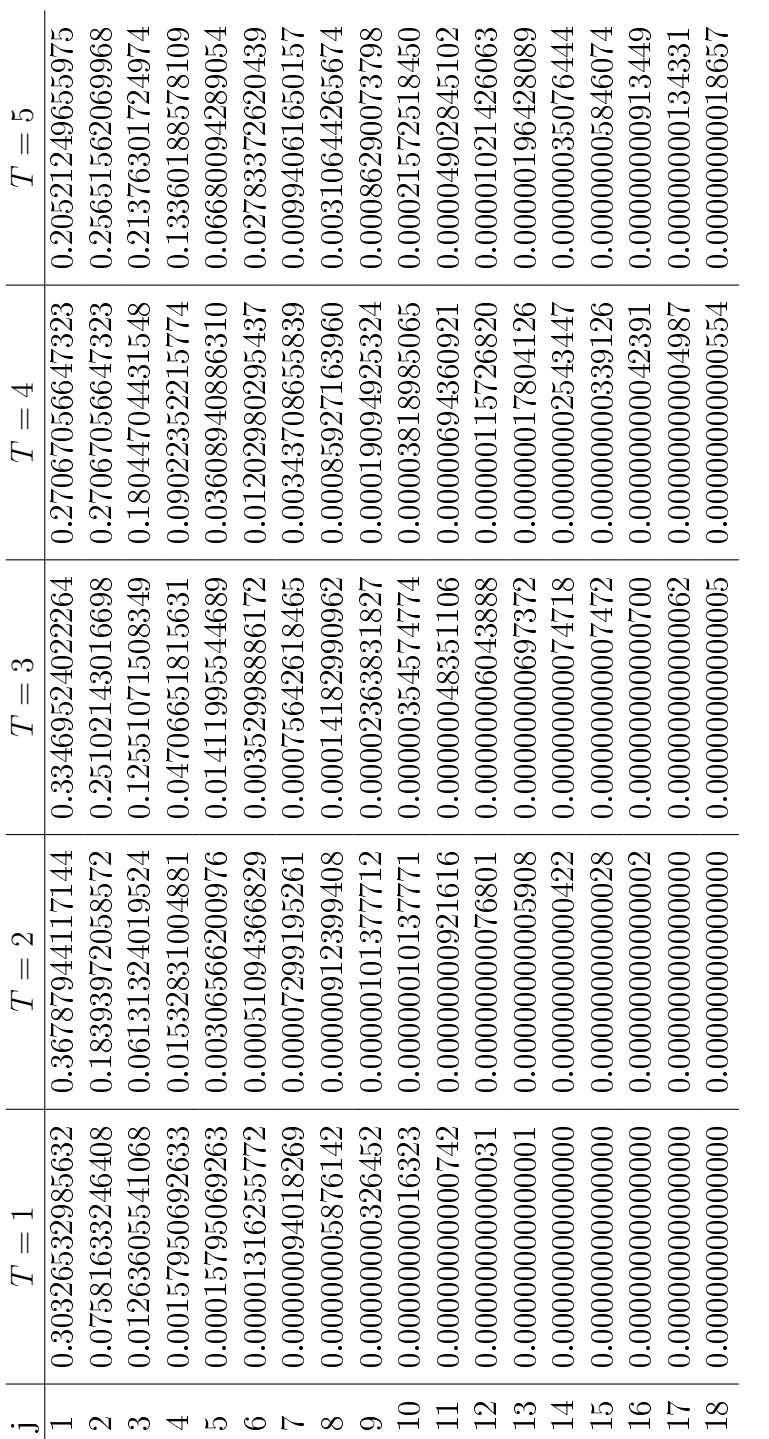

Tabelle 5.2: Wahrscheinlichkeit, dass bei einer Laufzeit von T Jahren j Schäden eintreten Tabelle 5.2: Wahrscheinlichkeit, dass bei einer Laufzeit von T Jahren j Schäden eintreten

Abbildung [5.1](#page-39-0) zeigt, dass der Preis einer CatEPut Option deutlich niedriger ist als jener einer Put Option ohne die Einschränkung durch die Abhängigkeit der Ausübungsmöglichkeit von der Anzahl der Schäden. Dieses Ergebnis ist zu erwarten, da die CatEPut Option seltener ausgeübt werden kann als die gewöhnliche Put Option. Außerdem wird die Option mit zunehmendem n billiger, da die Ausübungswahrscheinlichkeit aufgrund der eingeschränkteren Ausübungsmöglichkeit geringer wird.

Weiters zeigt diese Abbildung die Abhängigkeit des Preises vom Aktienkurs zum Zeitpunkt des Vertragsabschlusses. Man sieht, dass der Preis der Option mit zunehmendem Aktienwert sinkt, was dadurch zu erklären ist, dass ein Unternehmen, dessen Aktien zu jener Zeit, zu der die Option gekauft wird, höher stehen, mit einer geringeren Wahrscheinlichkeit finanzielle Unterstützung benötigt.

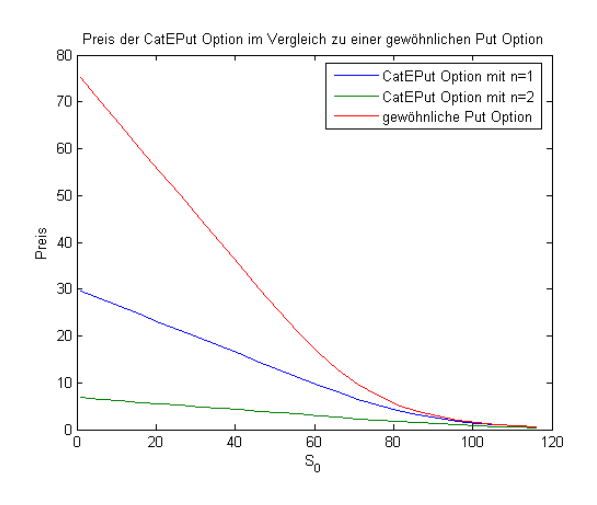

<span id="page-39-0"></span>Abbildung 5.1: Vergleich der Preise einer CatEPut Option mit  $n = 1$ , das heißt, dass die Option bereits ab einem entstandenen Schaden ausgeübt werden kann, und einer CatEPut Option mit  $n = 2$  mit dem Preis einer gewöhnlichen Put Option.

Um die Richtigkeit der Ergebnisse zu überprüfen, wurde eine Monte-Carlo-Simulation durchgeführt. Dabei wurden für den Aktienpreisprozess aus Gleichung [\(5.7\)](#page-34-0) 20000 Pfade simuliert und daraus der bedingte Erwartungswert [\(5.8\)](#page-35-0) geschätzt.

Abbildung [5.2](#page-41-0) zeigt die Ergebnisse dieser Untersuchung. Die erste Grafik zeigt, dass die exakten Werte mit den simulierten Preisen nahezu identisch sind, was die letzten beiden Graken in dieser Abbildung bestätigen, da der relative Fehler für die gewählte Simulationszahl sehr gering ist. Grafiken 2 bis 4 zeigen den Schätzer der Standardabweichung der simulierten Werte gebrochen durch die Wurzel aus der Anzahl der Simulationen, also  $\frac{\hat{\sigma}}{\sqrt{N}}$ . Hierbei sieht man, dass die Werte schnell sinken und bei 20000 Simulationen unter 0.2 liegen.

Der Einfluss der verschiedenen Parameter auf den Preis der CatEPut Option ist in Abbildung [5.3](#page-42-0) zu beobachten. Auf der x-Achse ist jeweils die Laufzeit der Option aufgetragen. Da ein Unternehmen im Falle eines Großschadens rasch finanzielle Unterstützung benötigt, machen groÿe Laufzeiten wenig Sinn. Daher wurden sie hier zwischen einem und fünf Jahren gewählt.

Betrachten wir zunächst den Einfluss, den der Faktor A auf den Optionspreis hat. Die Grafik links oben zeigt, dass der Preis höher wird, je größer der Einfluss des Verlustes auf den Aktienpreis ist. Dieses Ergebnis ist nicht überraschend, da für große Werte von A der Aktienkurs im Falle einer Naturkatastrophe massiver fällt und somit die Differenz zum Ausübungspreis K wächst. Außerdem sieht man, dass der Zuwachs im Preis mit größer werdendem T für  $A = 0.5$  stärker ist als für  $A = 0.1$  und  $A = 0.02$ .

Im zweiten Bild (rechts oben) sieht man eine Zunahme des Einflusses des risikolosen Zinssatzes r auf den Preis der CatEPut Option mit wachsender Laufzeit T. Dies lässt sich dadurch begründen, dass das Geld, das das Unternehmen im Falle einer Naturkatastrophe erhält, unter einem höheren Zinssatz heute weniger wert ist. Dieser Einfluss verstärkt sich noch mit zunehmender Laufzeit, weshalb die drei Kurven mit steigendem T immer weiter auseinander klaffen.

Die dritte Grafik (links in der Mitte) zeigt das Verhalten des Preises der CatEPut Option für verschiedene Startwerte des Aktienpreises. Dabei verändert sich nicht nur die Höhe, sondern auch das Monotonieverhalten des Preises. Für  $S_0 = 70$  und  $S_0 = 90$  steigt der Preis für T im Intervall [0,5], für  $S_0 = 50$  hingegen wächst er zunächst und fällt dann wieder leicht ab. Außerdem verläuft die Kurve für große Werte von  $S_0$  flacher als für kleine Werte. Klar ist, dass die Option billiger wird, wenn der Startwert der Aktie hoch ist, da in diesem Fall das Unternehmen nicht so schnell zahlungsunfähig ist.

Die Grafik in der Mitte rechts zeigt die Abhängigkeit des Preises von der Intensität  $\lambda$ . also der erwarteten Zwischenschadenszeiten. Das Ergebnis ist zu erwarten, da eine höhere Eintrittshäugkeit der Schäden die Option teurer macht.

Zuletzt wird im Bild links unten der Einfluss der Volatilität des Aktienkurses untersucht. Eine gröÿere Unsicherheit im Verlauf des Aktienpreises führt zu höheren Optionspreisen, was sich für längere Laufzeiten noch verdeutlicht.

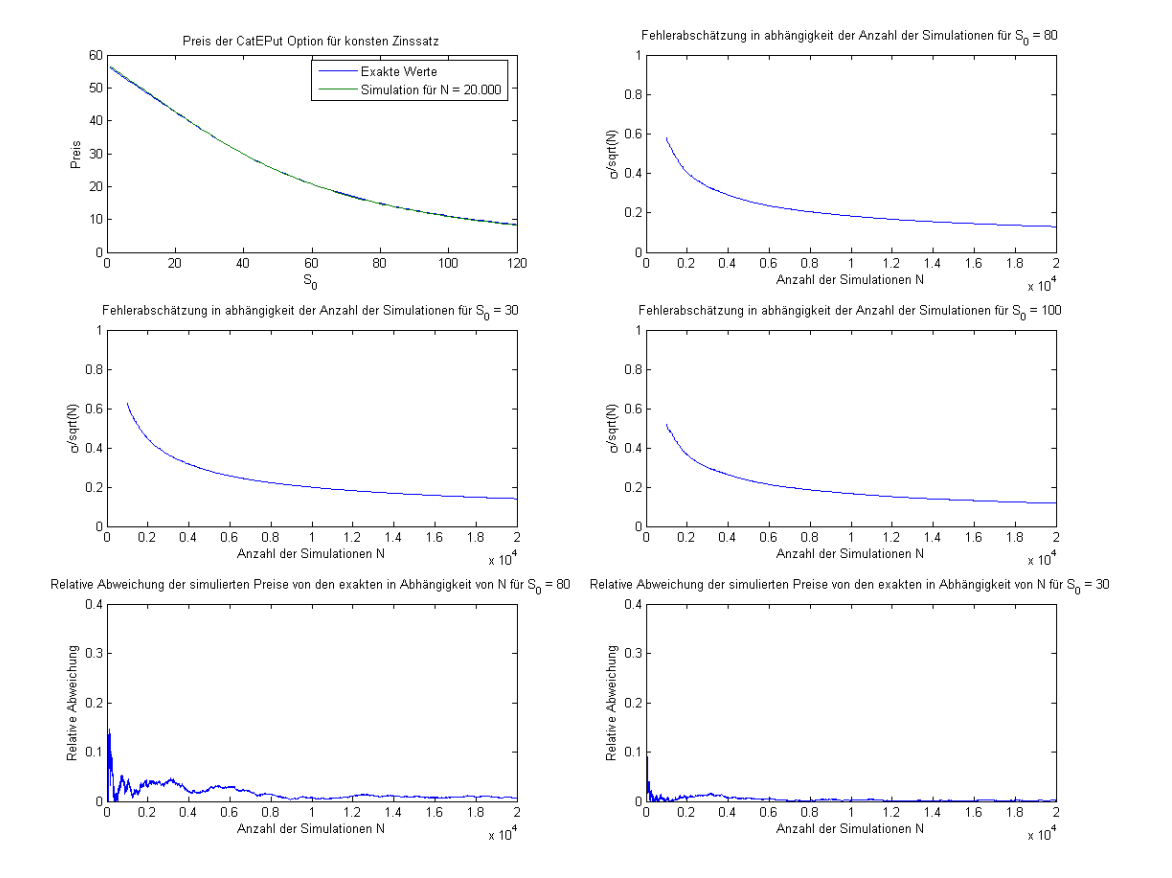

<span id="page-41-0"></span>Abbildung 5.2: Vergleich der exakten Preise, die mittels der Bewertungsformel berechnet wurden mit den simulierten Werten, wobei die Anzahl der Simulationen gleich 20000 ist (Bild links oben). Die anderen drei Grafiken zeigen den Schätzer der Standardabweichung gebrochen durch die Wurzel der Anzahl der Simulationen N in Abhängigkeit von N. Auf den letzten beiden Bildern ist die relative Abweichung der simulierten Preise (wiederum für N = 20000) von den tatsächlichen Werten zu sehen.

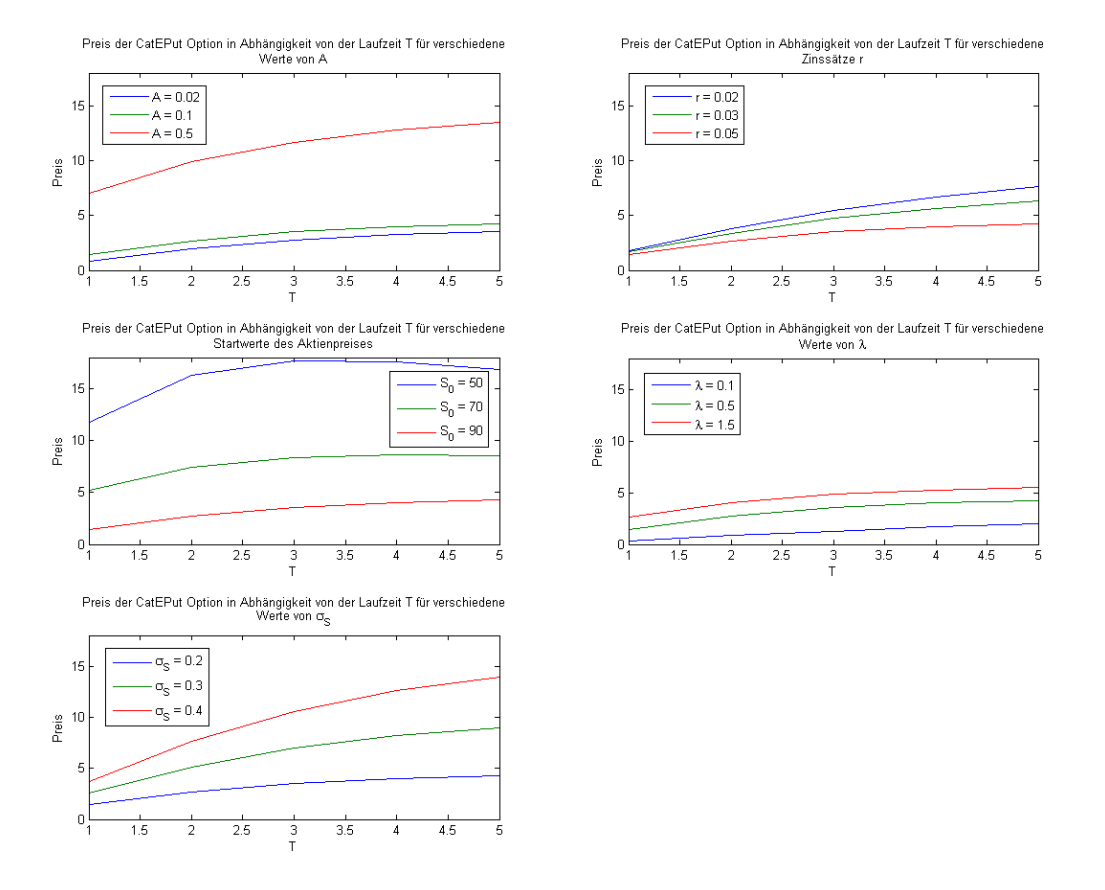

<span id="page-42-0"></span>Abbildung 5.3: Preis der CatEPut Option in Abhängigkeit von der Laufzeit T zur Untersuchung des Einflusses verschiedener Parameter

## Kapitel 6

# Die Bewertung von CatEPut Optionen unter der Annahme einer stochastischen Zinsrate

Im vorigen Kapitel wurden europäische CatEPut Optionen unter sehr eingeschränkten Bedingungen betrachtet. Diese Vereinfachungen entsprechen nicht der Realität, weshalb man für die Bewertung ein allgemeineres Modell zugrunde legen sollte.

Die erste Vereinfachung war die Annahme einer konstanten Zinsrate. Da in dieser Arbeit Verträge behandelt werden, die über mehrere Jahre laufen und die Zinsen sich im Laufe der Zeit ständig ändern, ist es besser die Zinsrate als stochastischen Prozess zu modellieren.

Die Annahme, dass nur das Eintreten einer Naturkatastrophe, nicht aber ihr Ausmaß den Wert der zugrunde liegenden Aktie beeinflusst, ist ebenfalls nicht realitätsgetreu und muss verallgemeinert werden. Diese Problematik wird gelöst, indem der Gesamtverlust als zusammengesetzter Poisson-Prozess mit zeitabhängiger Intensität modelliert wird. Später werden dann die Ergebnisse, die mit einer zeitabhängigen Intensität erzielt werden, mit jenen, die durch eine konstante Intensität entstehen, verglichen.

Bisher wurde vorausgesetzt, das sich nur die Anzahl der Schäden, die durch eine Naturkatastrophe entstehen, auf den Grad des Einbruchs im Aktienkurs auswirkt, die Höhe der einzelnen Schäden spielte dabei keine Rolle. Auch dieser Sachverhalt sollte an die Realität angepasst werden, da ein größerer Schaden auch einen stärkeren Fall im Aktienkurses bewirkt. Der Einfluss der Schadenshöhe auf den Aktienkurs wird als Funktion des entstandenen Schadens modelliert.

## 6.1 Das Modell unter Verwendung eines inhomogenen Poisson-Prozesses

Das in diesem Kapitel vorgestellte Modell wurde in [\[9\]](#page-95-0) eingeführt, wobei dort ein homogener Poisson-Prozess zur Modellierung der Schadensanzahl verwendet wurde. Hier wird der allgemeinere Fall eines inhomogenen Poisson-Prozesses behandelt.

Dem Modell liegt ein filtrierter Wahrscheinlichkeitsraum  $(\Omega, \mathbb{P}, \mathcal{F})$  zugrunde, wobei  $\mathcal{F} =$  $(\mathcal{F}_t)_{t\geq0}$  die von dem Aktienpreisprozess  $S = (S_t)_{t\geq0}$ , dem short-rate-Prozess  $r = (r_t)_{t\geq0}$ und dem Verlust-Prozess  $L = (L_t)_{t>0}$  erzeugte Filtration beschreibt.

Die Prozesse r und L werden als stochastisch unabhängig angenommen, r und S hingegen können korreliert sein. Außerdem sei der Prozess L unabhängig von der Brown'schen Bewegung des Aktienpreises.

Der Aktienpreisprozess hat unter P folgende Form:

$$
S_t = S_0 \exp\left\{-\left(L_t - k \int_0^t \lambda_u \mathrm{d}u\right) + \left(\mu_S - \frac{1}{2}\sigma_S^2\right)t + \sigma_S W_t^{S, \mathbb{P}}\right\},\tag{6.1}
$$

wobei

$$
L_t = \sum_{i=1}^{N_t} h(\ell_i). \tag{6.2}
$$

Dabei bezeichnet  $(N_t)_{t>0}$  einen inhomogenen Poisson-Prozess mit Intensität  $(\lambda_t)_{t>0}$ , die  $(\ell_t)_{t>0}$  sind unabhängig identisch verteilte Schadenshöhen. Der *i*-te Schaden drückt den Preis der Aktie um den Faktor e<sup>−h(ℓ<sub>i</sub>)</sup>.

<span id="page-44-0"></span>Der Term  $k \int_0^t \lambda_u \mathrm{d}u$  kompensiert die Sprünge des Prozesses, wobei k so gewählt wird, dass

$$
\mathbb{E}_{\mathbb{P}}[e^{-(L_t - k \int_0^t \lambda_u \mathrm{d}u)}] = 1. \tag{6.3}
$$

Da der Prozess  $L$  unabhängig von  $W^{S,\mathbb{P}}$  ist, stellt diese Gleichung sicher, dass der Erwartungswert des Aktienprozesses nicht gegen Null strebt ( $\mathbb{E}_{\mathbb{P}}[S_t] = S_0 \exp\left\{ \left( \mu_S - \frac{1}{2} \right) \right\}$  $\frac{1}{2}\sigma_S^2\bigg) t\big\$ . Es gilt

$$
\mathbb{E}_{\mathbb{P}}[e^{-\left(L_t-k\int_0^t \lambda_u \mathrm{d}u\right)}] = e^{k\int_0^t \lambda_u \mathrm{d}u} \mathbb{E}_{\mathbb{P}}[e^{-L_t}] = e^{k\int_0^t \lambda_u \mathrm{d}u} \varphi_{L_t}(i).
$$
\n(6.4)

Die charakteristische Funktion des zusammengesetzten Poisson-Prozesses  $L_t$  mit Intensität  $\int_0^t \lambda_u \mathrm{d}u$  ist gegeben als

$$
\varphi_{L_t}(s) = \exp\left\{ \int_0^t \lambda_u \mathrm{d}u \int_{\mathbb{R}} \left( e^{ish(y)} - 1 \right) f_{h(\ell)}(y) \mathrm{d}y \right\},\tag{6.5}
$$

wobei  $f_{h(\ell)}$  die Dichte von  $h(\ell)$  bezeichnet. Daraus folgt

$$
\mathbb{E}_{\mathbb{P}}[e^{-(L_t-k\int_0^t \lambda_u \mathrm{d}u)}] = e^{k\int_0^t \lambda_u \mathrm{d}u} \exp\left\{\int_0^t \lambda_u \mathrm{d}u \int_{\mathbb{R}} \left(e^{-h(y)} - 1\right) f_{h(\ell)}(y) \mathrm{d}y\right\}.
$$
 (6.6)

<span id="page-45-1"></span>Setzt man diesen Ausdruck gleich 1 und logarithmiert die daraus resultierende Gleichung, folgt, dass [\(6.3\)](#page-44-0) äquivalent zu

$$
k = \int_0^\infty \left(1 - e^{-h(y)}\right) f_{h(\ell)}(y) dy = (1 - \varphi_{h(\ell)}(i)), \tag{6.7}
$$

ist. Dabei bezeichnet  $\varphi_{h(\ell)}(s)$  die charakteristische Funktion von  $h(\ell_i)$ .

Nun stellt sich noch die Frage, wie die short-rate r modelliert wird, sodass vernünftige Preise für die CatEPut Option erzielt werden können. Das Vasiček-Modell bietet den Vorteil, dass sowohl die Zinsrate explizit angegeben als auch der Bondpreis direkt aus dieser berechnet werden kann.

Im Vasiček-Modell erfüllt die short-rate folgende stochastische Differentialgleichung:

$$
\mathrm{d}r_t = \tilde{\kappa}(\tilde{\theta} - r_t) \mathrm{d}t + \sigma_r \mathrm{d}W_t^{r,\mathbb{P}},\tag{6.8}
$$

wobei  $\tilde{\theta}$  den long term mean, also den Langzeit-Mittelwert und  $\tilde{\kappa}$  die mean reversion rate. also die Geschwindigkeit, mit der der Prozess r zum long term mean  $\hat{\theta}$  zurückkehrt, beschreibt.  $\sigma_r$  steht für die Volatilität der Zinsrate, deren Zufälligkeit von einer Brown'schen Bewegung  $W^{r,\mathbb{P}}$  gesteuert wird. Es gelte

$$
\mathbf{d}[W^{S,\mathbb{P}}, W^{r,\mathbb{P}}]_t = \rho \, \mathbf{d}t. \tag{6.9}
$$

#### <span id="page-45-0"></span>6.1.1 Wechsel zum äquivalenten Martingalmaß  $\mathbb Q$

Für die Bewertung der Option müssen wir zunächst zu einem äquivalenten Martingalmaÿ Q für den diskontierten Aktienpreis wechseln. Aufgrund der fehlenden Vollständigkeit des Modells ist  $\mathbb Q$  nicht eindeutig festgelegt. Wegen der Korreliertheit von  $W^{S,\mathbb P}$  und  $\breve{W^{r,\mathbb P}}$  muss Satz [2.6](#page-18-0) auf korrelierte Brown'sche Bewegungen verallgemeinert werden.

Sei 
$$
W_t^{\mathbb{P}'} = \begin{pmatrix} W_t^{r,\mathbb{P}'} \\ W_t^{S,\mathbb{P}'} \end{pmatrix}
$$
mit  $d[W^{S,\mathbb{P}'}, W^{r,\mathbb{P}'}]_t = \rho$  dt und  $\underline{\rho} = \begin{pmatrix} 1 & \rho \\ \rho & 1 \end{pmatrix} = LL^T$ . Dabei ist  $L = \begin{pmatrix} 1 & 0 \\ \rho & \sqrt{1-\rho^2} \end{pmatrix}$ die Cholesky-Zerlegung der Korrelationsmatrix  $\underline{\rho}$ .

Dann ist  $W_t^{\mathbb{P}} := L^{-1}W_t^{\mathbb{P}'}$  $t^{\mathbb{P}^{\prime}}$  eine standard Brown'sche Bewegungen. Sei nun

$$
W_t^{\mathbb{Q}} = W_t^{\mathbb{P}} + \int_0^t \eta(u, r_u) \mathrm{d}u
$$

mit einem beliebigen adaptierten Prozess  $\eta$ , für den  $Z_t^2$  ein  ${\mathbb P}$ -Martingal ist. Nach Satz [2.6](#page-18-0) ist  $W^{\mathbb{Q}}$  eine standard Brown'sche Bewegung bezüglich d $\mathbb{Q} = Z_T d\mathbb{P}$ , die auch bezüglich  $\mathbb{Q}$ unabhängig vom zusammengesetzten Poisson-Prozess X ist. Sei

$$
W_t^{\mathbb{Q}'} := LW_t^{\mathbb{Q}} = W_t^{\mathbb{P}'} + \int_0^t L\eta(u, r_u) \mathrm{d}u = W_t^{\mathbb{P}'} + \int_0^t \eta'(u, r_u) \mathrm{d}u,
$$

wobei  $\eta'(u,r_u)=L\eta(u,r_u).$  Dann ist (bezüglich  $\mathbb Q)$   $W_t^{\mathbb Q'}$  eine von  $X$  unabhängige korrelierte Brown'sche Bewegung mit d $[W^{\mathbb{Q}'}]_t = \rho \, dt$ .

Da der zusammengesetzte inhomogene Poisson-Prozess beziehungsweise seine Intensität und die Dichte der Sprunghöhen durch den Maßwechsel unverändert bleiben sollen (d.h. in Satz [2.5](#page-18-1) gilt  $\tilde{\lambda}_t = \tilde{\lambda}_t$ ,  $\tilde{f}(y) = f(y)$ , also  $Z_t^1 = 1$  für alle t), ergibt sich mit Satz 2.5 der Dichteprozess in Termen von  $\eta'$ 

<span id="page-46-0"></span>
$$
Z_{t} = \exp \left\{ -\int_{0}^{t} \eta(u, r_{u}) dW_{u}^{\mathbb{P}} - \frac{1}{2} \int_{0}^{t} |\eta(u, r_{u})|^{2} du \right\}
$$
  
\n
$$
= \exp \left\{ -\int_{0}^{t} L^{-1} \eta'(u, r_{u}) d(L^{-1}W_{u}^{\mathbb{P}'}) - \frac{1}{2} \int_{0}^{t} |L^{-1} \eta'(u, r_{u})|^{2} du \right\}
$$
  
\n
$$
= \exp \left\{ -\int_{0}^{t} (L^{-1} \eta'(u, r_{u}))^{T} L^{-1} dW_{u}^{\mathbb{P}'} - \frac{1}{2} \int_{0}^{t} |L^{-1} \eta'(u, r_{u})|^{2} du \right\}
$$
  
\n
$$
= \exp \left\{ -\int_{0}^{t} \eta'(u, r_{u}) \underline{\rho}^{-1} dW_{u}^{\mathbb{P}'} - \frac{1}{2} \int_{0}^{t} \eta'(u, r_{u})^{T} \underline{\rho}^{-1} \eta'(u, r_{u}) du \right\}.
$$
  
\n(6.10)

Da  $\rho^{-1} = \frac{1}{1}$  $1-\rho^2$  $\begin{pmatrix} 1 & -\rho \end{pmatrix}$  $-\rho$  1  $\setminus$ ergibt sich

$$
\eta'(u, r_u)\rho^{-1} = \frac{1}{1 - \rho^2} \left( \eta_1(u, r_u) , \ \rho \eta_1(u, r_u) + \sqrt{1 - \rho^2} \eta_2(u, r_u) \right) \begin{pmatrix} 1 & -\rho \\ -\rho & 1 \end{pmatrix}
$$
  
= 
$$
\frac{1}{1 - \rho^2} \left( (1 - \rho^2) \eta_1(u, r_u) - \rho \sqrt{1 - \rho^2} \eta_2(u, r_u) , \ \sqrt{1 - \rho^2} \eta_2(u, r_u) \right) (6.11)
$$
  
= 
$$
\left( \eta_1(u, r_u) - \frac{\rho}{\sqrt{1 - \rho^2}} \eta_2(u, r_u) , \ \frac{1}{\sqrt{1 - \rho^2}} \eta_2(u, r_u) \right)
$$

und

$$
\eta'(u, r_u)^T \underline{\rho}^{-1} \eta'(u, r_u) = \left( \eta_1(u, r_u) - \frac{\rho}{\sqrt{1 - \rho^2}} \eta_2(u, r_u) , \frac{1}{\sqrt{1 - \rho^2}} \eta_2(u, r_u) \right)
$$

$$
\cdot \left( \frac{\eta_1(u, r_u)}{\rho \eta_1(u, r_u) + \sqrt{1 - \rho^2}} \eta_2(u, r_u) \right) = \eta_1^2(u, r_u)
$$

$$
- \frac{\rho}{\sqrt{1 - \rho^2}} \eta_1(u, r_u) \eta_2(u, r_u) + \frac{\rho}{\sqrt{1 - \rho^2}} \eta_1(u, r_u) \eta_2(u, r_u)
$$

$$
+ \eta_2^2(u, r_u) = \eta_1^2(u, r_u) + \eta_2^2(u, r_u).
$$
(6.12)

In Termen von  $\eta$  lautet der Dichteprozess

<span id="page-47-0"></span>
$$
Z_{t} = \exp\left\{\int_{0}^{t} (\eta_{1}(u, r_{u}) - \frac{\rho}{\sqrt{1 - \rho^{2}}} \eta_{2}(u, r_{u})) dW_{u}^{r, \mathbb{P}'} + \int_{0}^{t} \frac{1}{\sqrt{1 - \rho^{2}}} \eta_{2}(u, r_{u}) dW_{u}^{S, \mathbb{P}'} - \frac{1}{2} \int_{0}^{t} (\eta_{1}^{2}(u, r_{u}) + \eta_{2}^{2}(u, r_{u})) du \right\}.
$$
\n(6.13)

Jede Wahl von  $(\eta_1, \eta_2)$  legt ein zu P äquivalentes Wahrscheinlichkeitsmaß Q fest. Q ist so zu wählen, dass der diskontierte Aktienpreisprozess ein Martingal bezüglich Q ist. Weil beim Wechsel von P nach Q die Verteilung von  $(L_t)_{t\geq 0}$  und die Unabhängigkeit von  $(L_t)_{t\geq 0}$ und  $W_t^{S, \mathbb{P}}$  $t_t^{S,\mathbb{P}}$  erhalten bleibt und  $k$  so gewählt wird, dass  $S_0 \exp\{-(L_t - k\Delta_t)\}$  ein Martingal bezüglich P (und damit auch bezüglich Q) ist, genügt es, dass der diskontierte Preis

$$
\tilde{S}_t^1 := \exp\left\{ \left( \mu_S - \frac{1}{2} \sigma_S^2 \right) t + \sigma_S W_t^{S, \mathbb{P}} - \int_0^t r_u \mathrm{d}u \right\} \tag{6.14}
$$

ein Martingal bezüglich  $\mathbb Q$  wird. Diese Forderung alleine legt  $(\eta_1, \eta_2)$  noch nicht eindeutig fest. Wir fordern zusätzlich, dass  $r_t$  auch unter  $\mathbb Q$  durch ein Vasiček-Modell beschrieben wird, d.h. mit neuen Parametern  $\kappa$  und  $\theta$  gelte

$$
\mathrm{d}r_t = \kappa(\theta - r_t)\mathrm{d}t + \sigma \mathrm{d}W_t^{r,\mathbb{Q}}.\tag{6.15}
$$

Aus

$$
\mathrm{d}W_t^{r,\mathbb{Q}} = \mathrm{d}W_t^{r,\mathbb{P}} + \eta_1(t,r_t)\mathrm{d}t\tag{6.16}
$$

und

$$
dW_t^{S,Q} = dW_t^{S,P} + (\rho \eta_1(t, r_t) + \sqrt{1 - \rho^2} \eta_2(t, r_t)) dt
$$
\n(6.17)

folgt wegen

$$
\mathrm{d}r_t = \tilde{\kappa}(\tilde{\theta} - r_t)\mathrm{d}t + \sigma_r \mathrm{d}W_t^{r,\mathbb{P}} = \tilde{\kappa}\left(\tilde{\theta} - r_t - \frac{\sigma_r}{\tilde{\kappa}}\eta_1(t,r_t)\right)\mathrm{d}t + \sigma_r \mathrm{d}W_t^{r,\mathbb{Q}}
$$
(6.18)

die Bedingung

$$
\kappa(\Theta - r_t) = \tilde{\kappa}(\tilde{\theta} - r_t) - \sigma_r \eta_1(t, r_t)
$$
\n(6.19)

beziehungsweise

$$
\eta_1(u, r_u) = \frac{1}{\sigma_r} [\kappa \theta - \tilde{\kappa} \tilde{\theta} + (\tilde{\kappa} - \kappa) r_u]. \tag{6.20}
$$

Damit  $\tilde{S}_t^1$  bezüglich  ${\mathbb Q}$  ein Martingal ist muss der d $t$ -Anteil in d $\tilde{S}_t^1$  verschwinden. Wegen

$$
d\tilde{S}_t^1 = \sigma_S \tilde{S}_t^1 \left( \frac{\mu_S - r_t}{\sigma_S} dt + dW_t^{S,\mathbb{P}} \right)
$$
  
=  $\sigma_S \tilde{S}_t^1 \left( \left( \frac{\mu_S - r_t}{\sigma_S} - \rho \eta_1(t, r_t) - \sqrt{1 - \rho^2} \eta_2(t, r_t) \right) dt + dW_t^{S,\mathbb{Q}} \right)$  (6.21)

muss

$$
\rho \eta_1(t, r_t) + \sqrt{1 - \rho^2} \eta_2(t, r_t) = \frac{\mu_S - r_t}{\sigma_S}
$$
\n(6.22)

gelten. Das legt

$$
\eta_2(u, r_u) = -\frac{\mu - r_u}{\sigma_s \sqrt{1 - \rho^2}} - \frac{\rho}{\sqrt{1 - \rho^2}} \eta_1(u, r_u)
$$
\n(6.23)

fest.

<span id="page-48-0"></span>Unter dem neuen Maÿ Q lautet der Aktienpreisprozess

$$
S_t = S_0 \exp\left\{-\left(L_t - k \int_0^t \lambda_u \mathrm{d}u\right) + \int_0^t r_u \mathrm{d}u - \frac{1}{2}\sigma_S^2 t + \sigma_S W_t^{S, \mathbb{Q}}\right\}.
$$
 (6.24)

#### 6.1.2 Wechsel zum Forward-Maß  $\mathbb{Q}_T$

Bevor wir zur Bewertung der CatEPut Option kommen, wird ein weiterer Maßwechsel durchgeführt und zwar einer auf das Forward-Maß  $\mathbb{Q}_T$ . Das Forward-Maß ist jenes zu  $\mathbb Q$  äquivalente Martingalmaß, bezüglich dem der mit dem Bondpreis  $P(t, T)$  diskontierte

Preisprozess  $\hat{S}_t = \frac{S_t}{P(t,T)} = S_t \exp \{-A(t,T) - B(t,T)r_t\}$  ein Martingal ist.

Für diesen Maßwechsel kann wieder der Satz für den Maßwechsel für den zusammengesetzten Poisson-Prozess und korrelierte Brown'sche Bewegungen (siehe Kapitel [6.1.1\)](#page-45-0) angewandt werden. Wir setzen

$$
\eta_u' = \left( \begin{array}{c} \sigma_r B(u, T) \\ \rho \sigma_r B(u, T) \end{array} \right)
$$

<span id="page-49-0"></span>und zeigen später, dass diese Wahl tatsächlich zu einem Forward-Maß führt. Es gilt dann

$$
\eta_u^T \underline{\rho}^{-1} = \frac{1}{1 - \rho^2} \left( \sigma_r B(u, T) \right), \ \rho \sigma_r B(u, T) \begin{pmatrix} 1 & -\rho \\ -\rho & 1 \end{pmatrix}
$$
  
= 
$$
\frac{1}{1 - \rho^2} \left( \sigma_r B(u, T) - \rho^2 \sigma_r B(u, T) \right), \ -\rho \sigma_r B(u, T) + \rho \sigma_r B(u, T) \tag{6.25}
$$
  
= 
$$
(\sigma_r B(u, T) \ , \ 0)
$$

<span id="page-49-1"></span>und

$$
\eta_u^T \underline{\rho}^{-1} \eta_u = (\sigma_r B(u, T), 0) \begin{pmatrix} \sigma_r B(u, T) \\ \rho \sigma_r B(u, T) \end{pmatrix} = \sigma_r^2 B^2(u, T). \tag{6.26}
$$

Durch Einsetzen von [\(6.25\)](#page-49-0) und [\(6.26\)](#page-49-1) in Gleichung [\(6.10\)](#page-46-0) erhält man folgenden Dichteprozess

$$
Z_t^{\mathbb{Q}_T} = \exp\left\{-\int_0^t \sigma_r B(u, T) \mathrm{d}W_u^{r, \mathbb{Q}} - \frac{1}{2} \int_0^t \sigma_r^2 B^2(u, T) \mathrm{d}u\right\},\tag{6.27}
$$

wobei

<span id="page-49-2"></span>
$$
W_t^{S,\mathbb{Q}_T} = W_t^{S,\mathbb{Q}} + \rho \sigma_r \int_0^t B(u,T) \mathrm{d}u \tag{6.28}
$$

und

$$
W_t^{r, \mathbb{Q}_T} = W_t^{r, \mathbb{Q}} + \sigma_r \int_0^t B(u, T) \mathrm{d}u \tag{6.29}
$$

dann Brown'sche Bewegungen bezüglich dem neuen Maß  $\mathbb{Q}_T$  sind, für die wiederum gilt, dass

$$
d[W^{S,\mathbb{Q}_T}, W^{r,\mathbb{Q}_T}]_t = \rho \, dt. \tag{6.30}
$$

Für den Aktienpreis  $S = (S_t)_{t\geq 0}$  erhält man durch Einsetzen von Gleichung [\(6.28\)](#page-49-2) in Gleichung [\(6.24\)](#page-48-0) unter Verwendung von

$$
\int_0^t B(u, T) \mathrm{d}u = \frac{1}{\kappa} \int_0^t (1 - e^{-\kappa(T - u)}) \mathrm{d}u = \frac{1}{\kappa} \left( t - \frac{1}{\kappa} e^{-\kappa T} (e^{\kappa t} - 1) \right) \tag{6.31}
$$

folgende Formel:

$$
S_t = S_0 \exp \left\{ -\left(L_t - k \int_0^t \lambda_u \mathrm{d}u \right) + \int_0^t r_u \mathrm{d}u - \frac{1}{2} \sigma_S^2 t + \sigma_S W_t^{S, \mathbb{Q}_T} - \rho \sigma_r \sigma_S \int_0^t B(u, T) \mathrm{d}u \right\}
$$
  
=  $S_0 \exp \left\{ -\left(L_t - k \int_0^t \lambda_u \mathrm{d}u \right) + \int_0^t r_u \mathrm{d}u - \frac{1}{2} \sigma_S^2 t + \sigma_S W_t^{S, \mathbb{Q}_T} - \frac{1}{\kappa} \rho \sigma_r \sigma_S \left(t - \frac{1}{\kappa} e^{-\kappa T} (e^{\kappa t} - 1) \right) \right\}$  (6.32)

Im Vasiček-Modell gilt als Lösung der Differentialgleichung [\(3.10\)](#page-22-0)

$$
P(t,T) = P(0,T) \exp\left\{ \int_0^t r_u \, du + \frac{1}{2} \sigma_r^2 \int_0^t B^2(u,T) \, du - \sigma_r \int_0^t B(u,T) \, dW_u^{r,\mathbb{Q}_T} \right\} \tag{6.33}
$$

und daher

$$
\hat{S}_{t} = \frac{S_{0}}{P(0,T)} \exp \left\{-\left(L_{t} - k \int_{0}^{t} \lambda_{u} \mathrm{d}u\right) + \int_{0}^{t} (r_{u} - \frac{1}{2}\sigma_{S}^{2}) \mathrm{d}u + \sigma_{S} W_{t}^{S,Q} - \int_{0}^{t} r_{u} \mathrm{d}u\right.\n- \frac{1}{2}\sigma_{r}^{2} \int_{0}^{t} B^{2}(u,T) \mathrm{d}u + \sigma_{r} \int_{0}^{t} B(u,T) \mathrm{d}W_{u}^{r,Q}\right\}\n= \frac{S_{0}}{P(0,T)} \exp \left\{-\left(L_{t} - k \int_{0}^{t} \lambda_{u} \mathrm{d}u\right) - \frac{1}{2} \int_{0}^{t} \sigma_{S}^{2} \mathrm{d}u + \sigma_{S} W_{t}^{S,Q_{T}} - \sigma_{S}\rho \sigma_{r} \int_{0}^{t} B(u,T) \mathrm{d}W_{u}^{r,Q_{T}}\right.\n- \frac{1}{2}\sigma_{r}^{2} \int_{0}^{t} B^{2}(u,T) \mathrm{d}u + \sigma_{r} \int_{0}^{t} B(u,T) \mathrm{d}W_{u}^{r,Q_{T}} - \sigma_{r}^{2} \int_{0}^{t} B^{2}(u,T) \mathrm{d}u\right\}\n= \frac{S_{0}}{P(0,T)} \exp \left\{-\left(L_{t} - k \int_{0}^{t} \lambda_{u} \mathrm{d}u\right) + \sigma_{S} W_{t}^{S,Q_{T}} + \sigma_{r} \int_{0}^{t} B(u,T) \mathrm{d}W_{u}^{r,Q_{T}}\right.\n- \frac{1}{2} \int_{0}^{t} \sigma^{2}(u,T) \mathrm{d}u\right\}
$$
\n(6.34)

mit

$$
\sigma^2(u,T) = \sigma_S^2 + 2\sigma_S \rho \sigma_r B(u,T) + \sigma_r^2 B^2(u,T). \tag{6.35}
$$

Um zu zeigen, dass es sich bei  $\mathbb{Q}_T$  um das Forward-Maß handelt, muss gezeigt werden, dass der diskontierte Preisprozess  $\hat{S}_t = \frac{S_t}{P(t)}$  $\frac{S_t}{P(t,T)}$  ein  $\mathbb{Q}_T$ -Martingal ist. Aufgrund der Unabhängig-

keit von  $(L_t)_{t\geq 0}$  und  $(W_t^{\mathbb{Q}_T})_{t\geq 0} =$  $\left( \begin{array}{c} W_t^{r,\mathbb{Q}_T} \\ \end{array} \right)$  $W_t^{S,\mathbb{Q}_T}$  $\setminus$  $t\geq 0$ genügt es zu zeigen, dass

<span id="page-51-0"></span>
$$
\exp\left\{\sigma_S W_t^{S,\mathbb{Q}_T} + \sigma_r \int_0^t B(u,T) \mathrm{d} W_u^{r,\mathbb{Q}_T} - \frac{1}{2} \int_0^t \sigma^2(u,T) \mathrm{d} u\right\} \tag{6.36}
$$

ein Martingal bezüglich dem neuen Maß  $\mathbb{Q}_T$  ist. [\(6.36\)](#page-51-0) ist als Spezialfall von [\(6.13\)](#page-47-0) das Exponentialmartingal einer korrelierten Brown'schen Bewegung und somit eine lokales Martingal. Aufgrund der Beschränktheit von  $B(t, T)$  ist der Ausdruck sogar ein Martingal und somit ist  $\mathbb{Q}_T$  das gewünschte Forward-Maß.

#### 6.1.3 Die Bewertung

Sei  $\mathcal{P}_{r_t,\lambda_t}(t,t_0,T)$  der Preis jener CatEPut Option zum Zeitpunkt t, die zum Zeitpunkt  $t_0$  verkauft wurde und nach  $T$  Jahren fällig wird unter der Annahme einer stochastischen Zinsrate. Dann gilt

$$
\mathcal{P}_{r_t,\lambda_t}(t,t_0,T) = P(t,T)\mathbb{E}_{\mathbb{Q}_T}[\mathbb{1}_{\{L_T > L + L_{t_0}\}}(K - \hat{S}_T)_+|\mathcal{F}_t] \n= P(t,T)\mathbb{E}_{\mathbb{Q}_T}[\mathbb{1}_{\{L_T > L + L_{t_0}\}}\mathbb{E}_{\mathbb{Q}_T}[(K - \hat{S}_T)_+|L_T]|\mathcal{F}_t].
$$
\n(6.37)

Der diskontierte Aktienpreis zum Zeitpunkt T kann geschrieben werden als

$$
\hat{S}_T = \hat{S}_t \exp\left\{-\left(L_T - L_t - k \int_t^T \lambda_u \mathrm{d}u\right) + Z\right\},\tag{6.38}
$$

wobei

$$
Z = \sigma_S \int_t^T dW_u^{S, \mathbb{Q}_T} + \sigma_r \int_t^T B(u, T) dW_u^{r, \mathbb{Q}_T} - \frac{1}{2} \int_t^T \sigma^2(u, T) du \qquad (6.39)
$$

eine normalverteilte Zufallsvariable mit

$$
\mathbb{E}_{\mathbb{Q}_T}[Z|\mathcal{F}_t] = -\frac{1}{2}\bar{\sigma}^2(t,T)
$$

und

$$
Var_{\mathbb{Q}_T}[Z|\mathcal{F}_t] = \bar{\sigma}^2(t,T)
$$

mit

$$
\bar{\sigma}^2(t,T) = \sigma_S^2(T-t) + \frac{2\kappa \rho \sigma_S \sigma_r + \sigma_r^2}{\kappa^2} ((T-t) - B(t,T)) - \frac{\sigma_r^2}{2\kappa} B^2(t,T)
$$

ist.

Damit folgt

$$
\mathbb{E}_{\mathbb{Q}_T}[(K - \hat{S}_T)_+ | L_T] = \mathbb{E}_{\mathbb{Q}_T} \left[ \left( K - \hat{S}_t e^{-(L_T - L_t - k \int_t^T \lambda_u \, \mathrm{d}u) + Z} \right)_+ \Big| L_T \right] \n= \frac{1}{\sqrt{2\pi}} \int_{\mathbb{R}} \left( K - \frac{S_t}{P(t, T)} e^{-(L_T - L_t - k \int_t^T \lambda_u \, \mathrm{d}u)} \exp\{\bar{\sigma}(u, T)u - \frac{1}{2}\bar{\sigma}^2(u, T)\} \right)_+ e^{-\frac{u^2}{2}} \, \mathrm{d}u. \tag{6.40}
$$

Bevor das Integral weiter berechnet werden kann, muss eine Bedingung für u gefunden werden, sodass der Ausdruck

$$
K - \frac{S_t}{P(t,T)} e^{-(L_T - L_t - k \int_t^T \lambda_u \mathrm{d}u)} \exp{\{\bar{\sigma}(u,T)u - \frac{1}{2}\bar{\sigma}^2(u,T)\}}
$$

nicht negativ ist. Das ist genau dann der Fall, wenn

$$
u \leq -\frac{\log\left(\frac{S_t}{KP(t,T)}\right) - (L_T - L_t - k\int_t^T \lambda_u \, \mathrm{d}u)}{\bar{\sigma}(u,T)} + \frac{1}{2}\bar{\sigma}(u,T) =: -d(L_T - L_t). \tag{6.41}
$$

Daher folgt

$$
P(t,T)\mathbb{E}_{\mathbb{Q}_{T}}[(K-\hat{S}_{T})_{+}|L_{T}]
$$
\n
$$
= \frac{P(t,T)}{\sqrt{2\pi}} \int_{-\infty}^{-d(L_{T}-L_{t})} \left(K-\frac{S_{t}}{P(t,T)}e^{-(L_{T}-L_{t}-k\int_{t}^{T}\lambda_{u}\mathrm{d}u)}\exp\{\bar{\sigma}(u,T)u-\frac{1}{2}\bar{\sigma}^{2}(u,T)\}\right) e^{-\frac{u^{2}}{2}}\mathrm{d}u
$$
\n
$$
= \frac{P(t,T)}{\sqrt{2\pi}} K \int_{-\infty}^{-d(L_{T}-L_{t})} e^{-\frac{u^{2}}{2}}\mathrm{d}u - \frac{S_{t}}{\sqrt{2\pi}} e^{-(L_{T}-L_{t}-k\int_{t}^{T}\lambda_{u}\mathrm{d}u)} \int_{-\infty}^{-d(L_{T}-L_{t})} e^{\bar{\sigma}(u,T)u-\frac{1}{2}\bar{\sigma}^{2}(u,T)} e^{-\frac{u^{2}}{2}}\mathrm{d}u
$$
\n
$$
= P(t,T)K\Phi(-d(L_{T}-L_{t})) - S_{t}e^{-(L_{T}-L_{t}-k\int_{t}^{T}\lambda_{u}\mathrm{d}u)} \frac{1}{\sqrt{2\pi}} \int_{-\infty}^{-d(L_{T}-L_{t})} e^{-\frac{1}{2}(u-\bar{\sigma}(u,T))^{2}}\mathrm{d}u
$$
\n
$$
= P(t,T)K\Phi(-d(L_{T}-L_{t})) - S_{t}e^{-(L_{T}-L_{t}-k\int_{t}^{T}\lambda_{u}\mathrm{d}u)} \frac{1}{\sqrt{2\pi}} \int_{-\infty}^{-d(L_{T}-L_{t})-\bar{\sigma}(u,T)} e^{-\frac{v^{2}}{2}}\mathrm{d}v
$$
\n
$$
= P(t,T)K\Phi(-d(L_{T}-L_{t})) - S_{t}e^{-(L_{T}-L_{t}-k\int_{t}^{T}\lambda_{u}\mathrm{d}u)}\Phi(-d(L_{T}-L_{t})-\bar{\sigma}(t,T)). \tag{6.42}
$$

Durch Einsetzten dieses Ergebnisses erhält man folgende Formel für den Wert der CatEPut Option zum Zeitpunkt t

$$
\mathcal{P}_{r_t,\lambda}(t,t_0,T) = e^{-\int_t^T \lambda_u du} \sum_{n=1}^{\infty} \frac{\left(\int_t^T \lambda_u du\right)^n}{n!} \int_{\hat{L}}^{\infty} f_{h(\ell)}^{(n)}(y) \left[KP(t,T)\Phi(-d(y))\right] - S_t e^{-(h(y)-k\int_t^T \lambda_u du)} \Phi(-d(y) - \bar{\sigma}(t,T)) \left] dy,
$$
\n(6.43)

wobei  $\hat{L} = \max(L + L_{t_0} - L_t, 0).$ 

Diese Ergebnisse lassen sich also folgendermaßen zusammenfassen:

<span id="page-53-0"></span>Satz 6.1 (Preis der CatEPut Option unter der Annahmen eines stochastischen Zinssatzes).  $Sei \ \mathcal{P}_{r_t,\lambda_t}(t,t_0,T)$  der Wert der CatEPut Option zum Zeitpunkt t, wobei der Vertrag zum Zeitpunkt  $t_0$  geschlossen wurde und die Option nach T Jahren fällig wird. Unter den Annahme eines stochastischen Zinssatzes und einer konstanten Intensität des Poisson-Prozesses gilt für den Preis der Option

$$
\mathcal{P}_{r_t,\lambda_t}(0,0,T) = e^{-\int_0^T \lambda_u du} \sum_{n=1}^{\infty} \frac{\left(\int_0^T \lambda_u du\right)^n}{n!} \int_L^{\infty} f_{h(\ell)}^{(n)}(y) \left[ KP(0,T) \Phi(-d(y)) \right] \tag{6.44}
$$

$$
- S_0 e^{-(h(y)-k \int_0^T \lambda_u du)} \Phi(-d(y) - \bar{\sigma}(0,T)) \Big] dy,
$$

wobei

$$
d(y) = \frac{\log\left(\frac{S_0}{KP(0,T)}\right) - (h(y) - k \int_0^T \lambda_u du)}{\bar{\sigma}(0,T)} - \frac{1}{2}\bar{\sigma}(0,T) \tag{6.45}
$$

und

$$
\bar{\sigma}^2(0,T) = \sigma_S^2 T + \frac{2\kappa \rho \sigma_S \sigma_r + \sigma_r^2}{\kappa^2} (T - B(0,T)) - \frac{\sigma_r^2}{2\kappa} B^2(0,T). \tag{6.46}
$$

#### 6.1.4 Ausübungswahrscheinlichkeit

Nicht nur der Preis der CatEPut Option ist von Interesse, sondern auch die Wahrscheinlichkeit, mit der sie ausgeübt wird. Man möchte also  $\mathbb{P}[S_T < K, L_T - L_{t_0} > L]$  berechnen.

Es gilt:

<span id="page-54-2"></span>
$$
\mathbb{P}[S_T < K, L_T - L_{t_0} > L] = \mathbb{E}_{\mathbb{P}}[\mathbb{1}_{\{S_T < K, L_T - L_{t_0} > L\}}] \\
= \mathbb{E}_{\mathbb{P}}[\mathbb{1}_{\{L_T - L_{t_0} > L\}} \mathbb{E}_{\mathbb{P}}[\mathbb{1}_{\{S_T < K\}} | L_T]] \\
= \mathbb{E}_{\mathbb{P}}[\mathbb{1}_{\{L_T - L_{t_0} > L\}} \mathbb{E}_{\mathbb{P}}[\mathbb{1}_{\{S_0 \exp\{-(L_T - k \int_0^T \lambda_u \, du) + (\mu_S - \frac{1}{2} \sigma_S^2) T + \sigma_S W_T^{S, \mathbb{P}}\} < K\}} | L_T]]
$$
\n(6.47)

<span id="page-54-0"></span>Da  $W^{S,\mathbb{P}}_T \sim N(0,$ √ T) gilt

$$
\mathbb{E}_{\mathbb{P}}[\mathbb{1}_{\{S_0 \exp\{-(L_T - k\int_0^T \lambda_u du) + (\mu_S - \frac{1}{2}\sigma_S^2)T + \sigma_S W_T^{S,\mathbb{P}}\} < K\}} | L_T]
$$
\n
$$
= \frac{1}{\sqrt{2\pi}} \int_{\mathbb{R}} \mathbb{1}_{\{S_0 \exp\{-(L_T - k\int_0^T \lambda_u du) + (\mu_S - \frac{1}{2}\sigma_S^2)T + \sigma_S \sqrt{T}u\} < K\}} e^{-\frac{u^2}{2}} du
$$
\n(6.48)

Die Indikatorfunktion in [\(6.48\)](#page-54-0) nimmt genau dann den Werte 1 an, wenn

$$
u < -\frac{\log\left(\frac{S_0}{K}\right) - (L_T - k \int_0^T \lambda_u \mathrm{d}u) + (\mu - \frac{1}{2}\sigma_S^2)T}{\sigma_S \sqrt{T}} =: -d'(L_T). \tag{6.49}
$$

Dadurch folgt

<span id="page-54-1"></span>
$$
\mathbb{E}_{\mathbb{P}}[\mathbb{1}_{\{S_0 \exp\{-(L_T - k \int_0^T \lambda_u \, \mathrm{d}u) + (\mu_S - \frac{1}{2}\sigma_S^2)T + \sigma_S W_T^{S, \mathbb{P}}\} < K\}} | L_T] = \frac{1}{\sqrt{2\pi}} \int_{-\infty}^{-d'(L_T)} e^{-\frac{u^2}{2}} \, \mathrm{d}u = \Phi(-d'(L_T)). \tag{6.50}
$$

Durch Einsetzen von [\(6.50\)](#page-54-1) in Gleichung [\(6.47\)](#page-54-2) erhält man für die Ausübungswahrscheinlichkeit einer europäischen CatEPut Option:

**Proposition 6.1.** Die Wahrscheinlichkeit, dass eine zum Zeitpunkt  $t_0$  vereinbarte europäische CatEPut Option mit Laufzeit T und Ausübungspreis K ausgeübt wird, ist gegeben durch

$$
\mathbb{P}[S_T < K, L_T - L_{t_0} > L] = e^{-\int_{t_0}^T \lambda_u du} \sum_{n=1}^\infty \frac{\left(\int_{t_0}^T \lambda_u du\right)^n}{n!} \int_L^\infty f_{h(\ell)}^{(n)}(y) \Phi(d'(y)) dy \quad (6.51)
$$

mit

$$
d'(y) = \frac{\log\left(\frac{S_0}{K}\right) - (h(y) - k \int_0^T \lambda_u du) + (\mu - \frac{1}{2}\sigma_S^2)T}{\sigma_S \sqrt{T}}.
$$

#### 6.1.5 Vereinfachung durch die Verwendung eines homogenen Poisson-Prozesses

Bevor die Bewertung von CatEPut Optionen unter der Annahme einer zeitabhängigen Intensität weiter ausgeführt wird, betrachten wir die vereinfachte Variante mit konstanter Intensität für den Fall, dass  $h(\ell_i) = \alpha \ell_i$  für einen konstanten Wert von  $\alpha$ . Damit gilt

$$
L_t = \alpha \bar{L}_t
$$

mit

$$
\bar{L}_t = \sum_{i=1}^{N_t} \ell_i.
$$

<span id="page-55-1"></span>Gleichung [\(6.7\)](#page-45-1) führt unter dieser Annahme auf folgenden Wert für k:

$$
k = \int_0^\infty \left( e^{-\alpha y} - 1 \right) f_\ell(y) dy = 1 - \varphi_L(i\alpha). \tag{6.52}
$$

Der konstante Wert  $\alpha$  steht für den prozentuellen Fall des Aktienkurses pro Verlusteinheit und wird so gewählt, dass  $\alpha \mathbb{E}_{\mathbb{P}}[\ell_i] = \delta$ , für  $\delta > 0$ . Es gilt also

$$
\alpha = \frac{\delta}{\ell}.
$$

<span id="page-55-0"></span>Setzt man dies in Satz [6.1](#page-53-0) ein, so erhält man folgende Formel für den Preis der CatEPut Option unter der Annahme einer stochastischen Zinsrate und einer konstanten Intensität:

$$
\mathcal{P}_{r_t,\lambda}(0,0,T) = e^{-\lambda T} \sum_{n=1}^{\infty} \frac{(\lambda T)^n}{n!} \int_L^{\infty} f_L^{(n)}(y) \left[ KP(0,T) \Phi(-d(y)) - S_0 e^{-(\alpha y - kT)} \Phi(-d(y) - \bar{\sigma}(0,T)) \right] dy,
$$
\n(6.53)

mit

$$
d(y) = \frac{\log\left(\frac{S_0}{KP(0,T)}\right) - (\alpha y - kT)}{\bar{\sigma}(0,T)} - \frac{1}{2}\bar{\sigma}(0,T) \tag{6.54}
$$

und

$$
\bar{\sigma}^2(0,T) = \sigma_S^2 T + \frac{2\kappa \rho \sigma_S \sigma_r + \sigma_r^2}{\kappa^2} (T - B(0,T)) - \frac{\sigma_r^2}{2\kappa} B^2(0,T). \tag{6.55}
$$

Was noch fehlt, ist die Wahl der Verteilung der Verluste. Zunächst wird wieder die Vereinfachung angenommen, dass nur die Anzahl der Verluste, nicht aber ihre Höhe den Wert der Aktien beeinflusst. Der Grund dafür ist, dass wir die Ergebnisse unter der Annahme einer konstanten Zinsrate und jene unter der Annahme eines stochastischen Zinssatzes vergleichen wollen. Für konstante Zinsen haben wir aber nur Vergleichswerte für den Fall, dass die Verluste immer dieselbe Höhe  $\ell$  haben.

Danach wird angenommen, dass die Verluste normal- beziehungsweise gammaverteilt sind, da für diese beiden Verteilungen die Faltung der Dichten explizit angegeben werden kann.

| Parameter  | Wert      |
|------------|-----------|
| Τ          | 5.000     |
| K          | 80.000    |
| $S_0$      | 90.000    |
| $\sigma_S$ | 0.200     |
| $\lambda$  | 0.500     |
| Ċ          | 1.000     |
| $r_0$      | 0.050     |
| $\kappa$   | ${0.300}$ |
| Θ          | $0.175\,$ |
| $\delta$   | 0.020     |
| l.         | 25.000    |
| OT.        | 30.000    |

<span id="page-56-0"></span>Tabelle 6.1: Wahl der Parameter

#### 6.1.6 Numerische Ergebnisse

In diesem Kapitel werden die numerischen Ergebnisse der Berechnung der Preise einer CatEPut Option unter der Annahme einer stochastischen Zinsrate und der Verwendung eines homogenen Poisson-Prozesses zur Modellierung des Gesamtschadens analysiert. Falls nicht anderes angegeben wird, sind die Parameter wie im Tabelle [6.1](#page-56-0) gewählt.

Analog zum Modell mit konstanter Zinsrate werden die Preise für Laufzeiten von maximal fünf Jahren berechnet. Um auch hier die unendliche Summe ausrechnen zu können, beziehen wir uns auf Tabelle [5.2](#page-38-0) und addieren nur die ersten 20 Summanden.

Im Gegensatz zu dem Modell unter der Annahme eines konstanten Zinssatzes beinhaltet die Bewertungsformel in dem hier verwendeten Modell ein Integral. Die obere Grenze dieses Integrals ist unendlich (siehe Satz [6.1\)](#page-53-0), was Probleme für die numerische Berechnung macht. Dies kann man leicht umgehen, da die Faltung der Dichte links und rechts vom Mittelwert schnell Null wird. Somit nimmt man als Grenzen für das Integral jene, innerhalb welcher die Dichtefunktion größer als eine sehr kleine Zahl  $\epsilon > 0$  ist. Das daraus resultierende Integral wird in MATLAB mittels der Trapezregel numerisch berechnet.

#### Konstante Verlusthöhen

Wie oben erwähnt, wollen wir nun den Unterschied zwischen dem Preis unter der Annahme einer konstanten Zinsrate und jenem unter der Annahme einer stochastischen Zinsrate analysieren. In Kapitel [5](#page-31-0) wurde angenommen, dass nur die Anzahl der Schäden, nicht aber deren Höhe einen Einfluss auf den Aktienpreis hat, weshalb der Gesamtverlust als einfacher homogener Poisson-Prozess modelliert wurde. Dazu nehmen wir an, dass jeder Verlust eine fixe Höhe  $\ell$  hat. Der Schwellwert, den der Schaden übersteigen muss, damit die Option ausgeübt werden kann, sei ein Vielfaches von  $\ell$ , also  $L = N\ell$ . Das heißt, die Option kann erst dann ausgeübt werden, wenn N Schäden eingetreten sind. Für diesen Fall gilt

$$
f_{\ell}(y) = \delta(y - \ell),\tag{6.56}
$$

wobei  $\delta(x)$  die Dirac-Dichte ist. Durch Einsetzen in Gleichung [\(6.53\)](#page-55-0) erhält man für den Preis unter der Annahme einer stochastischen Zinsrate mit konstanten Verlusthöhen

$$
\mathcal{P}_{r_t,\lambda}^{konstVerluste} = e^{-\lambda T} \sum_{n=N}^{\infty} \frac{(\lambda T)^n}{n!} [KP(0,T)\Phi(-d(n\ell)) - S_0 e^{-(\alpha n\ell - k\lambda T)}\Phi(-d(n\ell) - \bar{\sigma}(0,T))].
$$
\n(6.57)

Für k ergibt sich aus Gleichung [\(6.52\)](#page-55-1)

$$
k = 1 - e^{-\alpha \ell}.
$$

Man sieht also, dass sich die Formel für den Preis auf jene für den Preis unter der Annahme einer konstanten Zinsrate reduziert, wenn man  $\sigma_r = 0$  setzt (vergleiche Gleichung [\(5.13\)](#page-36-0)).

Abbildung [6.1](#page-59-0) zeigt, dass der Preis der CatEPut Option unter Verwendung konstanter Zinsen niedriger ist, als jener mit stochastischer Zinsrate. Betrachtet man die Abhängigkeit vom Startwert der Aktie  $S_0$  (linkes Bild), so sieht man, dass die Kurve, die den Preis für stochastische Zinsen beschreibt, flacher verläuft als jene für eine konstante Zinsrate. Im rechten Bild wird die Differenz der Preise mit stochastischer Zinsrate und jenen, die unter der Annahme eines konstanten Zinssatzes berechnet wurden, dargestellt. Da die geplotteten Werte alle positiv sind, kann man sehen, dass die Option unter der Annahme einer stochastischen Zinsrate teurer ist, als unter der Verwendung eines konstanten Zinssatzes. Es ist zu erkennen, dass die Differenz für steigende Werte von  $\lambda$  monoton wächst. Dies ist dadurch zu begründen, dass jene Faktoren, die  $\lambda$  enthalten, in beiden Fällen dieselben sind und somit den restlichen Teil der Formel um ein größer werdendes Vielfaches erhöhen. Ein anderes Verhalten hingegen bewirkt die Änderung des Startwertes des Aktienkurses. Hier steigt der Preis zunächst an (für kleinere Werte von  $\lambda$  ist dieser Effekt nicht so stark ausgeprägt) und fällt dann für Werte von  $S_0$ , die nahe dem Ausübungspreis  $K = 80$  liegen, wieder ab.

Wie zu erwarten ist, ist es also von großer Bedeutung, die Zinsrate als stochastischen Prozess zu modellieren, da dies der Realität entspricht. Welchen Einfluss die Wahl der Parameter für diesen short-rate Prozess auf den Optionspreis haben, werden wir später noch analysieren.

Analog zu dem Modell unter der Annahme eines konstanten Zinssatzes wurden auch hier die Preise zusätzlich zur exakten Berechnung mittels Monte-Carlo-Simulationen (Anzahl der Simulationen  $N = 20000$ ) erzeugt. Abbildung [6.2](#page-60-0) zeigt die Resultate daraus. Das Bild links oben vergleicht die Preise, die mithilfe der beiden Methoden berechnet wurden. Wie

auch die letzten beiden Bilder zeigen, liegen die Werte sehr knapp beieinander (die absolute Abweichung liegt bei ungefähr 0.01). Auch die geschätzte Standardabweichung der Simulationen gebrochen durch die Wurzel aus  $N\left(\frac{\hat{\sigma}}{\sqrt{N}}\right)$  ist genügend klein.

Eine interessante Frage, die sich auch hier wieder stellt, ist, wie sich Veränderungen verschiedener Parameter auf den Preis der CatEPut Option auswirken. Die erste Grak in Abbildung [6.3](#page-61-0) zeigt den Preis in Abhängigkeit des Startwertes  $S_0$  des Aktienkurses und der mittleren Schadensanzahl pro Zeiteinheit λ. Die Option wird für steigende Werte von  $\lambda$  teurer, wobei sich dieser Effekt für niedrige Werte von  $S_0$  noch verstärkt. Dies kann dadurch erklärt werden, dass die Kombination aus einem niedrigen Startwert der Aktien und einer hohen erwarteten Anzahl von Schäden das Ausüben der Option sehr wahrscheinlich macht und somit den Preis in die Höhe treibt. Der Einfluss von  $S_0$  ist analog zu jenem im Falle einer konstanten Zinsrate. Je höher der Startwert der Aktien ist, desto günstiger ist die Option, da ein Unternehmen mit hohem Aktienkurs nicht so schnell finanzielle Unterstützung benötigt.

Der Effekt des Korrelationskoeffizienten zwischen dem Aktienpreisprozess und der Zinsrate wird in der zweiten Grafik veranschaulicht. Für kleine Werte des Aktienpreises zum Zeitpunkt des Vertragsabschlusses gibt es kaum einen Unterschied, der für steigende Werte von  $S_0$  jedoch auch nicht bemerkenswert groß wird. Das liegt zum Beispiel für eine negative Korrelation daran, dass im Falle eines Anstiegs des Aktienkurses (wodurch die Ausübungswahrscheinlichkeit gemindert wird) die Zinsrate fällt, was zu einem Anstieg im Wert der Option führt. Andererseits bewirkt eine Abnahme im Aktienkurs eine höhere Ausübungswahrscheinlichkeit, deren Einfluss aber dadurch ausgeglichen wird, dass durch die steigenden Zinsen der Wert der Option sinkt.

Durch die Erhöhung der Volatilität  $\sigma_r$  des short-rate Prozesses wird auch die Zinsrate höher, wodurch das Borgen von Geld teurer wird (siehe links in der Mitte). Dies treibt den Optionspreis nach unten. Auf der anderen Seite erhöht jedoch eine zunehmende Unsicherheit den Preis. Dieser Effekt überbietet offensichtlich jenen der Zinsen, weshalb die Option für eine steigende Volatilität  $\sigma_r$  teurer wird.

Auch die mean-reversion rate  $\kappa$  beeinflusst die Zinsrate und somit den Preis der Option. Wird  $\kappa$  größer, so steigen die Zinsen und die Option wird billiger. Dasselbe gilt für den Einfluss des long-term-means  $\Theta$ .

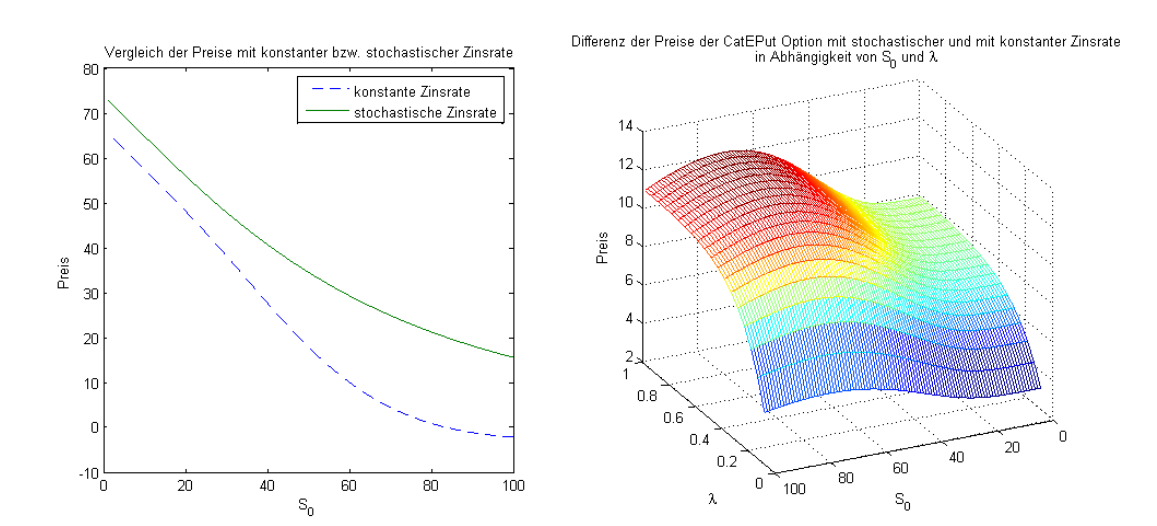

<span id="page-59-0"></span>Abbildung 6.1: Vergleich der Preise mit konstantem Zinssatz und stochastischer Zinsrate.

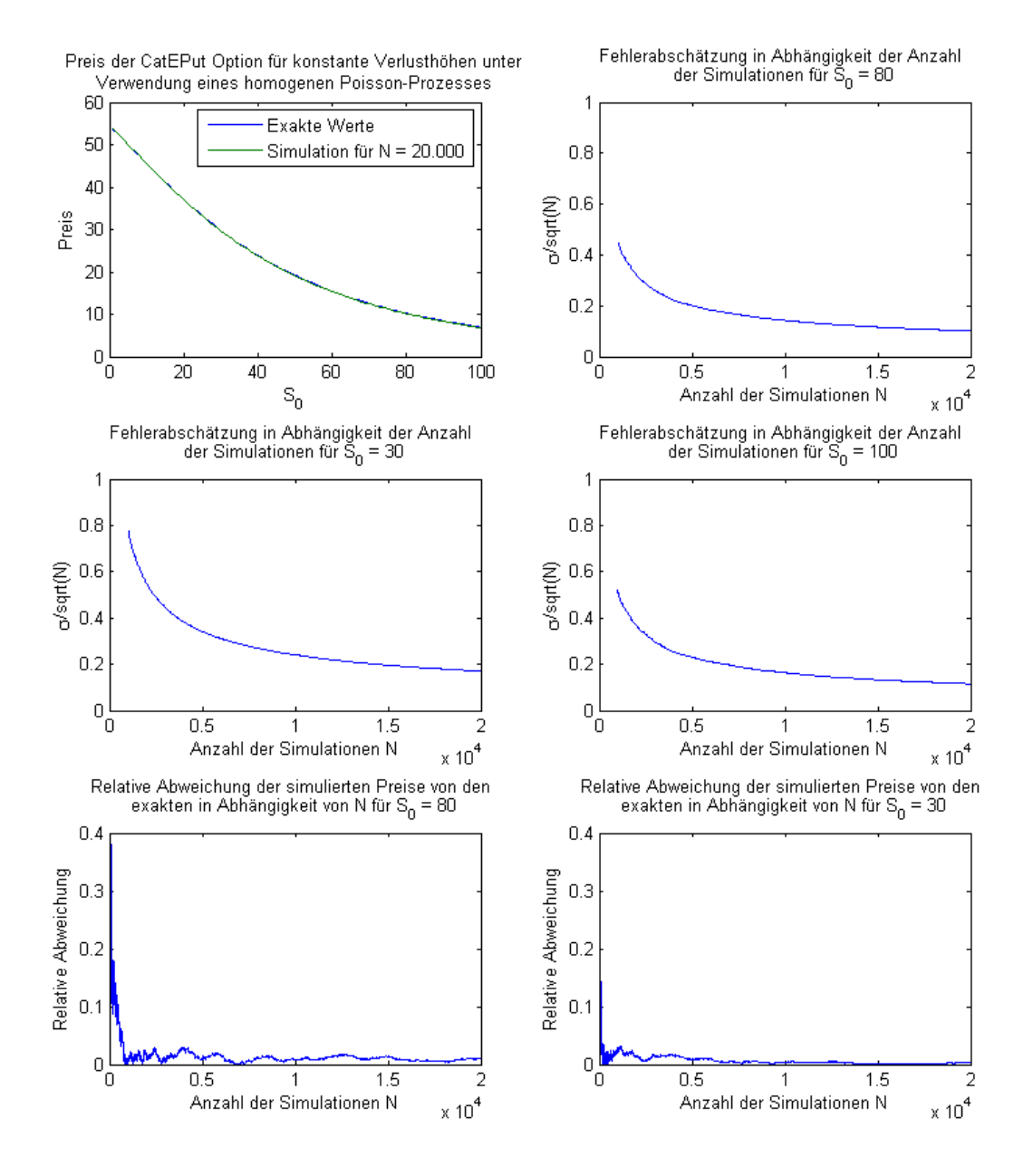

<span id="page-60-0"></span>Abbildung 6.2: Vergleich des Preises, der mit der Bewertungsformel berechnet wurde mit jenem, der durch Simulation entstanden ist (erstes Bild) und Güte der Simulationen.

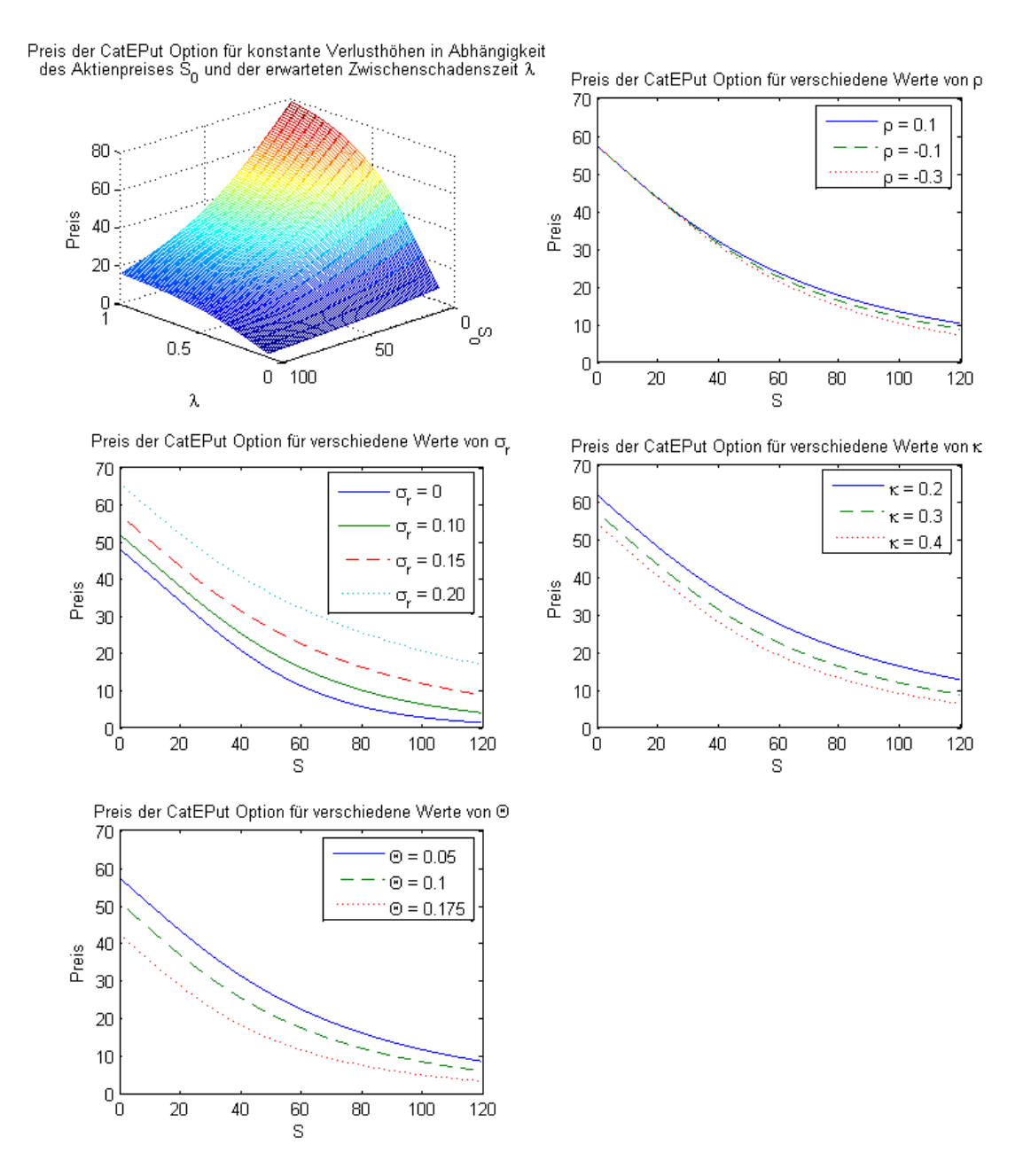

<span id="page-61-0"></span>Abbildung 6.3: Einfluss der einzelnen Parameter auf den Preis der CatEPut Option in Abhängigkeit von  $S_0$ .

#### Normalverteilte Verluste

Die Berechnung der Preise unter Verwendung konstanter Verlusthöhen bietet eine gute Möglichkeit das Verhalten aufgrund von Änderungen bestimmter Parameter zu untersuchen. In der Praxis ist ein solches Modell aber unbrauchbar, da es die Unsicherheit der Schäden nicht berücksichtigt. Für eine realistische Modellierung muss eine geeignete Verteilung gewählt werden.

Bei der Annahme einer Verteilung der Verlusthöhen sollte beachtet werden, dass in der Bewertungsformel (siehe Gleichung [\(6.53\)](#page-55-0)) die n-fache Faltung der Dichtefunktion zu berechnen ist. Eine günstige Wahl ist also jene einer Verteilung, für welche die Faltung der Dichte explizit berechnet werden kann. Die einfachste Möglichkeit dafür bietet die Normalverexplizit berechnet werden kann. Die einlachste Mognenkeit dafür bletet die Normalver-<br>teilung, da die Summe von *n* unabhängig *N(μ, σ*)-verteilten Zufallsvariablen *N(nμ,*  $\sqrt{n}\sigma$ )verteilt ist. Der Nachteil der Modellierung der Schäden durch eine Normalverteilung liegt in der Eigenschaft, dass normalverteilte Zufallsvariablen negative Werte annehmen können. Aus diesem Grund wählen wir die Werte der Standardabweichung der Verluste entsprechend klein.

Die charakteristische Funktion einer  $N(\mu, \sigma)$ -verteilten Zufallsvariable Z ist gegeben durch

$$
\varphi_Z(t) = \exp\left\{i\mu t - \frac{1}{2}\sigma^2 t^2\right\}.
$$
\n(6.58)

Durch Einsetzen in Gleichung [\(6.52\)](#page-55-1) erhält man

$$
k = 1 - \exp\left\{-\alpha \ell + \frac{1}{2}\sigma_L^2 \alpha^2\right\}.
$$
\n(6.59)

Die Verlustschwelle L wird so gewählt, dass

$$
L = c\mathbb{E}[L_T - L_t] = c(T - t)\lambda\ell,
$$
\n(6.60)

also gilt für die Bepreisungsformel  $L = cT\lambda\ell$ , wobei der Faktor c eine positive reelle Zahl ist.

Die n-fache Faltung der Normalverteilungsdichte kann wie oben beschrieben explizit bestimmt werden und hat unter den Modellannahmen folgende Form

$$
f_L^{(n)}(y) = \frac{1}{\sqrt{2\pi n \sigma_L^2}} \exp\left\{-\frac{(y - n\ell)^2}{2n\sigma_L^2}\right\}.
$$
 (6.61)

Da die Verluste nicht negativ werden können, wurde für diesen Abschnitt  $\sigma_L$  auf 20 gesetzt (der Mittelwert liegt bei 25, 50 beziehungsweise 100).

Abbildung [6.4](#page-64-0) zeigt, dass die Ausübungswahrscheinlichkeit der CatEPut für wachsendes  $\ell$  steigt. Dies ist dadurch zu begründen, dass höhere erwartete Verluste den Aktienkurs weiter nach unten drücken und somit eher Kapital benötigt wird. Außerdem kann man erkennen, dass die Wahrscheinlichkeit stark sinkt, wenn man c von eins auf zwei erhöht. Dieser Effekt verdeutlicht sich mit zunehmendem  $\ell$ , da die Option erst ab einem Gesamtschaden von  $L = cT\lambda\ell$  ausgeübt werden kann. Diese Schranke wird für kleines  $\ell$  leichter erreicht, als für große Werte. Bei einem Faktor  $c$  für den Schwellwert gleich drei ist die Ausübungswahrscheinlichkeit in allen drei Fällen schon sehr nahe bei Null, da ein sehr hohes Verlustlevel erreicht werden muss, um die Option ausüben zu können.

Für kleine Werte der Standardabweichung der Verluste und  $c = 1$  fällt die Wahrscheinlichkeit, dass die Option ausgeübt wird und steigt danach für wachsendes  $\sigma_L$  an. Dieser Anstieg wird für wachsendes  $\ell$  stärker.

Das Verhalten der Ausübungswahrscheinlichkeit spiegelt sich in den Optionspreisen wieder (siehe Abbildung [6.5\)](#page-65-0). Demnach wird ist die Option teurer, wenn der Faktor c für den Schwellwert L klein ist oder der erwartete Verlust hohe Werte annimmt. Abgesehen von kleinem  $\sigma_L$  steigen die Preise für zunehmend unsichere Verluste.

Abbildung [6.6](#page-66-0) zeigt die Ausübungswahrscheinlichkeit in Abhängigkeit von  $S_0$ . Da Unternehmen mit einem hohen Aktienkurs nicht so schnell in die Zahlungsunfähigkeit rutschen, ist es unwahrscheinlicher, dass sie die Option ausüben müssen, als ein Versicherungsunternehmen, dessen Aktien schlecht stehen. Dies führt zu einem raschen Abstieg der Ausübungswahrscheinlichkeit, wenn bereits ab einem Schaden ausgeübt werden kann. Bemerkenswert ist dabei, dass die Ausübungswahrscheinlichkeit für  $S_0$  nahe bei Null nicht einmal 50 Prozent beträgt.

Für höhere Werte von c ist die Ausübungswahrscheinlichkeit wiederum sehr gering, was wie im vorigen Absatz erklärt werden kann.

Das Verhalten der Ausübungswahrscheinlichkeit überträgt sich auf die Struktur der Preise, weshalb jene für steigendes  $S_0$  fallen. Das erste Bild in Abbildung [6.7](#page-67-0) zeigt nicht nur, dass die Option für höher werdende Werte des Aktienkurses zu Vertragsabschluss günstiger wird, sondern auch den Vergleich der Ergebnisse aus der exakten Bewertungsformel mit jenen, die durch eine Monte-Carlo-Simulation erzeugt wurden. Die beiden Kurven liegen sehr dicht nebeneinander, was die beiden Bilder ganz unten in derselben Abbildung bestätigen. Die geschätzte Standardabweichung der Simulationen gebrochen durch die Wurzen aus N fällt für eine steigende Simulationszahl und liegt bei den gewählten 20000 Simulationen unter 20 Prozent.

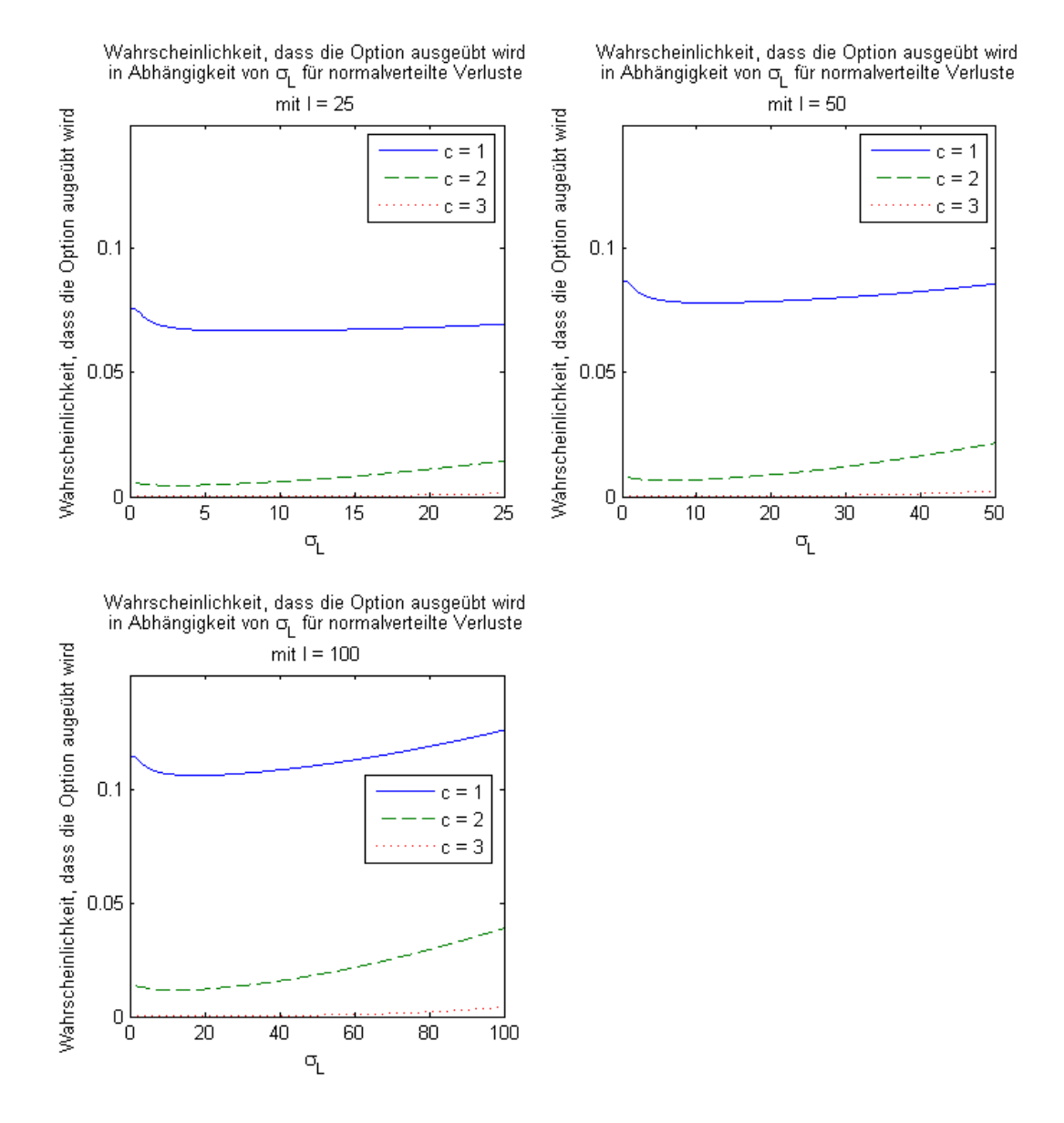

<span id="page-64-0"></span>Abbildung 6.4: Wahrscheinlichkeit, dass die CatEPut Option mit normalverteilten Verlusten ausgeübt wird in Abhängigkeit von  $\sigma_L$ .

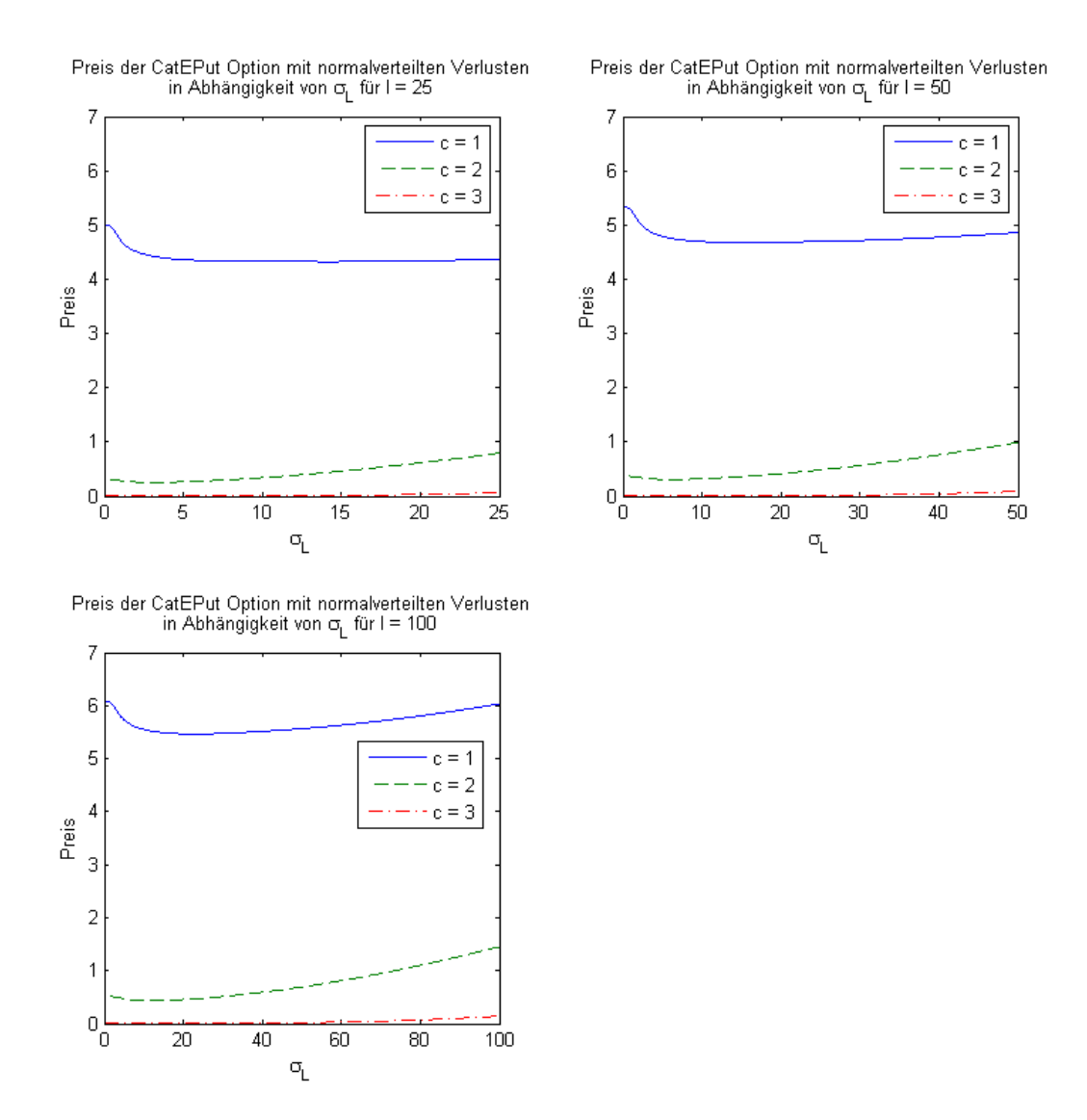

<span id="page-65-0"></span>Abbildung 6.5: Preis der CatEPut Option für normalverteilte Verluste unter Verwendung verschiedener Startwerte des Aktienpreises und Faktoren c.

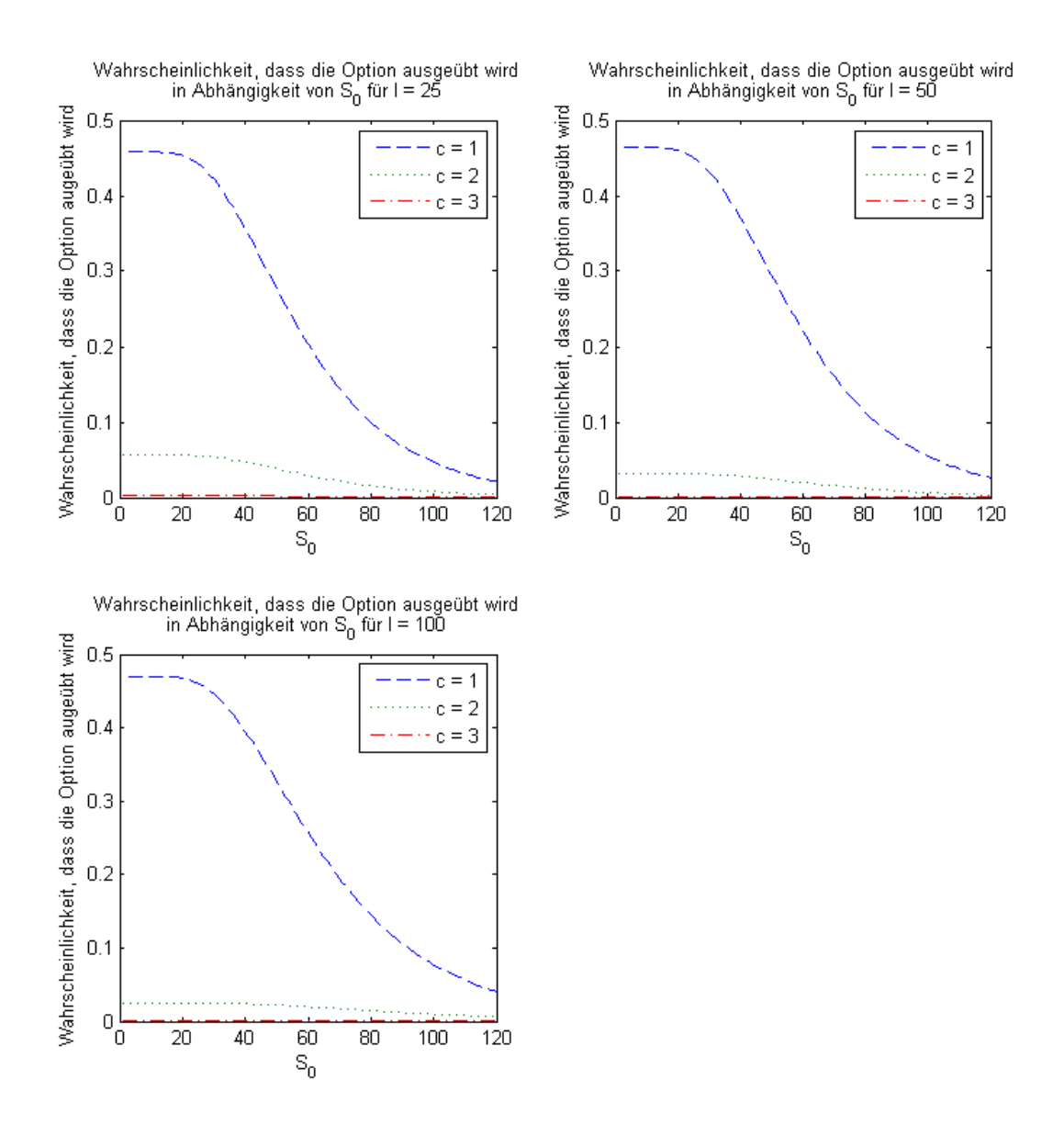

<span id="page-66-0"></span>Abbildung 6.6: Wahrscheinlichkeit, dass die CatEPut Option mit normalverteilten Verlusten ausgeübt wird in Abhängigkeit von  $S_0$ .

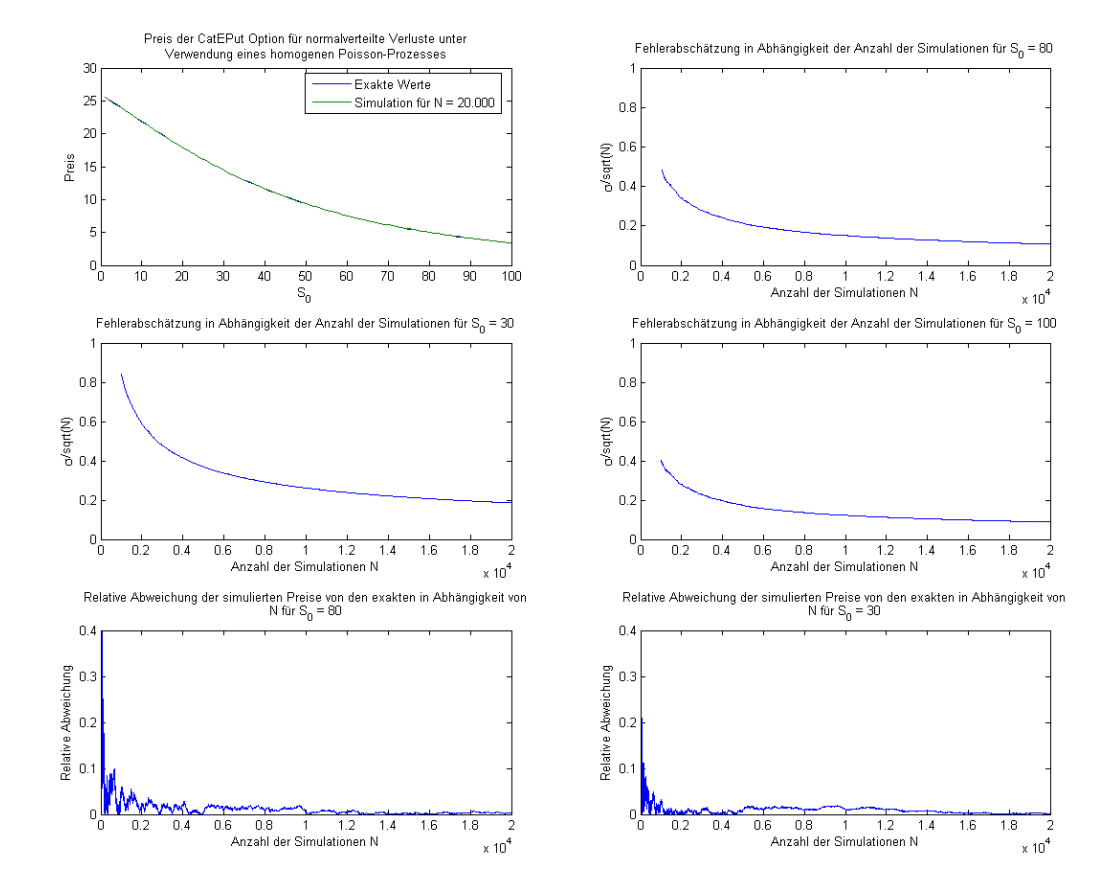

<span id="page-67-0"></span>Abbildung 6.7: Vergleich der exakten Preise, die mittels der Bewertungsformel berechnet wurden mit den simulierten Werten, wobei die Anzahl der Simulationen gleich 20000 ist (Bild links oben). Die anderen drei Grafiken zeigen den Schätzer der Standardabweichung gebrochen durch die Wurzel der Anzahl der Simulationen N in Abhängigkeit von N. Auf den letzten beiden Bildern ist die relative Abweichung der simulierten Preise (wiederum für N = 20000) von den tatsächlichen Werten zu sehen.

#### Gammaverteilte Verluste

Eine weitere Verteilung, für die die Faltung der Dichte eine einfache Darstellung besitzt, ist die Gammaverteilung. Auch hier bleibt die Summe unabhängiger Zufallsvariablen in derselben Verteilung, wobei sich die shape-Parameter addieren, der scale-Parameter hingegen bleibt dieselbe wie jener einer einzelnen Zufallsvariable. Zusätzlich bietet die Gammaverteilung noch den in unserem Modell sehr erwünschenswerten Vorteil, dass die Zufallsvariablen nur positive Werte annehmen.

Die charakteristische Funktion einer  $\Gamma(a, b)$ -verteilten Zufallsvariable G ist gegeben durch

$$
\varphi_G(t) = \left(\frac{1}{1 - \frac{it}{b}}\right)^a.
$$
\n(6.62)

Wir nehmen an, die Verluste seien  $\Gamma\left(\frac{\ell^2}{\sigma^2}\right)$  $\frac{\ell^2}{\sigma_L^2}, \frac{\ell}{\sigma_L^2}$  $\overline{\sigma_L^2}$  -verteilt. Sie besitzen daher wieder einen Erwartungswert gleich  $\ell$  und eine Standardabweichung gleich  $\sigma_L$ . Dann gilt

$$
k = 1 - \left(\frac{\ell}{\ell + \alpha \sigma_L^2}\right)^{\frac{\ell^2}{\sigma_L^2}}\tag{6.63}
$$

und die  $n\text{-} \text{fache Faltung der Wahrscheinlichkeitsdichte der Verluste } (l_i)_{i\in \mathbb{N}}$ ist

<span id="page-68-0"></span>
$$
f_L^{(n)}(y) = \frac{y^{\frac{n\ell^2}{\sigma_L^2} - 1} e^{-\frac{\ell y}{\sigma_L^2}}}{\Gamma\left(\frac{n\ell^2}{\sigma_L^2}\right)} \left(\frac{\ell}{\sigma_L^2}\right)^{\frac{n\ell^2}{\sigma_L^2}}.
$$
\n(6.64)

Die Verlustschwelle wird wieder so gewählt, dass

$$
L = c\lambda Tl.\tag{6.65}
$$

Auf den ersten Blick sieht alles ganz einfach aus, doch betrachtet man Gleichung [\(6.64\)](#page-68-0) näher, so sieht man, dass sowohl

$$
\left(\frac{\ell}{\sigma_L^2}\right)^{\frac{n\ell^2}{\sigma_L^2}}\tag{6.66}
$$

als auch

$$
\Gamma\left(\frac{n\ell^2}{\sigma_L^2}\right) \tag{6.67}
$$

für kleines  $\sigma_L$  sehr schnell sehr groß wird. Da die Gammafunktion schneller wächst, geht die Faltung der Dichte eigentlich gegen Null. Dies ist aber nicht der Fall, da sich die Terme gegenseitig aufheben. Dies wird durchgeführt, indem die Dichte zunächst logarithmiert wird. Dieser Logarithmus wird ausgewertet und die Terme werden so voneinander abgezogen. Zum Schluss wird die Exponentialfunktion auf das Ergebnis angewandt und wir erhalten den gewünschten Wert.

Im Vergleich zu den normalverteilten Verlusten aus dem vorigen Abschnitt weist die Ausübungswahrscheinlichkeit der Option für gammaverteilte Verluste in Abhängigkeit der Standardabweichung  $\sigma_L$  ein anderes Verhalten auf (Abbildung [6.8\)](#page-70-0). Für einen erwarteten Verlust von  $\ell = 25$  und die Ausübungsmöglichkeit ab einem Schaden der Höhe  $\lambda T l$  sinkt die Wahrscheinlichkeit für wachsendes  $\sigma_L$ , für  $c = 2$  und  $c = 3$  steigt sie. Liegt der Mittelwert der Schadenshöhen bei  $\ell = 50$  beziehungsweise  $\ell = 100$ , so steigt die Wahrscheinlichkeit mit zunehmendem  $\sigma_L$  für alle drei angenommen Werte von c. Das liegt möglicherweise daran, dass bei stark schwankenden Verlusten mit niedrigem Mittelwert der Aktienkurs nicht weit genug fällt, um den Ausübungspreis zu unterbieten.

Die Struktur in Abhängigkeit von der mittleren Schadenshöhe ist wieder dadurch zu erklären, dass ein hoher Verlust den Aktienkurs weiter nach unten drückt. Somit wird eher nanzielle Hilfe benötigt.

Im Falle normalverteilter Verluste konnten wir  $\sigma_L$  nicht beliebig groß wählen, da wir sonst mit positiver Wahrscheinlichkeit negative Verluste erhalten hätten. Für gammaverteilte Schäden ist dies aber nicht so. Durch die hohe Schwankung der Verluste können sie durchaus große Werte annehmen, weshalb die Ausübungswahrscheinlichkeit für  $c = 2$  und  $c = 3$ steigt und für  $\ell = 25$  sogar bei fast fünf Prozent liegt. Für  $\sigma_L = 100$  befinden sich die Ausübungswahrscheinlichkeiten für die verschiedenen Werte von c knapp beieinander.

Das Verhalten der Ausübungswahrscheinlichkeit hat natürlich einen großen Einfluss auf die Struktur der Preise der CatEPut Option. In Abbildung [6.9](#page-71-0) kann man erkennen, dass sich auch die Preise unter der Annahme gammaverteilter Schäden anders verhalten als jene unter der Verwendung normalverteilter Verluste. Für  $c = 1$  wir die Option mit steigendem  $\sigma_L$  billiger, setzt man hingegen  $c = 2$  oder  $c = 3$ , so steigen die Preise. Dieser Effekt ist für  $\ell = 25$  am stärksten. Für kleine Werte von  $\ell$  wird der Aktienpreis durch einen Verlust nicht so stark nach unten gedrückt. Auf der anderen Seite wird aber auch die Verlustschwelle nicht so schnell erreicht. Die Kombination dieser beiden Eigenschaften könnte für die extremere Struktur der Preise für  $\ell = 25$  verantwortlich sein.

Steigt der Faktor c, so wird die CatEPut Option billiger, da die Verlustschwelle seltener erreicht und somit die Option nicht so oft ausgeübt werden kann.

Die Ausübungswahrscheinlichkeit unter der Verwendung der Gammaverteilung verhält sich ähnlich wie im Falle normalverteilter Verluste. Da in diesem Modell die Standardabweichung der Schäden höher gewählt werden kann, ist die Wahrscheinlichkeit, dass die Option für  $c = 3$ ,  $\ell = 25$  und kleine Werte von  $S_0$  nicht so gering wie in Abbildung [6.6.](#page-66-0)

Vergleicht man das erste Bild in Abbildung [6.7](#page-67-0) mit jenem in Abbildung [6.11,](#page-73-0) so sieht man, dass die Option unter der Annahme gammaverteilter Verluste teurer ist als für normalverteilte Schäden. Sieht man sich zum Beispiel den Preis der CatEPut Option für einen Aktienpreis bei Vertragsabschluss von 60 Einheiten an, so kostet die Option im Modell mit normalverteilten Schäden 7.5 Einheiten, unter der Annahme gammaverteilter Verluste hingegen beträgt der Preis 8.4 Einheiten.

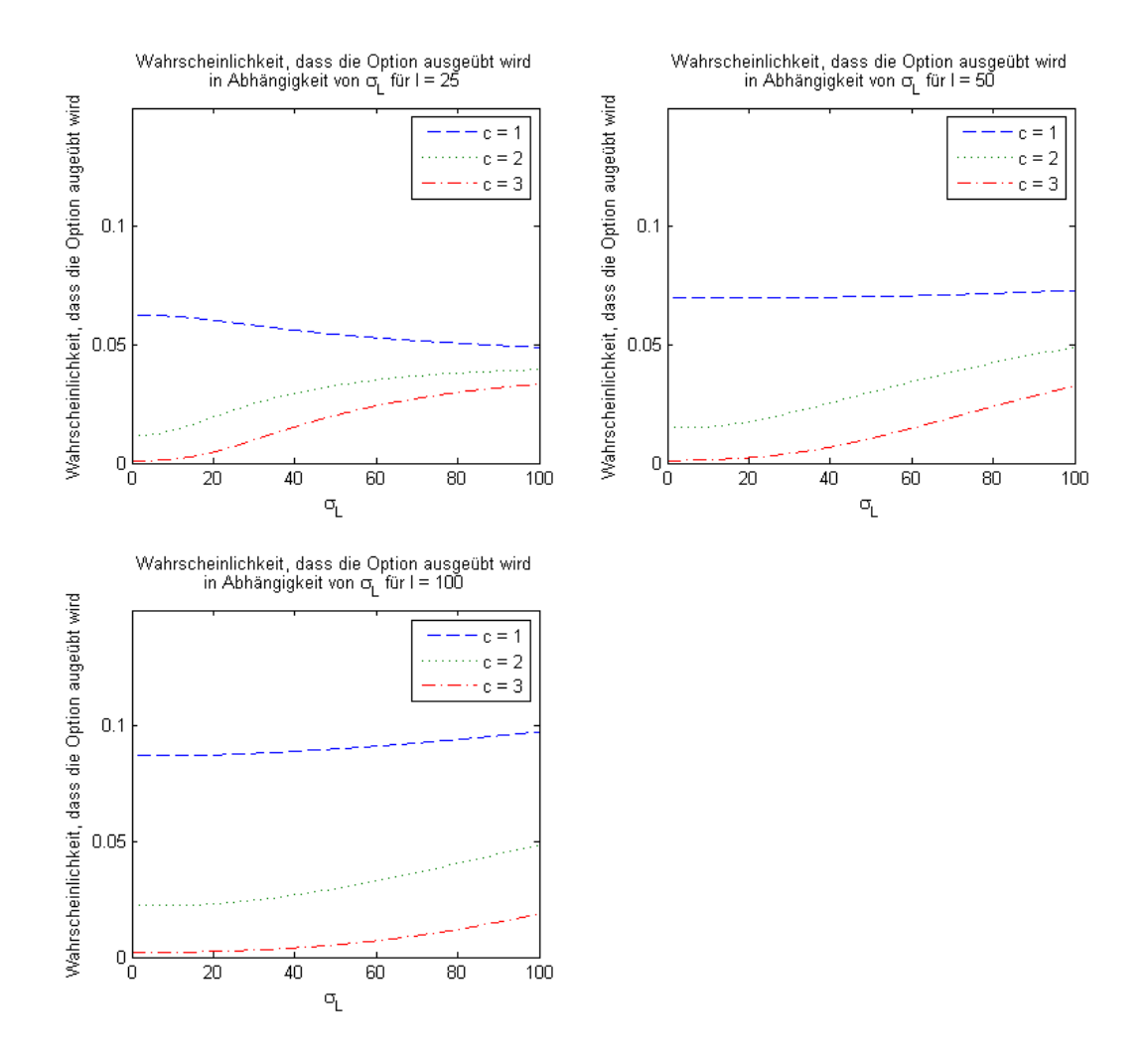

<span id="page-70-0"></span>Abbildung 6.8: Wahrscheinlichkeit, dass die CatEPut Option mit gammaverteilten Verlusten ausgeübt wird in Abhängigkeit von  $\sigma_L$ .

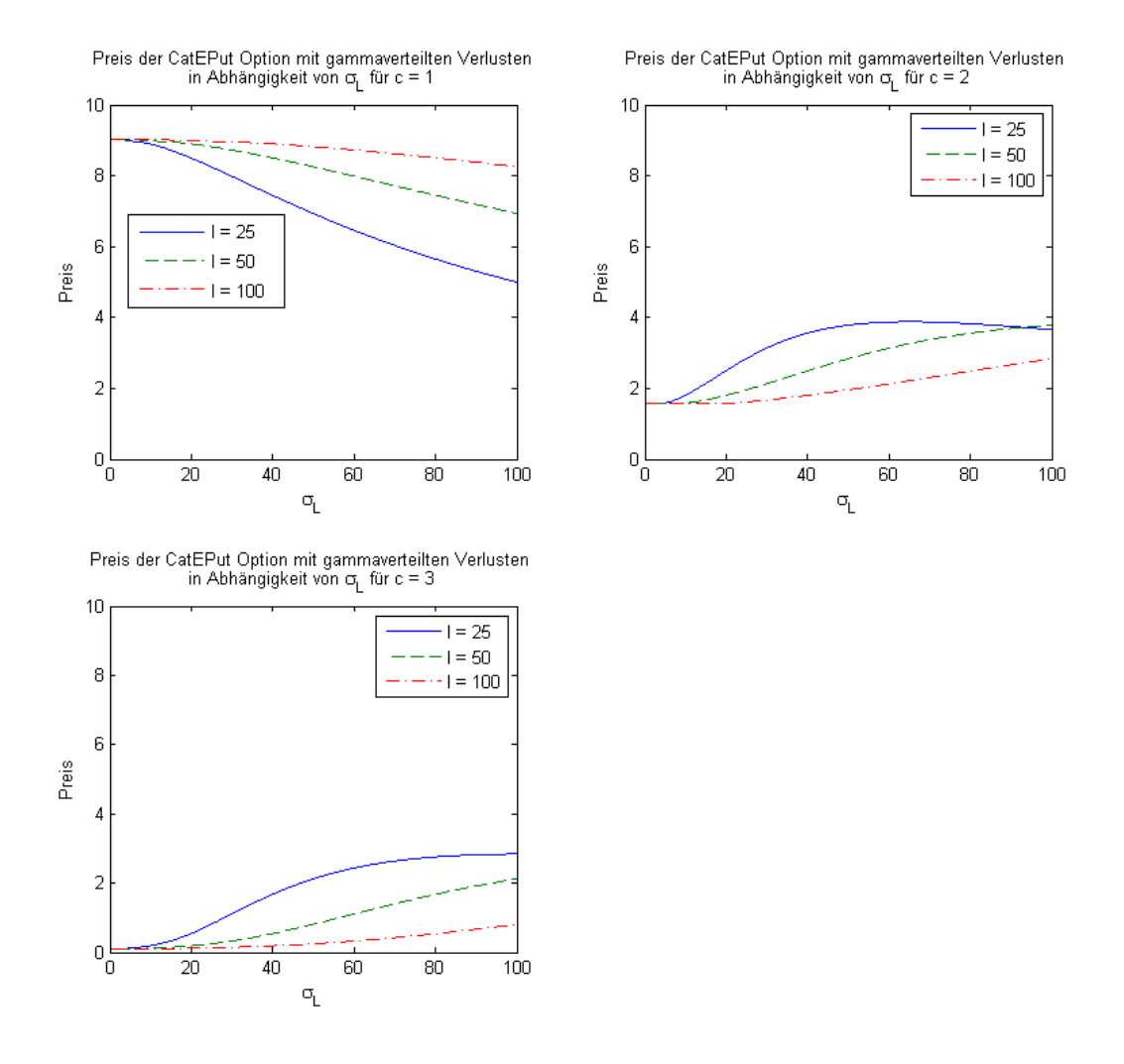

<span id="page-71-0"></span>Abbildung 6.9: Preis der CatEPut Option für gammaverteilte Verluste unter Verwendung verschiedener Startwerte des Aktienpreises und Faktoren c.
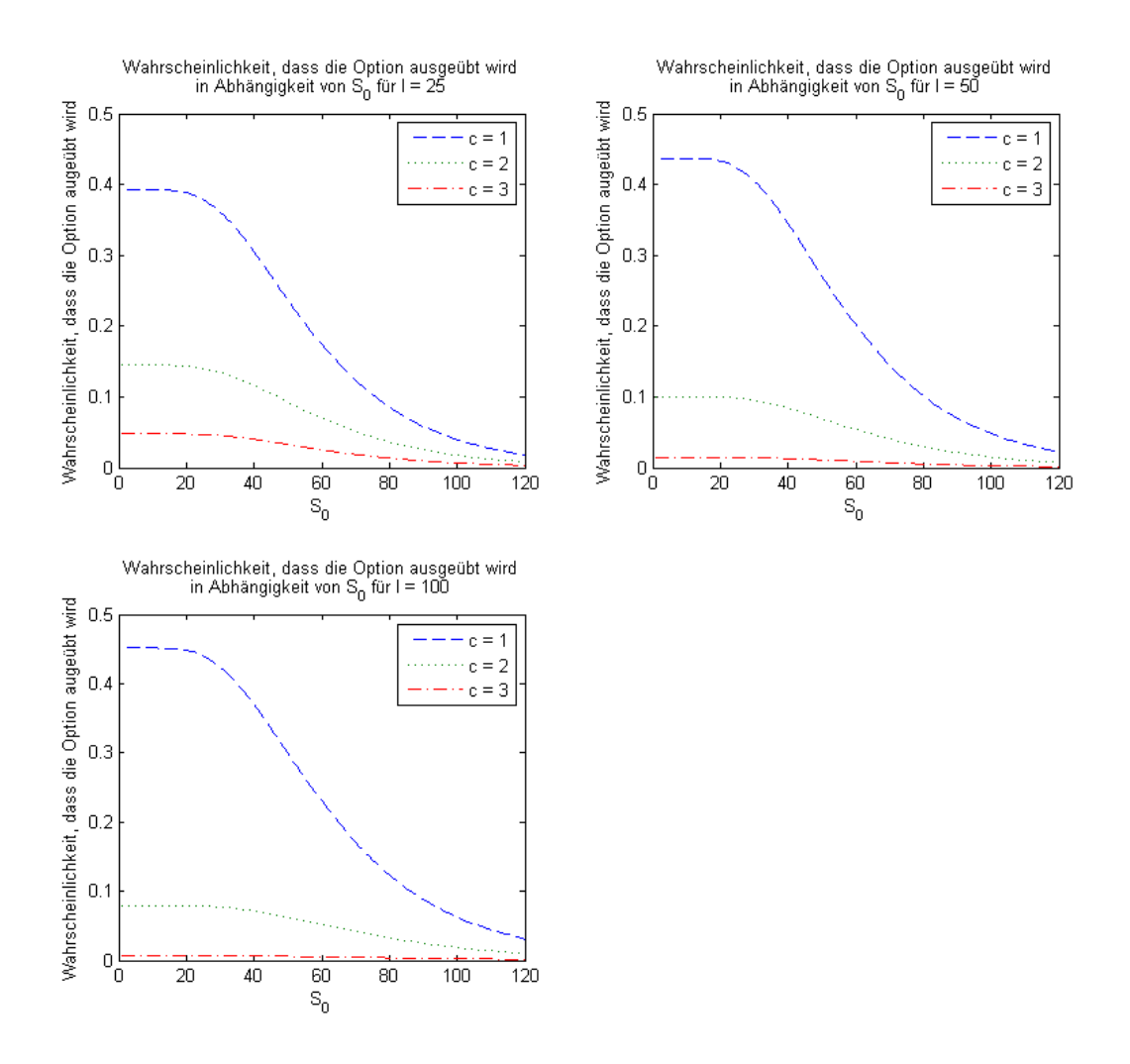

Abbildung 6.10: Wahrscheinlichkeit, dass die CatEPut Option mit gammaverteilten Verlusten ausgeübt wird in Abhängigkeit von  $S_0$ .

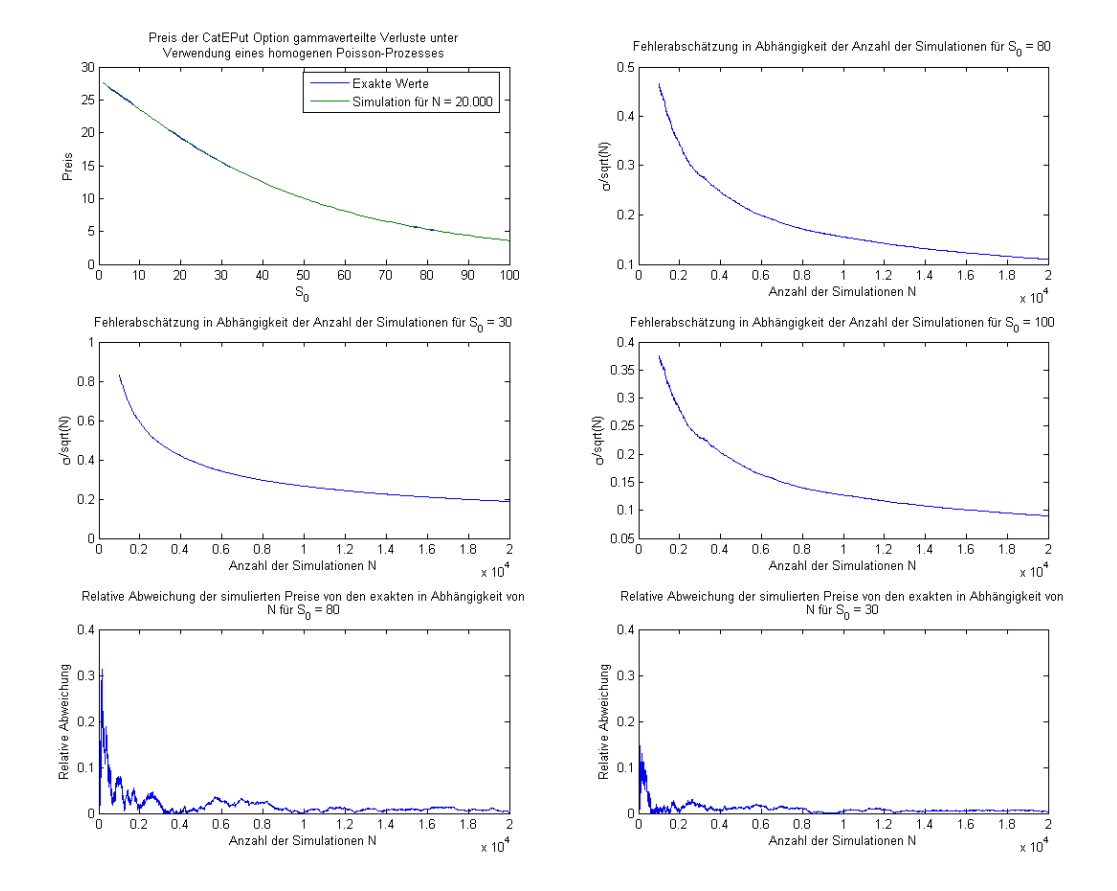

Abbildung 6.11: Vergleich der exakten Preise, die mittels der Bewertungsformel berechnet wurden mit den simulierten Werten, wobei die Anzahl der Simulationen gleich 20000 ist (Bild links oben). Die anderen drei Grafiken zeigen den Schätzer der Standardabweichung gebrochen durch die Wurzel der Anzahl der Simulationen N in Abhängigkeit von N. Auf den letzten beiden Bildern ist die relative Abweichung der simulierten Preise (wiederum für N = 20000) von den tatsächlichen Werten zu sehen.

|                | $\lambda_0 = 2.22$   |                | $\lambda_0 = 0.22$  |                         | $\lambda_0 = 0.22$   |                         | $\lambda_0 = 2.22$  |                             |
|----------------|----------------------|----------------|---------------------|-------------------------|----------------------|-------------------------|---------------------|-----------------------------|
|                | $\mu_{\lambda}=0.05$ |                | $\mu_{\lambda}=0.1$ |                         | $\mu_{\lambda}=0.05$ |                         | $\mu_{\lambda}=0.1$ |                             |
| T              | $\lambda_T$          | $\lambda_t dt$ | $\lambda_T$         | $\int_0^T \lambda_t dt$ | $\lambda_T$          | $\int_0^T \lambda_t dt$ | $\lambda_T$         | $\int_{0}^{T} \lambda_t dt$ |
|                | 2.3338               | 2.2764         | 0.2431              | 0.2314                  | 0.2313               | 0.2256                  | 2.4535              | 2.3348                      |
| $\overline{2}$ | 2.4535               | 4.6696         | 0.2687              | 0.4871                  | 0.2431               | 0.4628                  | 2.7115              | 4.9151                      |
| 3              | 2.5793               | 7.1854         | 0.2970              | 0.7697                  | 0.2556               | 0.7121                  | 2.9967              | 7.7669                      |
| 4              | 2.7115               | 9.8303         | 0.3282              | 1.0820                  | 0.2687               | 0.9742                  | 3.3119              | 10.9185                     |
| $5^{\circ}$    | 2.8505               | 12.6107        | 0.3627              | 1.4272                  | 0.2825               | 1.2497                  | 3.6602              | 14.4016                     |

<span id="page-74-0"></span>Tabelle 6.2: Werte von  $\lambda_T$  und  $\int_0^T \lambda_t dt$  für verschiedene Parameter  $\lambda_0$  und  $\mu_\lambda$ 

### 6.1.7 Numerische Ergebnisse unter Verwendung eines inhomogenen zusammengesetzten Poisson-Prozesses

Um den Unterschied zwischen der Wahl einer konstanten Intensität und jener einer deterministischen Intensitätsfunktion zu untersuchen, werden in diesem Abschnitt die Preise der CatEPut Option unter der Annahme, dass die mittlere Anzahl der Naturkatastrophen pro Zeiteinheit der Funktion  $\lambda_t = \lambda_0 \exp{\{\mu_\lambda t\}}$  folgt, berechnet. Auch hier werden wieder die Ergebnisse, welche mittels der Bewertungsformel aus Satz [6.1](#page-53-0) berechnet wurden, mit den Ergebnissen der Monte-Carlo-Simulation verglichen.

Abbildung 2 in [\[13\]](#page-96-0) zeigt, dass die Anzahl der Naturkatastrophen im Laufe der Zeit exponentiell wächst, weshalb die oben angeführte Wahl der Intensitätsfunktion getroffen wurde. Lin, Chang und Powers haben aufgrund dieser Grafik mittels einer Regression in ihrer Arbeit folgende Parameter geschätzt:

$$
\lambda_0=2.22
$$

und

 $\mu_{\lambda} = 0.05.$ 

In den hier angeführten Grafiken (mit Ausnahme der Abbildungen [6.16](#page-79-0) und [6.14\)](#page-77-0) wurden diese Werte verwendet.

Tabelle [6.2](#page-74-0) zeigt die Ergebnisse der Berechnung von  $\lambda_T$  und  $\int_0^T \lambda_t \mathrm{d} t$  für verschiedene Werte der Parameter  $\lambda_0$  und  $\mu_\lambda$ .

#### konstante Verlusthöhen

Obwohl die Annahme, dass alle Verluste dieselbe Höhe haben für ein möglichst realitätsgetreues Modell ungeeignet ist, werden auch für den Fall eines inhomogenen Poisson-Prozesses die Ergebnisse daraus untersucht. Man kann mithilfe dieser Annahme nämlich gut analysieren wie sich die Preise für varriierende Parameter verhalten.

Zunächst betrachten wir den Einfluss der Laufzeit  $T$  auf den Preis der Option (siehe Abbildung [6.12\)](#page-75-0). Hier sieht man, dass die Preise für wachsende Laufzeit T deutlich steigen. Dies ist wieder dadurch zu begründen, dass bei einer längeren Laufzeit die Wahrscheinlichkeit, dass eine Naturkatastrophe eintritt, größer wird.

In Abbildung [6.13](#page-76-0) sieht man das Verhalten der Preise für verschiedenen Kombinationen der Parameter  $\lambda_0$  und  $\mu_\lambda$ . Die zugehörigen Werte von  $\lambda_t$  findet man in Tabelle [6.2.](#page-74-0) Die linke Grafik zeigt, dass bei einem Startwert der Intensitätsfunktion von  $\lambda_0 = 0.22$  der Preis für wachsendes  $\mu_{\lambda}$  deutlich steigt. Der unterschied zwischen den Preisen wird aber für wachsendes  $S_0$  kleiner.

In der zweiten Grafik sieht man, dass  $\mu_{\lambda}$  für ein höheres  $\lambda_0$  weniger Einfluss auf den Preis hat. Die Preise für  $\mu_{\lambda} = 0.05$  und  $\mu_{\lambda} = 0.1$  liegen hierbei sehr knapp beieinander. Vergleicht man die beiden blauen Linien, so sieht man, dass die Option für wachsendes  $\lambda_0$ teurer wird. Dies ist dadurch zu erklären, dass ein höherer Wert von  $\lambda_t$  zu mehr Naturkatastrophen führt.

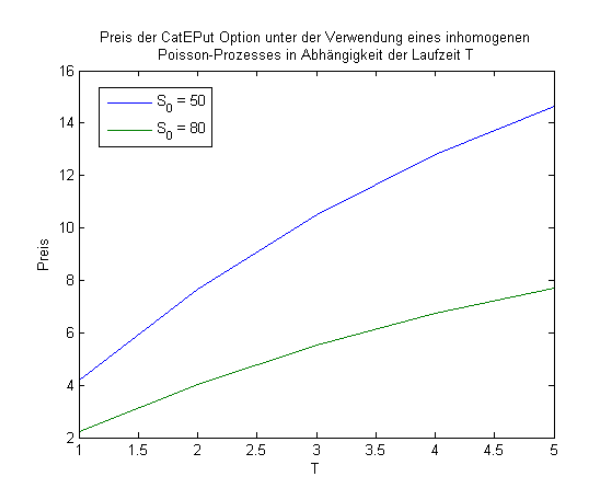

<span id="page-75-0"></span>Abbildung 6.12: Preise der CatEPut Option in Abhängigkeit von  $S_0$  unter Verwendung eines inhomogenen Poisson-Prozesses mit Intensitätsfunktion  $\lambda_t = \lambda_0 \exp{\{\mu_\lambda t\}}$  für verschiedene Parameter  $\lambda_0$  und  $\mu_\lambda$ 

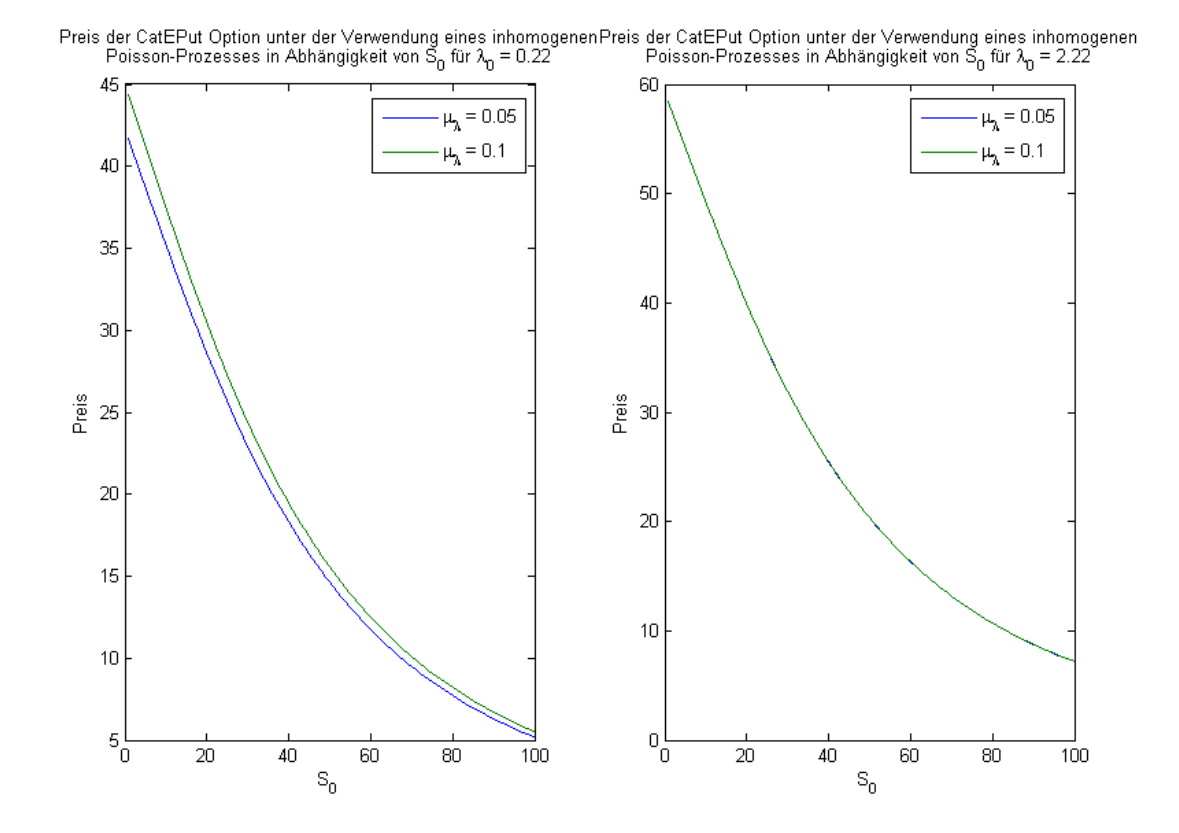

<span id="page-76-0"></span>Abbildung 6.13: Preise der CatEPut Option in Abhängigkeit der Laufzeit T unter Verwendung eines inhomogenen Poisson-Prozesses mit Intensitätsfunktion  $\lambda_t = 2.22 \exp\{0.05t\}$ 

#### Normalverteilte Verluste

Abbildung [6.14](#page-77-0) zeigt die Ergebnisse für die Berechnung mit der exakten Bewertungsformel und mittels Monte-Carlo-Simulationen. Man sieht analog zum vorigen Abschnitt, in dem die Anzahl der Naturkatastrophen mithilfe eines homogenen Poisson-Prozesses berechnet wurden, dass die Abweichungen sehr gering sind.

Man kann hier aber nicht die Preise direkt vergleichen, da im Falle des homogenen Poisson-Prozesses  $\lambda = 0.5$  gewählt wurde, hier liegt  $\lambda_0$  jedoch bei 2.22. Daher sind die Preise in Abbildung [6.14](#page-77-0) höher als jene in Abbildung [6.7.](#page-67-0) Im nächsten Abschnitt wird dieser Vergleich für gammaverteilte Verluste gezeigt.

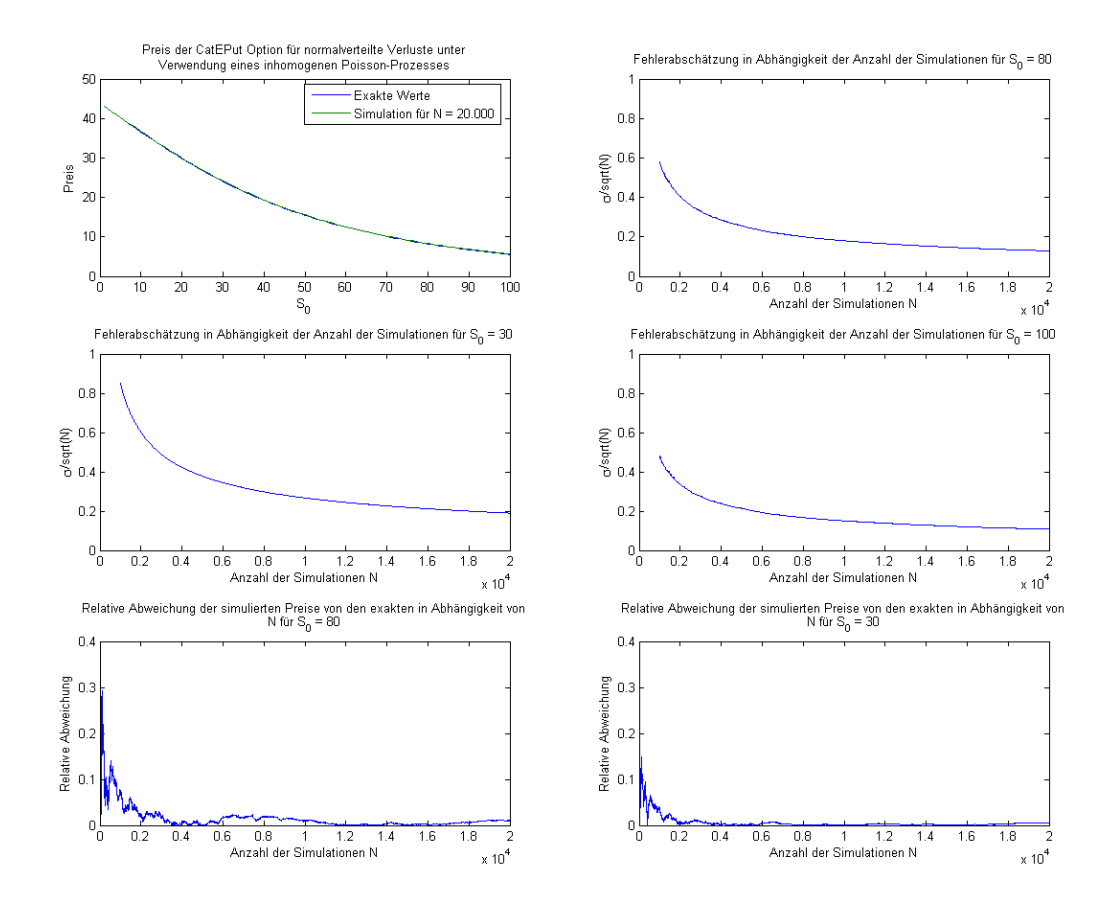

<span id="page-77-0"></span>Abbildung 6.14: Vergleich der exakten Preise, die mittels der Bewertungsformel berechnet wurden mit den simulierten Werten, wobei die Anzahl der Simulationen gleich 20000 ist (Bild links oben). Die anderen drei Graken zeigen den Schätzer der Standardabweichung gebrochen durch die Wurzel der Anzahl der Simulationen N in Abhängigkeit von N. Auf den letzten beiden Bildern ist die relative Abweichung der simulierten Preise (wiederum für N = 20000) von den tatsächlichen Werten zu sehen. Hier wurde  $\lambda_0 = 0.22$  und  $\mu_{\lambda} = 0.5$ gewählt.

Um den Einfluss der Wahl der Intensität (konstant beziehungsweise deterministisch und zeitabhängig) zu untersuchen, betrachten wir einen homogenen Poisson-Prozess mit Intensität  $\lambda = 2.22$  und einen inhomogenen Poisson-Prozess mit Intensitätsfunktion  $\lambda_t =$ 2.22 exp{0.05t}. Abbildung [6.15](#page-78-0) zeigt, dass der Unterschied im Allgemeinen nicht sehr groÿ ist. Man sieht hier sehr schön, dass die Preise mit wachsender Laufzeit weiter auseinander gehen. Dies liegt daran, dass die Intensitätsfunktion wächst und somit von Jahr zu Jahr mehr Naturkatastrophen zu erwarten sind.

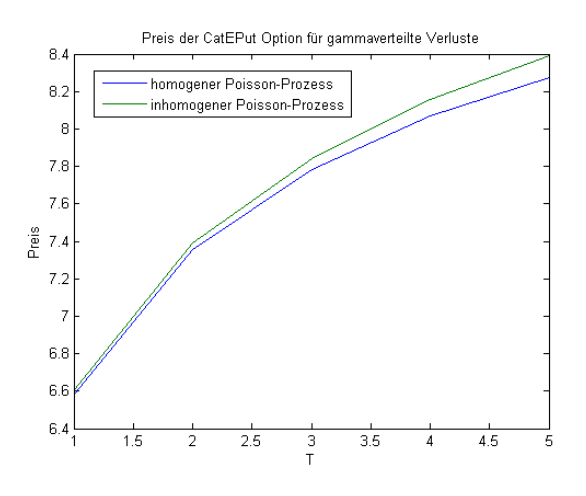

<span id="page-78-0"></span>Abbildung 6.15: Vergleich der Preise unter Verwendung des homogenen Poisson-Prozesses mit jenen unter Verwendung eines inhomogenen Poisson-Prozesses

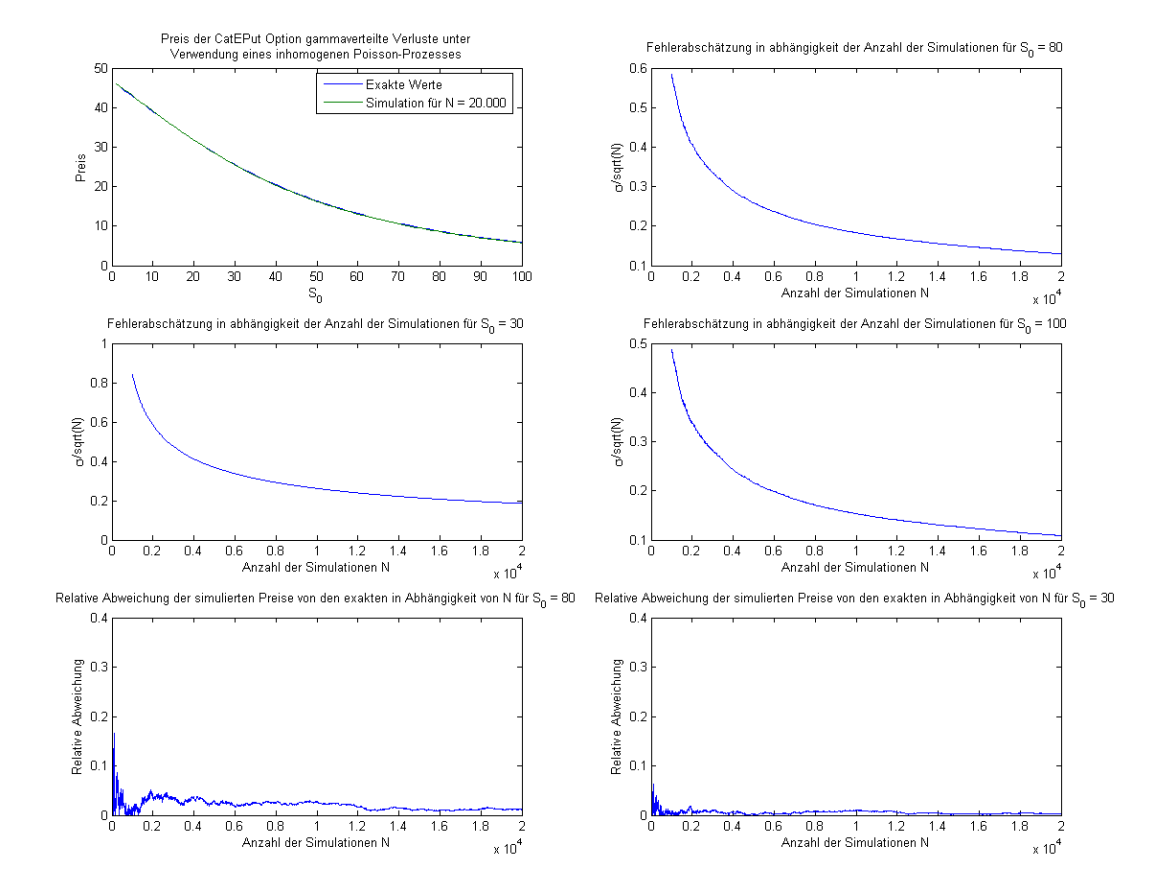

<span id="page-79-0"></span>Abbildung 6.16: Vergleich der exakten Preise, die mittels der Bewertungsformel berechnet wurden mit den simulierten Werten, wobei die Anzahl der Simulationen gleich 20000 ist (Bild links oben). Die anderen drei Grafiken zeigen den Schätzer der Standardabweichung gebrochen durch die Wurzel der Anzahl der Simulationen N in Abhängigkeit von N. Auf den letzten beiden Bildern ist die relative Abweichung der simulierten Preise (wiederum für N = 20000) von den tatsächlichen Werten zu sehen.Hier wurde  $\lambda_0 = 0.22$  und  $\mu_{\lambda} = 0.5$ gewählt.

## 6.2 Das Modell unter Verwendung eines doppelt stochastischen Poisson-Prozesses

Aufgrund von Vereinfachungen wurde bisher angenommen, dass die Intensität des Poisson-Prozesses, mit dessen Hilfe die Anzahl der Naturkatastrophen modelliert wird, deterministisch ist. In diesem Kapitel wird kurz die Verallgemeinerung vorgestellt, das Modell unter der Annahme einer stochastischen Intensität des Poisson-Prozesses zu betrachten, was Lin, Chang und Powers in [\[13\]](#page-96-0) durchgeführt haben.

Auch in diesem Modell werden drei grundlegende Prozesse  $S = (S_t)_{t>0}, r = (r_t)_{t>0}$  und  $L = (L_t)_{t>0}$  nachgebildet, wobei S den Aktienpreis, r die stochastische Zinsrate und L den Gesamtschaden darstellt. Unter dem Wahrscheinlichkeitsmaß P gilt:

$$
S_t = S_0 \exp\left\{ \int_0^t \left( \mu_S - \frac{1}{2} \sigma_S^2 \right) du + \sigma_S W_t^{S, \mathbb{P}} - \left( L_t - k \int_0^t \lambda_u du \right) \right\},
$$
  
\n
$$
L_t = \sum_{i=1}^{N_t} h(\ell_i)
$$
  
\nund  
\n
$$
dr_t = \tilde{\kappa}(\tilde{\theta} - r_t) dt + \sigma_r dW_t^{r, \mathbb{P}},
$$
\n(6.68)

wobei k wieder die negativen Sprünge kompensieren soll und so gewählt wird, dass

$$
\mathbb{E}_{\mathbb{P}}[e^{-(L_t-k\int_0^t \lambda_u \mathrm{d}u)} |(\lambda_u)_{u \le t}] = 1. \tag{6.69}
$$

Analog zu jenem Fall, bei dem die Intensität deterministisch ist, ergibt sich

$$
k = \int_0^\infty \left(1 - e^{-h(y)}\right) f_{h(\ell)}(y) dy = (1 - \varphi_{h(\ell)}(i)),\tag{6.70}
$$

wobei  $\varphi_{h(\ell)}(s)$  die charakteristische Funktion von  $h(\ell_i)$  bezeichnet (siehe Gleichung [\(6.7\)](#page-45-0)).

Da der Poisson-Prozess sowohl unter dem Wechsel auf das risikoneutrale Maß Q als auch auf das Forward-Maß  $\mathbb{Q}_T$  unverändert bleiben soll, können die Maßwechsel analog zum obigen Fall durchgeführt werden und der Aktienpreisprozess unter dem Forward-Maÿ hat die Form

$$
\hat{S}_t = \frac{S_0}{P(0,T)} \exp\left\{-\left(L_t - k \int_0^t \lambda_u \mathrm{d}u\right) + \sigma_S W_t^{S, \mathbb{Q}_T} + \sigma_r \int_0^t B(u,T) \mathrm{d}W_u^{r, \mathbb{Q}_T} - \frac{1}{2} \int_0^t \sigma^2(u,T) \mathrm{d}u\right\}
$$
\n(6.71)

#### 6.2.1 Berechnung der Preise

Da es nicht möglich ist, eine explizite Formel für die Bewertung unter der Annahme einer stochastischen Intensität anzugeben, können die Preise nur mittels Simulationen berechnet werden. Dabei ist folgender Erwartungswert zu schätzen:

$$
\mathcal{P}_{r_t,\lambda_t}^{ds}(T) = P(0,T)\mathbb{E}_{\mathbb{Q}_T}[\mathbb{1}_{\{L_T > L\}}(K - \hat{S}_T)_+].
$$
\n(6.72)

#### 6.2.2 Numerische Ergebnisse

In diesem Kapitel werden die Ergebnisse für den Prozess

$$
\lambda_t = \lambda_0 \exp\left\{ \mu_\lambda t - \frac{1}{2} \sigma_\lambda^2 t + \sigma_\lambda W_t^\lambda \right\} \tag{6.73}
$$

analysiert und mit jenen unter Verwendung einer deterministischen Intensität verglichen. Dies wird jedoch aufgrund der langen Laufzeit des Programms nur für vier verschiedene Werte von  $\sigma_{\lambda}$  und unter der Annahme gammaverteilter Verluste durchgeführt.

Tabelle [6.3](#page-82-0) zeigt, dass die Preise für wachsendes  $\sigma_{\lambda}$  steigen, was durch die größere Schwankung der Anzahl der erwarteten Schäden zu erklären ist.

Die Genauigkeit der Simulation wir in Abbildung [6.17](#page-81-0) dargestellt.

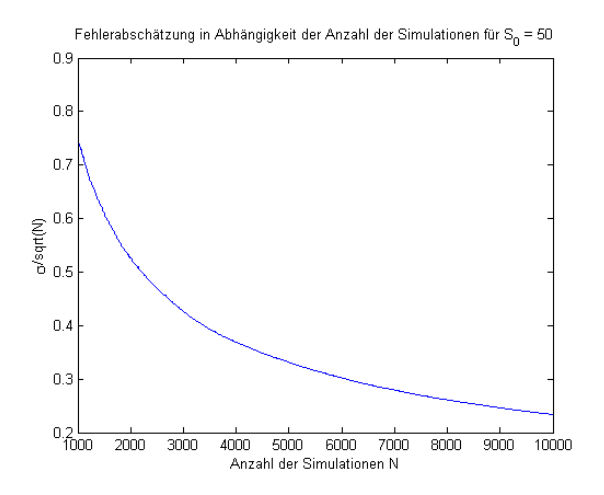

<span id="page-81-0"></span>Abbildung 6.17: Geschätzte Standardabweichung der Simultionen gebrochen durch die Wurzel aus  $N(N = 10000)$ 

|              | $\sigma_{\lambda}$ Preis der CatEPut Option |
|--------------|---------------------------------------------|
| $\mathbf{0}$ | 16.0387                                     |
|              | $0.2$   17.1072                             |
|              | $0.6$   17.6105                             |
|              | $0.8$   $17.7205\,$                         |

<span id="page-82-0"></span>Tabelle 6.3: Vergleich der Preise für verschiedene Werte von  $\sigma_{\lambda}$ .

# Kapitel 7

# MATLAB-Code

Die gesamte Implementierung wurde mit MATLAB 7.0 durchgefürt. In diesem Kapitel werden Teile des Programm-Codes, mit dem die in der Arbeit angeführten Grafiken erzeugt wurden, dargestellt.

Folgende Parameter werden für die Berechnungen benötigt:

```
\begin{tabular}{llllll} 1 & \text{strike} = 80\,; & \text{\%} \ A\,us\ddot{u} \text{b} \text{ung} \text{spreis} \\ 1 & \text{T = 5}\,; & \text{\%} \ La\text{ug} \text{z} \text{e} \text{i} \ d\text{e} \text{P} \ \text{Option} \\ 2 & \text{S0 = 90}\,; & \text{\%} \ Stat{\text{r} \text{u} \text{e} \text{r} \text{d} \text{e} \text{s} \text{A} \text{k} \text{t} \text{i} \text{e} \text{p} \text{r} \text{e} \text\begin{array}{ll} 1 &=& 5; \cr 3 &=& 90 \cr 4 &=& 70 \cr 5 &=& 0.2 \cr 6 &=& 70 \cr 7 &=& 0.02 \cr 7 &=& 0.02 \cr 7 &=& 0.175 \cr 8 &=& 0.175 \cr 9 &=& 0.15 \cr 10 &=& 0.15 \cr 11 &=& 0.15 \cr 12 &=& 0.1 \cr 13 &=& 0.5 \cr 14 &=& 0.5 \cr \end{array}8 sigma_r = 0 . 1 5 ; % V o l a t i l i t ä t der sho r t−ra t e
9 rho = −0 .1 ; % Ko r re la t ion der sho r t−ra t e und des A k t i e n p r e i s p r o z e s s e s
10 lambda = 0 . 5 ; % I n t e n s i t ä t des Poisson−P ro ze s se s
11 mu_lambda = 0 . 5 ; % M i t t e lw e r t der I n t e n s i t ä t s f u n k t i o n
12 sigma_lambda = 0 . 3 ; % Standardabweichung der I n t e n s i t ä t
13 lambda_0 = 0 . 2 2 ; % S ta r tw e r t der I n t e n s i t ä t s f u n k t i o n
14 l = 2 5 ; % e rwa r t e t e r V e r l u s t
15 sigma_L = 3 0 ; % Standardabweichung der V e r l u s t e
16 d e l t a = 0 . 0 2 ;
 \begin{array}{lllllllllll} 17 & \quad \text{alpha= delta/l}; \; \mathcal{H} \; \text{prozentueller} \; \textit{Fall} \; \textit{des} \; \; \textit{A} ktienkurses} \; \text{pro Verlusteinheit} \\ \text{B = l/kappa = (1-\text{exp}\left(-\text{kap}\log n^2\right));} \\ \text{A = (Theta-(sigma\log n^2c) (\text{exp}\log n^2)) * (B-T)-sigma\_r^2/(4*\text{kap}\log n)*B^2);} \\ \text{C = exp}\left(A-B*T0\right); \; \mathcal{H} \; \textit{Bondpreis} \\ \text{sigmabar = sqrt}\left(\text{sigma
```
# 7.1 Bewertung der CatEPut Option mit konstanter Zinsrate

```
1 % Preis der CatEPut Option mit konstanter Zinsrate
 \overline{2}\frac{2}{3} % Bewertungsformel
 4 factor = exp(-1)ambda*T);<br>
5 CatEPutPreis = 0;<br>
6 SVec = (1:steps)';
 7
 8 for i = n : 50<br>9 k = lambda.*(1-exp(-A));
10 d = (log(s \text{trike} \cdot / S \text{Vec}) - (\text{r} - 1/2) * sigma ^2) * T + A * i − k * T) / (sigma * sqrt (T));
\frac{11}{12}CatEPutPreis = CatEPutPreis + factor .* (lambda*T).^i/factorial(i) .* (strike*exp(−r*T)*normcdf(d
                 (0, 0, 1) – SVec. * exp(-A* i+k*T) . * normcdf (d–sigma * sqrt (T), 0, 1));
13 end
```

```
\begin{array}{c} 1\,4 \\ 1\,5 \end{array}15 % Simulation der Preise<br>16 % Simulation eines homogenen Poisson Prozesses<br>17 PP = zeros(1,simulations);
\begin{array}{c} 18 \\ 19 \end{array}19 for i = 1: simulations<br>20 PP(i) = sum (cumsu
20 PP( i) = sum(cumsum(-1/lambda * log(rand(1, simulations)))<T); % Poisson-Process<br>21 end
       end<br>
\begin{array}{c} 22 \\ 23 \end{array}% Simulation einer Brown'schen Bewegung
\frac{24}{25}25 W = zeros(1,simulations);<br>26 W = randn(1,simulations) * sqrt(T);
\frac{27}{28}% Simulation des Aktienpreisprozesses
\frac{29}{30}30 S = zeros (steps, simulations);<br>31 Preis = zeros (1, steps);<br>32 Pr = zeros (steps, simulations);
\frac{3\,3}{3\,4}k = \text{lambda}*(1-\exp(-A));
\begin{array}{c} 35 \\ 36 \end{array}for i = 1: s teps
37
38 for j = 1: simulations<br>39 S(i, i) = i * exp(i)39 S(i,j) = i * exp(-A * PP(j) + k * T + sigma * W(j) + (r - 1/2 * sigma^2) * T);<br>40 if PP(j) >= n<br>41 Pr(i,j) = exp(-r*T) * max((strike - S(i,j)),0);
\frac{42}{43} else
                        Pr(i, j) = 0;44 end<br>45 end
45 end<br>46 Prei
46 Preis (i) = mean (Pr(i,:));<br>47 end
       47 end
```
# 7.2 Simulation der Prozesse  $r_t$ ,  $\int_0^t r_u du$  und  $W_t^S$

```
1 % Simulation der Prozesse prozess_r (short−rate),<br>2 % prozess_r_int (Integral über die short−rate) und<br>3 % prozess W (Brown'sche Bewegung des Aktoenpreisprozesses)
  4
  5 % Varianz−Kovarianz−Matrix der 3 Prozesse
         Signa_t = zeros(3,3);7
 8 Sigma_t(1,1) = sigma_r^2/(2 * kappa) * (1 - exp(-2 * kappa));<br>
9 Sigma_t(1,2) = sigma_r^2/(kappa^2) * (1 - exp(-kappa) - 1/2 * (1 - exp(-2 * kappa)));<br>
10 Sigma_t(1,3) = sigma_r/kappa * rho * (1 - exp(-kappa));<br>
11 Sigm
 kappa)));<br>
13 Sigma_t(2,3) = sigma_r/kappa * rho * (1 − 1/kappa * (1 − exp(−kappa)));<br>
14 Sigma_t(3,1) = Sigma_t(1,3);<br>
15 Sigma_t(3,2) = Sigma_t(2,3);<br>
16 Sigma t(3,3) = 1;
17
 18 % Cholesky-Zerlegung der Varianz-Kovarianzmatrix<br>19 L Cov = chol(Sigma t) ';
\frac{20}{21}21 vektor_r_int = zeros(1, simulations);<br>22 vektor W = zeros(1, simulations);
\frac{23}{24}for j = 1: simulations
\frac{25}{26}26 % N(0, 1)−verteilte ZV zur Berechnung der Prozesse
 27 NZV\_1 = \text{randn} (1, T) ;<br>
28 NZV\_2 = \text{randn} (1, T) ;<br>
29 NZV\_3 = \text{randn} (1, T) ;\frac{30}{31}31 % short-rate:<br>
32 mu_r = zeros(1,T); % Erwartungswert der short-rate gegeben r(t-1)<br>
33 mu_r(1) = Theta + exp(-kappa) * (r0 - Theta);<br>
34 prozess_r = zeros(1,T); % short-rate Prozess<br>
35 prozess_r(1) = mu_r(1) + L Cov
\frac{36}{37}37 for i = 2:T<br>38 mu r(i)
 38 mu_r(i) = Theta + exp(-kappa) * (prozess_r(i-1) - Theta);<br>39 prozess_r(i) = mu_r(i) + L_Cov(1,1) * NZV_1(i);
\frac{40}{41}41 end
42
 43 % Integral über die short-rate<br>44 mu_r_int = zeros(1,T); % Erwartungswert des Integrals über die short-rate gegeben r_int(t-1)<br>45 mu_r_int(1) = Theta + 1/kappa * (r0 - Theta) * (1 - exp(-kappa));<br>46 prozess r_int = zero
```

```
\begin{array}{lll} \mbox{47} & \mbox{process\_r\_int}\ (1) \ =\ \mbox{mu\_r\_int}\ (1) \ +\ \mbox{L\_Cov}\,(2\, , 1) \ \ * \ \ \mbox{NZV\_1}\ (1) \ +\ \mbox{L\_Cov}\,(\,2\, , 2) \ \ * \ \ \mbox{NZV\_2}\ (1) \ ; \end{array}\frac{48}{49}49 for i = 2:T<br>50 mu r in
50 mu_r_int(i) = prozess_r_int(i-1) + Theta + 1/kappa * (prozess_r(i-1) - Theta) * (1 - \exp(-\text{kappa}));<br>51 prozess r int(i) = mu_r_int(i) + L_Cov(2,1) * NZV_1(i) + L_Cov(2,2) * NZV_2(i);
52 end
53
54 % BB des Aktienpreises<br>55 prozess_W = zeros(1,T);<br>56 prozess_W(1) = L_Cov(3,1) * NZV_1(1) + L_Cov(3,2) * NZV_2(1) + L_Cov(3,3) * NZV_3(1);
\frac{57}{58}58 for i = 2:T<br>59 prozess
59 prozess_W(i) = prozess_W(i-1) + L_Cov(3,1) * NZV_1(i) + L_Cov(3,2) * NZV_2(i) + L_Cov(3,3) * NZV_3(i
60 end
61
62 vektor r_{\text{min}}(j) = \text{process}_{\text{min}} r_{\text{min}}(T);<br>63 vektor \overline{W(j)} = \text{process}_{\text{min}}(T);
64 end
```
## 7.3 Bewertung der CatEPut Option mit stochastischer Zinsrate

### 7.3.1 Modellierung der Verluste mittels eines zusammengesetzten homogenen Poisson-Prozesses

#### Konstante Verlusthöhen

```
1 % Preis der CatEPut Option mit stochastischer Zinsrate, konstanter<br>2 % Intensität, konstanten Verlusthöhen und h(y) = alpha * y
 3
 4 % Bewertungsforme l
  5 Loss = trigger * l; % Verlustschwelle<br>6 S0_vec = (1:steps);<br>7 factor = exp(-\mathrm{lambda*T});
 8 CatEPutPreis = \vec{z}eros(1, steps);
\begin{smallmatrix}9\\10\end{smallmatrix}k konst = (1-\exp(-a \ln \ln a * l));
11
12 for j=trigger:trigger+40<br>
for i= 1:steps<br>
d = (log(i/(strike.*P)) - (alpha.*j.*l-k_konst*lambda*T) - 1/2*sigmabar^2)/sigmabar;<br>
d = (log(i/(strike.*P)) - (alpha.*j.*l-k_konst*lambda*T) - 1/2*sigmabar^2)/sigmabar;<br>
CatEP
17 end
\begin{array}{c} 18 \\ 19 \end{array}19 % Simulation der Preise<br>20 % Simulation des homoge
       20 % S imu lat ion des homogenen Poisson−P ro ze s se s
\frac{21}{22}PP = zeros (1, simulations)\frac{23}{24}24 for i = 1: simulations<br>25 PP(i) = sum (cumsu
25 PP(i) = sum(cumsum(-1/lambda * log(rand(1,simulations)))<T); % Poisson-Prozess<br>26 end
      26 end
\frac{27}{28}% Simulation des Aktienpreises
\frac{29}{30}S = zeros (steps, simulations);
31
32 Preis = zeros(1, steps);<br>33 Pr = zeros(steps.simula
      \Pr = \textbf{zeros}(steps, simulations);
\frac{34}{35}35 for i=1: steps<br>36 for j = 1: simulations
37 S(i,j) = i * exp(-(alpha * 1 * PP(j) - k_konst * lambda * T) + vektor_r-int(j) + sigma_S * vektor_W(j) - 1/2 * sigma_S^2 * T - rho * sigma_S * sigma_r * 1/kappa + (T - 1/kappa * (1 - exp(-kappa * T))) - sigma_r^2/kappa^2 * (T-2/kappa * (1 - exp(-kappa * T)))+1/(2 * kappa * (1 - exp(-kappa * T)))38 (-2*kapa*T)) ) )' ; -<br>39 if PP(j) >= trigger<br>39 Pr(i,j) = max((strike – S(i,j)),0);
40 else<br>
41 Pr(i,j) = 0;\frac{41}{42} end
43 end<br>44 Prei
44 Preis (i) = P * mean (Pr(i,:));<br>45 end
      45 end
```

```
\begin{array}{ll} \text{1} & \text{Preis\_kons} \text{tZins} = 0 \, ; \\ \text{2} & \text{lambda} \text{grid} = \big( \, 0 \, . \, 1 \, : \, 0 \, . \, 0 \, 5 \, : \, 1 \, \big) \, ; \\ \text{3} & \text{5} \text{grid} = \big( \, 0 \, . \, 1 \, : \, 1 \, 0 \, 0 \, \big) \, ; \\ \text{4} & \text{[lambda} \, \text{x} \, , \, \, \text{Sy} \,] = \, \text{meshgrid}\big( \, \text{lambda} \, \text{grid} \, , \,6
                   for i=t rigger : trigger +20
  9
    \begin{array}{ll} 9 & \texttt{Preis\_konstZins = Preis\_konstZins + exp(-lambda*xT) . * (lambda*xT) . ^ i / factorial (i) . * ((strike *P) * \; normedf(-dplusminuss(i) 1, Sy, strike, k) , 0, 1) - Sy . * exp(-alpha * (i *l - (lambda x / alpha) * (1 - exp(-alpha * p)) * T)) . * normedf(-dplusminuss(i * l, 2, Sy, strike, k), 0, 1)) ; \end{array}10 end
\frac{11}{12}P reis stoch Zins = 0;
\begin{array}{c} 1\,3 \\ 1\,4 \end{array}14 n = \text{trigger};<br>15 A = \text{alpha}*1;A = alpha * l;
 16
\begin{array}{cc}\n 10 \\
 17 \\
 18\n \end{array} for i=n:n+20<br>
18 Preis stoc
                                   s_stochZins = Preis_stochZins + exp(-{\rm lambda x*T}) .*(lambdax*T).^i/factorial(i).*(strike*exp(-r0*T)*
                                    \overline{\text{normcdf}}((\textbf{log}(\text{strik}\overline{e.}/S\text{y})-r\text{0*T}+A\text{*}i-\text{lambda}x\cdot(1-\text{exp}(-A))\text{*}T)/(\text{sigma}S\text{*}s\text{qrt}(T))+1/2\text{*} \text{sigma}S\text{*}s\text{qrt}(T)<br>
,0,1)-Sy.\ast\text{exp}(-A\text{*}i+\text{lambda}x\cdot(1-\text{exp}(-A))\text{*}T)\cdot\text{normcdf}((\text{log}(\text{strik}\overline{e.}/S\text{y})-r\text{0*T}+A\text{*}i-\text{lambda}x\
```
 $\frac{19}{20}$  end  $P$  i f feren z = P reis stoch Z in s − P reis konst Z in s;

#### Normalverteilte Verluste

```
1 % Preis der CatEPut Option mit stochastischer Zinsrate, konstanter Intensität, normalverteilten
                  Verlusten und h(y) = alpha * y\frac{2}{3}3 % Bewertungsforme l
  4
  5 CatEPutPreis = \mathbf{zeros} (steps, 1);<br>6 INT = \mathbf{zeros} (steps, N);
  6 INT = zeros (steps,N);<br>
7 factor = exp(-\lambda) = exp(-\lambda);
  8
\begin{smallmatrix} 9 \\ 10 \end{smallmatrix}10 for j = 1:N<br>11 for i = 1:steps
11 for i = 1: steps<br>
12 kNormal = lambda / alpha * (1 − exp(−alpha * 1 + 1/2 * (sigma L) ^2 * alpha ^2));
\frac{13}{14}14 lower_bound = \max(j * 1 - 50 * \text{sqrt}(j) * \text{sigma}_L), Loss); % untere Grenze, bis zu welcher die<br>15 upper_bound = \max(j * 1 + 50 * \text{sqrt}(j) * \text{sigma}_L), Loss); % untere Grenze, bis zu welcher die<br>15 upper_bound = \max(j * 1 + 50 * \text{sqrt}(j) * \text{sigma}_16
X = \text{lower\_bound} : (upper_bound - lower_bound)/steps : upper_bound;<br>
18 Y = \text{FaltungNormal}(j, X, sigma_L, 1) * (strike * P * normcdf(=\text{dFkt}(X, 1, i, s \text{trike}, k\text{Normal}, \text{alpha}, s \text{signal}, s\text{planar}, P)), 0,1) -i * \text{exp}(-\text{dFkt}(X, 1, i, s \text{trike}, k\text{Normal}, \text{alpha}, s \text{standard},\frac{19}{20}20 INT(i, j) = \mathbf{trapz}(X, Y);<br>21 end
21 end<br>
22 Cat EP
22 CatEPutPreis = CatEPutPreis + factor * (lambda * T).^j / factorial(j) * INT(:,j);<br>23 end
       en d
\frac{24}{25}25  % Simulation der Preise<br>26  % Simulation des zusammengesetzten homogenen Poisson−Prozesses
27 PP = \mathbf{zeros} (1, \text{simulation s});
\frac{28}{29}29 for i = 1: simulations<br>30 PP(i) = sum (cumsu
30 PP(i) = sum(cumsum(-1/lambda * log(rand(1,simulations)))<T); % Poisson-Prozess<br>31 ond
       31 end
\frac{32}{33}maxPP = max(PP);
\frac{3\,4}{3\,5}zusPP = zeros(1, simulations);\frac{36}{37}\begin{array}{ll} \mathbf{37} & \mathbf{for} \quad \mathrm{j = 1} \text{ :} \ \mathrm{sign} \left( \mathrm{j} \right) \text{ ;} & \ \mathrm{a = PP(j)} \text{ ;} & \ \mathbf{38} & \mathbf{for} \ \mathbf{for} \left( \mathrm{r = 1} \right) \text{ ;} & \ \mathbf{for} \left( \mathrm{r = 1} \right) \text{ ;} & \ \mathbf{for} \left( \mathrm{r = 1} \right) \text{ ;} & \ \mathbf{for} \left( \mathrm{r = 1} \right) \text{ ;} & \ \mathbf{for} \left( \mathrm{r = 1} \right) \text{ ;41 end
42 end
43
       % Simulation des Aktienpreises
45
46 S = zeros (steps, simulations);
\frac{47}{48}\frac{12}{48} Preis = zeros (1, steps);<br>
\frac{12}{49} Pr = zeros (steps simula
       Pr = zeros (steps, simulations);\frac{50}{51}51 for i=1: steps<br>52 for j = 1: simulations
52 for j = 1: simulations<br>53 kNormal = lambda / alpha * (1 – exp(-alpha * l + 1/2 * (sigma_L)^2 * alpha^2));
```

```
\begin{array}{lllllllll} 54 & \qquad \text{S(i,j)} = \text{i} * \text{exp}(-\text{alpha} * (\text{zuspP}(j) - \text{kNormal} * \text{T}) + \text{vektor\_r\_int}(j) + \text{sigma\_S} * \text{vektor\_W}(j) - \\ & \qquad \qquad 1/2 * \text{sigma\_S^2 * T} - \text{rho} * \text{sigma\_S} * \text{sigma\_r} * 1/\text{kappa\_r} * (T-1/\text{kappa\_p}) - \text{sign} * (1 - \text{exp}(-\text{kappa\_p}) * \text{T} \\ & \qquad \qquad \text{S(1,1)} = \text{sigma\_r\_2/\text56 Pr(i, j) = max((strike - S(i, j)), 0);<br>57 else
 57 else<br>58 Pr(i,j) = 0;<br>59 end
60 end<br>61 Prei
\begin{array}{cc} 61 & \text{Preis} \\ 62 & \text{end} \end{array} \begin{array}{cc} \text{Area} \\ \text{Area} \end{array} (Pr(i,:));
            62 end
```

```
1 % Preis der CatEPut Option mit stochastischer Zinsrate, konstanter Intensität, gammaverteilten Verlusten
                   u n d h ( y ) = a l p h a * y\frac{2}{3}% B e wertungs formel
  \frac{4}{5}5 CatEPutPreis = zeros (steps,1);<br>6 INT = zeros (steps,N);<br>7 factor = exp (-lambda * T);
  8
9
 10 for j = 1:N<br>11 for i = 1:steps
12 kGamma = lambda / alpha * (1 - (1 / (1 + alpha * sigma_L ^2)) \gamma(1^2 / sigma_L ^2));
\begin{array}{c} 13 \\ 14 \end{array}14 lower_bound = \max(j * 1 - 50 * \text{sqrt}(j) * \text{sigma}_L, \text{Loss}); % untere Grenze, bis zu welcher die<br>Dichte vernachlässigbar klein ist<br>15 upper_bound = \max(j * 1 + 50 * \text{sqrt}(j) * \text{sigma}_L, \text{Loss} + 1); % obere Grenze, ab welcher die Dichte<br>vernachl
\frac{16}{17}X = lower_bound : (upper_bound - lower_bound)/steps : upper_bound;<br>18 Y = FaltungGamma2(j,X,sigma_L,l) * (strike * P * normcdf(-dFkt(X,1,i,strike,kGamma,alpha,sigmabar,P<br>),0,1) - i * exp(-alpha * (X-kGamma*T)) * normcdf(-d
\frac{19}{20}\begin{array}{lcl} \text{INT (i , j )} & = & \text{trapz (X, Y) } \end{array} ;\begin{array}{ccc} 21 & \text{end} \\ 22 & \text{Cat} \end{array}22 CatEPutPreis = CatEPutPreis + factor .* (lambda * T).^j / factorial(j) .* INT(:,j);<br>23 end
       23 end
24
25 % Simulation der Preise<br>26 % Simulation des zusamn
 26   % Simulation des zusammengesetzten homogenen Poisson−Prozesses<br>27 PP = zeros(1,simulations);
\frac{28}{29}29 for i = 1: simulations<br>30 PP(i) = sum (cumsul
30 PP(i) = sum(cumsum(-1/lambda * log(rand(1,simulations)))<T); % Poisson-Prozess<br>31 end
       en d
\begin{array}{c} 32 \\ 33 \end{array}33 maxPP = max(PP);<br>34 zusPP = max(1)zusPP = \mathbf{zeros}(1, \text{simulation});
\begin{array}{c} 35 \\ 36 \end{array}36 for j = 1: simulations<br>37 a = PP(i):
 37 a = PP(j);<br>
38 for k = 1: a\begin{array}{lll} 39 & \text{zusPP ( j)} = \text{zusPP ( j)} + \text{gamrnd} (1 \text{ }^2/\text{sigma\_L} \text{ }^2, \text{sigma\_L} \text{ }^2/1 \text{ } , 1 \text{ } , 1 ) \text{ } ; & \text{\%}\text{ zusammengesetzter PP} \\ 40 & \text{end} \end{array}40 end
               41 end
\begin{array}{c} 4\,2 \\ 4\,3 \end{array}% Simulation des Aktienpreises
\frac{44}{45}45 S = \mathbf{zeros} (steps, simulations);<br>46 Preis = \mathbf{zeros}(1, \text{steps});
 46 Preis = zeros(1, steps);<br>47 Pr = zeros(steps, simulations);
\frac{48}{49}49 for i=1:steps<br>
50 for j=1:simulations<br>
51 kGamma = lambda / alpha * (1 - (1 / (1 + alpha * sigma_L^2))^(1^2 / sigma_L^2));<br>
52 s(i,j) = i * exp(-alpha * (zusPP(j) - kGamma * T) + vektor_r_int(j) + sigma_S * vektor_W(
55<br>57 end<br>58 end
\begin{array}{ccc} 58 & & \textbf{end} \\ 59 & & \textbf{Prei} \end{array}P r e is ( i ) = P * mean ( Pr ( i , : ) ) ;
       60 end
```
2

4

### 7.3.2 Modellierung der Verluste mittels eines zusammengesetzten inhomogenen Poisson-Prozesses

Da ab hier die Intensität als Funktion beziehungsweise später als stochastischer Prozess modelliert wird, wurde ein eigenes m-file zum Aufruf dieser Funktion erzeugt.

```
% Prozess für die Intensität des Poisson−Prozesses
  function [ wert ] = lambdaFkt (t, mu, lam 0, sigma lam)
5 wert = lam 0 * exp(mu * t - 1/2 * sigma_lam^2 * t + sigma_lam * sqrt ( t ) * randn (1) );
```
Sowohl die Faltung der Normalverteilungsdichte, als auch jene der Gammaverteilung wurden in separaten m-files implementiert und sehen wie folgt aus:

```
1 % n-fache Faltung der Dichte einer gammaverteilten ZV mit Erwartungswert<br>2 % und Varianz sigmaL^2<br>6 function [falt ] = FaltungGamma (n, y, sigmaL, l)<br>4 <u>a</u> = n. * l^2, sigmaL.^2;<br>5 <u>b</u> = l./sigmaL.^2;
6
       f \, \text{alt} \ = \ \exp \left(\begin{array}{cccccccccc} \frac{a}{2} & \ast & \log \left(\begin{array}{c} b \end{array}\right) & + & \left(\begin{array}{c} a-1 \end{array}\right) & \ast & \log \left(\begin{array}{c} y \end{array}\right) & - & \underline{b} & \ast & y \ - & \text{gamma-dim} \, \text{anh} \left(\begin{array}{c} a \end{array}\right) \end{array}\right);1 % n−fache Faltung der Dichte einer normalverteilten ZV mit Erwartungswert<br>2 % mean und Varianz sigmal^9
2 % mean und Varianz sigmaL^2<br>3 function [falt ] = FaltungNormal (n , y , sigmaL, mean)
4
       \text{fail } t = 1 / \text{sqrt}(2 * \text{pi} * n * \text{sigma} \text{L}^2)) . * \text{exp}(-(y - n * \text{mean}) \cdot 2 / (2 * n * \text{sigma} \text{L}^2));
```
Die Funktion  $d(y)$ , die den Wert angibt, ab welchem die Funktion  $(K - S_T)$ <sub>+</sub> immer positiv ist, wird mehrmals benötigt und somit in ein eigenes m-file geschrieben.

```
1 % Berechnung von d für die Bewertungsformel<br>2 function [q] = d (y, <u>a</u>, Sd, striked, kd, alpha, sbar, bond)<br>3 global T
    4 q=( log ( Sd . / ( s t r i k e d . * bond ) )−a lph a . * ( y−kd*T)+(−1)^a /2* sb a r ^2) / sb a r ;
```
#### Konstante Verlusthöhen

```
1 % Preis der CatEPut Option mit stochastischer Zinsrate, deterministischer<br>2 % Intensitätsfunktion, konstanten Verlusthöhen und h(y) = alpha * y
 3
  4 % Bewertungsformel<br>5 \log s = \frac{1}{2}= trigger * 1; % Verlustschwelle
  6
  7 x_lam = 0:0.001:T;<br>8 y_lam = lambdaFkt(x_lam, mu_lambda, lambda_0, sigma_lambda);<br>9 lambda = trapz(x_lam,y_lam)/T ;
10
11 50\_\text{vec} = (1: \text{steps});<br>
12 factor = \exp(-\text{lambda*T});<br>
13 CatEPutPreis = \text{zeros}(1, \text{steps});
\begin{array}{c} 14 \\ 15 \end{array}k_k = k \cdot k = (1 - \exp(-a \ln h a * l));
\frac{16}{17}17 for j=trigger:trigger+40<br>
for i= 1:steps<br>
d = (log(i/(strike.*P)) - (alpha.*j.*l-k_konst*lambda*T) - 1/2*sigmabar^2)/sigmabar;<br>
d = (log(i/(strike.*P)) - (alpha.*j.*l-k_konst*lambda*T).^j/factorial(j).*(strike*P.*normcd
\frac{22}{22} end
23
24  % Simulation der Preise<br>25  % Simulation des inhomogenen Poisson−Prozesses
26 PP = zeros(1, simulations);<br>27 y = zeros(1, simulations);<br>28 z = zeros(1, simulations);
29
30 lambda bar = lambda 0 * exp(mu~lambda*T);
\frac{31}{32}32 for i = 1: simulations<br>33 v = cumsum(-
                       = cumsum(-1/ lambda_bar * log (rand (1, simulations)));
34 for j = 1: simulations<br>35 u2 = \text{rand}(1);
```

```
36 if u2 > lambdaFkt(y(j)), mu_lambda, lambda_0, sigma_lambda)/lambda_bar
37 z(j) = T+1;<br>38 z(j) = x+1;\begin{array}{lll} 38 & & \text{else} \ 39 & & z(j) = y(j); \ 40 & & \text{end} \end{array}41 end
\begin{array}{c} 42 \\ 43 \end{array}43 PP(i) = sum(z \leq T); % Poisson-Prozess<br>44 end
       44 end
\frac{45}{46}% Simulation des Aktienpreises
47
\overline{18} S = zeros (steps simulations):
\frac{49}{50}50 P reis = zeros(1, steps);<br>51 P r = zeros(steps, simulations);
\begin{array}{c} 52 \\ 53 \end{array}for i = 1: s teps<br>for j = 1:<br>S(i, j)54 for j = 1: simulations<br>55 S(i, i) = i * exp(i)55 S(i,j) = i * exp(-(alpha * 1 * PP(j) - k_konst * lambda * T) + vektor_r-int(j) + sigma_S * vektor_W(j) - 1/2 * sigma_S^2 * T - rho * sigma_S * signa_r * 1/kappa * (T - 1/kappa * (1 - exp(-kappa * T))) - sigma_r^2/kappa^2 * (T-2/kappa * (1-exp(-kappa * T)))+1/(2*kappa * (1-exp(-kappa * T)))(-2*kappa*T) ) )56 if PP(j) \geq 0 trigger<br>57 Pr(i, j) = max((\text{ strike} - S(i, j)), 0);or<br>58 else
59 Pr(i, j) = 0;<br>60 end
                  60 end
\begin{array}{ccc} 61 & & \textbf{end} \\ 62 & & \textbf{Proi} \end{array}\text{Preis (i)} = \text{P} * \text{mean}(\text{Pr}(i,)));63 end
```
#### Normalverteilte Verluste

```
1 % Preis der CatEPut Option mit stochastischer Zinsrate, deterministischer Intensitätsfunktion,<br>normalverteilten Verlusten und h(y) = alpha * y
 \frac{2}{3}\frac{3}{4} % Bewertungsformel
  \begin{array}{ll} \texttt{4} & \texttt{CatEPu1Preis} = \texttt{zeros}(\texttt{steps},1)\ ; \\ & \texttt{INT} = \texttt{zeros}(\texttt{steps},N)\ ; \\ & \texttt{s} & \texttt{x} \texttt{lam} = 0:0.001: \texttt{T}; \\ & \texttt{y} \texttt{lam} = \texttt{lambdarkt}(\texttt{x} \texttt{lam},\texttt{mu} \texttt{lambda},\texttt{lambda\_0},\texttt{sigma\_lambda})\ ; \\ & \texttt{lambda = \texttt{trapz}(\texttt{x} \texttt{lam},\texttt{y} \texttt{lam})/\texttt{T} \hspace{0.5cm}10
\frac{11}{12}\begin{array}{lll} \textbf{12} & \textbf{for} & \textbf{j} & = & 1:N \\ \textbf{13} & \textbf{for} & \textbf{i} & = & 1:s \texttt{teps} \end{array}13 for i = 1: steps<br>
14 kNormal = lambda / alpha * (1 − exp(−alpha * 1 + 1/2 * (sigma_L) ^2 * alpha ^2));
\frac{14}{15}16 lower bound = \max(j * 1 - 50 * \text{sqrt}(j) * \text{sigma}_L), Loss); % untere Grenze, bis zu welcher die<br>Dichte vernachlässigbar klein ist<br>17 upper_bound = \max(j * 1 + 50 * \text{sqrt}(j) * \text{sigma}_L), Loss + 1); % obere Grenze, ab welcher die Dichte<br>17
\frac{18}{19}X = lower_bound : (upper_bound - lower_bound)/steps : upper_bound;<br>20 Y = FaltungNormal(j,X,sigma_L,l) * (strike * P * normcdf(=dFkt(X,1,i,strike,kNormal,alpha,<br>sigmabar,P),0,1) - i * exp(=dlpha * (X-kNormal*T)) * normcdf(
\frac{21}{22}\begin{array}{lll} 22 & \text{INT (i , j)} = \text{trapz (X, Y)}; \\ 23 & \text{end} \end{array}\begin{array}{cc} 23 & \text{end} \\ 24 & \text{Cat EP} \end{array}24 CatEPutPreis = CatEPutPreis + factor * (lambda * T). ^ j / factorial (j) . * INT (:, j);<br>25 cond
             25 end
\frac{26}{27}27   % Simulation der Preise<br>28   % Simulation des zusammengesetzten inhomogenen Poisson−Prozesses
 29 PP = zeros(1, simulations);<br>30 y = zeros(1, simulations);<br>31 z = zeros(1, simulations);
\begin{array}{c} 31 \\ 32 \\ 33 \end{array}lambda_bar = lambda_0 * exp(mu_lambda*T);
\frac{34}{35}35 for i=1:simulations<br>36 y = cumsum (−1/lambda_bar * log (rand (1,simulations)));<br>37 for j = 1:simulations
37 for j = 1; simulations<br>38 u^2 = \text{rand}(1);<br>39 i \textbf{f} u^2 > lambd
 39 i f u2 > lambdaFkt ( y ( j ) ,mu_lambda , lambda_0 , sigma_lambda ) / lambda_bar
40 z ( j ) = T+1;
41 e l s e l s e
42 z(j) = y(j);<br>
43 and
                                       43 end
44 end
45
46 PP(i) = \text{sum}(z \leq T); % Poisson-Prozess
47 end
```

```
48 maxPP = max(PP);
49
\begin{array}{c} 50 \\ 51 \end{array}zusPP = zeros (1, simultaneous);\frac{52}{53}53 for j = 1: simulations<br>54 a = PP(i):
 \begin{array}{lll} 54 & \quad \quad & \underline{\mathrm{a}}\; = \mathrm{PP}(\mathrm{j}) \; ; \ \mathbf{for}\;\;\mathrm{k}\;\; =\mathrm{1:}\underline{\mathrm{a}} \end{array}55 \overline{f} or k = 1 : a \nvert a<br>56 \overline{z} usPP(j) = zusPP(j) + 1 + sigma_L * randn(1); % zusammengesetzter PP<br>57 end
57 end<br>58 end
                   58 end
\frac{59}{60}% Simulation des Aktienpreises
\begin{array}{c} 61 \\ 62 \end{array}S = \mathbf{zeros} (steps, simulations);
63<br>6464 Preis = \mathbf{zeros}(1,\text{steps});<br>65 Pr = \mathbf{zeros}(\text{steps},\text{simulation});\frac{66}{67}67 for i=1:s teps<br>68 for i=167 for i = 1: s \circ s p<br>68 for j = 1: s imulations<br>69 kNormal = lambda
 69 kNormal = lambda / a lph a * ( 1 − exp(−a lph a * l + 1/2 * ( sigma_L ) ^2 * a lph a ^2) ) ;
70 S ( i , j ) = i * exp(−a lph a * ( zusPP ( j ) − kNormal * T) + v ektor_r_ int ( j ) + sigma_S * vektor_W ( j ) −
1/2 * sigma_S^2 * T − rho * sigma_S * sigma_r * 1/ kappa * (T − 1/ kappa * ( 1 − exp(−kappa * T
) ) ) − sigma_r ^2/ kappa^2 * (T−2/kappa * (1−exp(−kappa*T) ) +1/(2*kappa ) *(1−exp(−2*kappa*T) ) ) ) ;
71 i f zusPP ( j ) >= Loss
72 Pr(i, j)' = max(( s + 1) k e - S(i, j) ) , 0);<br>73 else
 73 else<br>74 Pr (i, j) = 0;<br>75 end
76 end<br>77 Prei
                  P r e is ( i ) = P * mean ( Pr ( i , : ) ) ;
         78 end
```

```
1 % Preis der CatEPut Option mit stochastischer Zinsrate, deterministischer<br>2 % Intensitätsfunktion, gammaverteilten Verlusten und h(y) = alpha * y
 3
       4 % Bewertungsforme l
 5
 6 CatEPutPreis = zeros (steps, 1);
7 \text{INT} = \text{zeros}(\text{steps}, \text{N});<br>
8 \text{x\_lam} = \text{lambdaFkt}(\text{x\_lam}, \text{ mu\_lambda}, \text{ lambda\_0}, \text{ sigma\_lambda}) ;<br>
10 lambda = \text{trapz}(\text{x\_lam}, \text{y\_lam}) / \text{T};<br>
11 \text{factor} = \exp(-\text{lambda*T});12 S_0 vec = (1 : step s);
\begin{array}{c} 13 \\ 14 \end{array}14 for j = 1:N<br>15 for i = 1:steps
16 kGamma = lambda / alpha * (1 - (1 / (1 + alpha * sigma L ^2)) \cap (1 ^2 / sigma L ^2));
\begin{array}{c} 17 \\ 18 \end{array}1 lower_bound = \max(j * 1 - 50 * \sqrt{2} + i) * sigma_L, Loss); % untere Grenze, bis zu welcher die
Dichte vernachlässigbar klein ist<br>19 mpper_bound = max(j * 1+50 * sqrt(j) * sigma_L, Loss + 1); % obere Grenze, ab welcher die Dichte<br>vernachlässigbar klein ist
\frac{20}{21}X = lower_bound : (upper_bound - lower_bound)/steps : upper_bound;<br>22 Y = FaltungGamma2(j,X,sigma_L,1) . * (strike * P * normcdf(-dFkt(X,1,1,strike ,kGamma,alpha ,sigmabar ,<br>P),0,1) – i . * exp(-alpha * (X–kGamma*T)) . * n
                        \left( \begin{array}{c} 0 \\ 0 \\ 1 \end{array} \right);
\frac{23}{24}\begin{array}{lll} 24 & \text{INT (i , j)} = \text{trapz (X, Y)}; \\ 25 & \text{end} \end{array}25 end<br>26 CatEPutPreis = CatEPutPreis + factor .* (lambda * T).^j / factorial(j) .* INT(:,j);<br>27 end
2829 % Simulation der Preise<br>30 % Simulation des zusammengesetzten inhomogenen Poisson−Prozesses<br>31 PP = zeros(1,simulations);
32 \quad y = \mathbf{zeros}(1, \text{simulation s}) ;<br>
33 \quad z = \mathbf{zeros}(1, \text{simulation s}) ;\begin{array}{c} 34 \\ 35 \end{array}\mathtt{lambda\_bar} \ = \ \mathtt{lambda\_0} \ * \ \mathtt{exp}\left(\mathtt{mu\_lambda*T}\right) \, ;\frac{36}{37}37 for i = 1: simulations<br>38 v = cumsum(-1)
38 y = \text{cumsum}(-1/\text{lambda}_-\text{bar} * \text{log}(\text{rand}(1,\text{simulations})));<br>39 for j = 1: simulations
40 u2 = rand ( 1 ) ;
41 i f u2 > lambdaFkt ( y ( j ) ,mu_lambda , lambda_0 , sigma_lambda ) / lambda_bar
42 z(j) = T+1;<br>43 else
44 z(j) = y(j);<br>45 end
\frac{45}{46} end end
                 46 end
```
47

```
48 PP(i) = sum(z<T); % Poisson-Prozess<br>49 end
\begin{array}{cc} 49 & \textbf{end} \\ 50 & \text{max} \end{array}50 maxPP = max(PP);<br>51 li = zeros(1 max)
51 li = \mathbf{zeros} (1, maxPP);<br>52 zusPP = \mathbf{zeros} (1, simulations);
\begin{array}{c} 53 \\ 54 \end{array}54 for j = 1: simulations<br>55 \frac{a}{f} = PP(j);<br>56 for k = 1: \frac{a}{q}57 zusPP(j) = zusPP(j) + gamrnd(1^2/sigma_L^2)sigma_L^2, sigma_L^2/1, 1, 1); % zusammengesetzter PP
58 end<br>59 end
              59 end
60<br>61% Simulation des Aktienpreises
62<br>63S = \mathbf{zeros} (steps, simulations);
64
65 Preis = zeros(1,steps);<br>66 Pr = zeros(steps,simulations);
\frac{67}{68}68 for i=1: steps<br>69 for j = 1: simulations
70 \kappaGamma = lambda / alpha * (1 - (1 / (1 + alpha * sigma_L^2))^(1^2 / sigma_L^2));<br>
8(i,j) = i * \exp(-a1)pha * (zusPP(j) - kGamma * T) + vektor_r_int(j) + sigma_S * vektor_W(j) -<br>
1/2 * sigma_S^2 * T - rho * sigma_S 
\begin{array}{ccc} 74 & & & \text{else} \\ 75 & & & \text{else} \end{array}75 Pr(i, j) = 0;<br>76 end76 end
77 end<br>78 Prei
78 Preis (i) = P * mean (Pr(i,:));<br>79 end
      79 end
```
### 7.3.3 Modellierung der Verluste mittels eines zusammengesetzten doppelt stochastischen Poisson-Prozesses

#### konstante Verlusthöhen

```
1 % Preis der CatEPut Option mit stochastischer Zinsrate, stochastischer<br>2 % Intensität, konstanten Verlusthöhen und h(y) = alpha *y
  3
  4 % Simulation der Preise
   5 % Simulation des zusammengesetzten doppelt stochastischen Poisson—Prozesses<br>6 dsPP = zeros(1, simulations);<br>7 lambda_int = zeros(1, simulations);<br>8 lambda_realisation = zeros(1, simulations);
10
          for k = 1 : simulations
 11
\begin{array}{ccc} 12 & & \text{PP} & = & 0 \text{ ;} \\ 13 & & \text{v} & = & \mathbf{z} \text{ e} \end{array}13 y = \textbf{zeros}(1, \text{simulation s});<br>
14 z = \textbf{zeros}(1, \text{simulation s});15
 <sup>16</sup> sim_vec = (1:simulations) * (T+1) / simulations;<br>17 lambda_realisation = lambda_0 * exp(mu_lambda * sim_vec - 1/2 * sigma_lambda^2 * sim_vec + sigma_lambda<br>* sqrt(sim vec) * randn(1,simulations));
\begin{array}{c} 18 \\ 19 \end{array}lambda bar = max( lambda realisation );
\frac{20}{21}21 for i = 1: simulations
 \begin{array}{llll} & y = \textbf{cumsum}(\textbf{round}(-1/\text{lambda\_bar} * \log(\textbf{rand}(1,\textbf{simulations})) * \textbf{simulations}) / \textbf{simulations});\\ & u2 = \textbf{rand}(1,\textbf{simulations});\\ & \textbf{for } j = 1 \text{;simulations};\\ & \textbf{if } (y\,(j) > 0 \text{ & $u2(j) > \text{lambda\_realisation}(\textbf{ceil}(y\,(j) * \textbf{simulations} \text{ // (T+1))})/\text{lambda\_bar}) ~\mid~ (y\,(j) = 0 \text{ & $u2(j) > \text{lambda\_0/\text{lambda\_bar}}$} \\ & 0 & & y\frac{28}{29} end
\begin{array}{lll} 29 & \quad \mathbf{end} & \quad \mathbf{PP} \ = \ \mathbf{PP} \ + \ \mathbf{sum}\left(y \triangleleft \mathbf{T}\right)\ ; \end{array}30 PP = PP + sum (y<T); % doppelt stochastischer Poisson−Prozess<br>31 end
\begin{array}{cc} 31 & \textbf{end} \\ 32 & \textbf{d} \, \textbf{s} \, \textbf{P} \end{array}32 dsPP (k) = ceil (PP / simulations);<br>33 lambda int = lambda int + lambda realisation/simulations;
34 end
\frac{3\,5}{3\,6}36 x_\text{max} = 1: simulations /(T+1) * T;<br>37 x = (T+1) / \sin 100 imulations : (T+1) / \sin 100 imulations : T;<br>38 lambda = trapz (x, lambda int (x_lam)) / T
 39 % S imu lat ion des A k t i e np r e i s e s
40 Loss = 1 ; % zum Ausüben der Option e r f o r d e r l i c h e Anzahl der Schäden
```

```
\begin{array}{c} 41 \\ 42 \end{array}42 S = zeros (steps, simulations);<br>43 Preis = zeros (1, steps);<br>44 Pr = zeros (steps, simulations);
\begin{array}{c} 4\,5 \\ 4\,6 \end{array}46 for i = 1: steps<br>47 for i = 1\begin{array}{ll} \textbf{for} & j = 1 \text{ : simultaneous}\\ \textbf{for} & k\_ \text{const} = (1-\exp(-\text{alpha} k))\,;\\ \textbf{for} & j = 1 \text{ : } \textbf{exp}(-\text{alpha} k) \,;\\ \textbf{for} & j = 1 \text{ : } \textbf{exp}(-\text{alpha} k) \,;\\ \textbf{for} & j = 1 \text{ : } \textbf{exp}(-\text{alpha} k) \,;\\ \textbf{for} & j = 1 \text{ : } \textbf{exp}(-\text{alpha} k) \,;\\ \textbf{for} & j = 1 \text{ : } \textbf{exp}(-\text{alpha} k53 Pr(i, j) = 0;<br>54 end54 end<br>55 end
 55 end
                     P r e is ( i ) = P * mean (Pr ( i , : ) ) ;
57 end
```
#### Normalverteilte Verluste

```
1 % Preis der CatEPut Option mit stochastischer Zinsrate, stochastischer<br>2 % Intensität, normalverteilten Verlusten und h(y) = alpha * y
  3
  3<br>4 sigma_lambda = 0.4;          % V o altilität des Intensitätsprozesses
   5
 6 % Simulation der Preise<br>
8 % Simulation des zusammengesetzten doppelt stochastischen Poisson-Prozesses<br>
8 dsPP = zeros (1, simulations);<br>
9 lambda_int = zeros (1, simulations);<br>
9 lambda_int = zeros (1, simulations);<br>
11
\begin{array}{c} 1 \ 1 \\ 1 \ 2 \\ 1 \ 3 \end{array}for k = 1 : simulations
\frac{14}{15}15 PP = 0;<br>
16 y = \text{zeros} (1, \text{simulation s});<br>
17 z = \text{zeros} (1, \text{simulation s});\frac{18}{10}<sup>19</sup> sim<sub>_</sub>vec = (1:simulations) * (T+1) / simulations;<br>20 lambda_realisation = lambda_0 * exp(mu_lambda * sim_vec - 1/2 * sigma_lambda^2 * sim_vec + sigma_lambda<br>* sqrt(sim vec) * randn(1,simulations));
\frac{21}{22}lambda_b lambda_bar = max( lambda_realisation );
\frac{23}{24}24 for i=1:simulations<br>
25 y = \text{cumsum}(i-1/lambda\_bar * log(rand(1,simulations)) * simulations) / simulations);<br>
26 u2 = \text{rand}(1,simulations);<br>
27 for j = 1:simulations<br>
27 for j = 1:simulations<br>
28 if (y(j) > 1smbda\_realisation(ceil(y(j) * simulations / (T+1)))/lambda_bbar) = (y(j) = 0 & (j(j) > 1smbda\_0/lambda_bar)<br>
29 y(j) = T;<br>
29 y(j) = T;\frac{32}{33} end<br>\frac{92}{33} PP = PP + sum (y <T);
33 PP = PP + sum (y<T); % doppelt stochastischer Poisson-Prozess 34 end
\begin{array}{cc} 34 & \textbf{end} \\ 35 & \textbf{d} \, \textbf{s} \, \textbf{P} \end{array}35 dsPP(k) = ceil(PP / simulations);<br>36 lambda int = lambda int + lambda realisation / simulations;
37 end
\frac{38}{39}39 x_\text{max} = 1: simulations /(T+1) * T;<br>
40 x = (T+1) / \sin 100 imulations : (T+1) / \sin 100 imulations : T;<br>
41 x = \tan 2x (x, \text{lambda int} (x \text{lambda}))/T42 maxPP = max(dsPP);
43
44
 45 li = \mathbf{zeros} (1, maxPP);<br>46 \mathbf{zusPP} = \mathbf{zeros} (1, simulations);
\frac{47}{48}for j = 1: simulations<br>
\frac{a}{\pi} = PP(j);<br>
\frac{b}{\pi} = PP(j) = 1 + \text{sqrt}(\text{sigma}_L) * \text{randn}(1);<br>
\frac{b}{\pi} = \frac{b}{\pi} = 1<br>
\frac{b}{\pi} = 1<br>
\frac{b}{\pi} = 1<br>
\frac{b}{\pi} = 1<br>
\frac{b}{\pi} = 1<br>
\frac{b}{\pi} = 1<br>
\frac{b}{\pi} = 1<br>
\frac{b}{\pi} = 1<br>
\frac{b}{\pi} =54 end
\frac{5}{5}56
57 %S imu lat ion des A k t i e np r e i s e s
 58 x \text{ } \text{lam} = 1 : \text{ simulations } * T / (T+1);<br>
59 \text{for} i = 1 : \text{simulation} s * T / (T+1)<br>
60 y \text{ } \text{lam}(i) = \text{lambda}(i);\begin{array}{ccc}\n 61 & \text{end} \\
 62 & \text{lambda}\n\end{array}lambda = \mathbf{trapz} (\mathbf{x} \ln \mathbf{m}, \mathbf{y} \ln \mathbf{am});
```

```
63 S = zeros (steps, simulations);\frac{64}{65}65 Preis = \mathbf{zeros}(1, \text{steps});<br>66 Pr = \mathbf{zeros}( \text{steps}, \text{simula})Pr = zeros (steps, simulations);
\begin{array}{c} 67 \\ 68 \end{array}68 for i = 1:s teps<br>69 for i = 169 for j = 1: simulations<br>70 kNormal = lambda / alpha * (1 − exp(−alpha * l + 1/2 * (sigma L)^2 * alpha^2));
7\sqrt{1} 72
72 S ( i , j ) = i * exp (−alpha * (zusPP ( j ) − kNormal ) + vektor_r_ int ( j ) + sigma_S * vektor_W ( j ) − 1/2 *<br>sigma_S^2 * T − rho * sigma_S * sigma_r * 1/kappa * (T − 1/kappa * (1 − exp(-kappa * T))))
73 if zusPP(j) > = Loss
74 Pr(i, j)' = max((strike - S(i, j)), 0);<br>75 else
75 e l s e
76 Pr(i, j) = 0;<br>
77 end
77 end
            en d
79 Preis (i) = P * mean (Pr(i,:));<br>80 and
      80 end
```

```
1 % Preis der CatEPut Option mit stochastischer Zinsrate, stochastischer<br>2 % Intensität, gammaverteilten Verlusten und h(y) = alpha * y
 3
        signallambda = 0.4; \% Voaltilität des Intensitätsprozesses
  \begin{array}{c} 4 \\ 5 \\ 6 \end{array}6 % Simulation der Preise<br>
7 % Simulation des zusammengesetzten doppelt stochastischen Poisson-Prozesses<br>
8 dsPP = zeros (1, simulations);<br>
9 lambda_int = zeros (1, simulations);<br>
9 lambda_int = zeros (1, simulations);<br>
11
12
13 for k = 1 : simulations
\frac{14}{15}15 PP = 0;<br>
16 y = ze
 16 y = \textbf{zeros}(1, \text{simulation s});<br>17 z = \textbf{zeros}(1, \text{simulation s});18
 <sup>19</sup> sim_vec = (1:simulations) * (T+1) / simulations;<br>20 lambda_realisation = lambda_0 * exp(mu_lambda * sim_vec - 1/2 * sigma_lambda^2 * sim_vec + sigma_lambda<br>* sqrt(sim vec) * randn(1,simulations));
\frac{21}{22}lambda bar = max( lambda realisation );
\begin{array}{c} 2 \, 3 \\ 2 \, 4 \end{array}24 for i = 1: simulations<br>25 v = \text{cumsum}(\text{round})25 y = cumsum (round (-1/ lambda_bar * log (rand (1, simulations)) * simulations) / simulations);<br>26 u2 = rand (1, simulations);<br>27 for j = 1: simulations
 28 if (y(j) > 0 & u2(j) > lambda_realisation (ceil(y(j) * simulations / (T+1)))/lambda_bar) | (y(j) == 0 & u2(j) > lambda 0/lambda_bar)
29 y(j) = T;<br>30 end
\frac{30}{31} end
\begin{array}{cc} 31 & \text{end} \\ 32 & \text{end}32 end
33 PP = PP + sum (y\leq T); % doppelt stochastischer Poisson-Prozess<br>34 end
 34 end
 35 dsPP(k) = ceil(PP / simulations);<br>36 lambda int = lambda int + lambda realisation / simulations;
37 end
\frac{38}{39}39 x_\text{max} = \frac{1}{100} \times \text{s} = \frac{1}{100} \times \text{s} = \frac{1}{100} \times \text{m} = \frac{1}{100} \times \text{s} = \frac{1}{100} \times \text{s} = \frac{1}{100} \times \text{s} = \frac{1}{100} \times \text{s} = \frac{1}{100} \times \text{s} = \frac{1}{100} \times \text{s} = \frac{1}{100} \times \text{s} = \frac{1}{100} \times \text{s} = \frac{1}{100} \times \text{s} = \frac{1}{100} \times \text{s} = \43
 44 li = \mathbf{zeros} (1, maxPP);<br>45 \mathbf{zusPP} = \mathbf{zeros} (1, simulations);
\frac{46}{47}47 for j = 1: simulations<br>48 a = dsPP(j);
 49 for k =1:<u>a</u><br>50 li (k) = gamrnd (1^2/sigma_L^2, sigma_L^2/ l, 1, 1);<br>51 zusPP(j) = zusPP(j) + li (k); % zusammengesetzter PF
\begin{array}{ccc} 52 & & & \text{end} \\ 53 & & & \text{end} \end{array}53 end
54<br>55
          % Simulation des Aktienpreises
\frac{56}{57}S = zeros ( steps, simulations);
58
59 P reis = zeros (1, \text{steps});<br>
60 P r = zeros (steps, simula
        Pr = zeros (steps, simulations);61
```

```
62 for i=1:s is i=1:s is imulations<br>
62 for j=1:s in the sum of i=1:s in the sum of i=1:s in the sum of i=1:s in the sum of S(i,j) = i * \exp(-a|n|a) * (x \exp(i) - k \exp(-a|n|b)) - k \exp(-a|n|b)<br>
65 S(i,j) = i * \exp(-a|n|b) * (x \exp(i) - k \exp(-a|n|b)) - (x \70 end<br>
71 end<br>
72 Preis (i) = P * mean (Pr(i,:));<br>
73 end
       73 end
```
# Literaturverzeichnis

- [1] Burnecki, K., Härdle, W., Weron, R., 2004. Simulation of Risk Processes. Wiley Encyclopedia of Actuarial Science.
- [2] Chauveau, T., Gatfaoui, H., 2004. Pricing and Hedging Options in Incomplete Markets: Idiosyncratic Risk, Systematic Risk and Stochatic Volatility. Quantitative Finance Research Centre, Research Paper 122.
- [3] Cox, S.H., Fairchild, J., Pedersen, H., 2004. Valuation of structured risk management products. Insurance: Mathematics and Economics 34, 259-272.
- $[4]$  Jean-Pierre Fouque, George Papanicolaou, Kaushik Ronnie Sircar. Derivatives in financial markets with stochastic volatility. Cambridge University Press, 2000.
- [5] Glasserman, P., Kou, S.G., 2003. The term structure of simple forward rates with CAT risk. Mathematical Finance 13, 383-410.
- [6] Günther, M., Jüngel, A.. Finanzderivate mit MATLAB. Mathematische Modellierung und numerische Simulation. Vieweg+Teubner Verlag, Wiesbaden, 2010.
- [7] John C. Hull. Optionen, Futures und andere Derivate. Pearson Studium, 2006.
- [8] Jeanblanc, M., Yor, M., Chesney, M.. Mathematical Methods for Financial Markets. Springer-Verlag London Limited, 2009.
- [9] Jaimungal, S., Wang, T., 2006. Catastrophe options with stochastic interest rates and compound Poisson losses. Insurance: Mathematics and Economics 38, 469-483.
- [10] Prof. Dr. Achim Klenke. Wahrscheinlichkeitstheorie. Springer-Verlag Berlin, Heidelberg, 2006.
- [11] Thorsten Koletschka. Der Supergau als Anlageobjekt? Rechtliche und wirtschaftliche Aspekte der Versicherung von Groÿschadenrisiken durch Finanzinstrumente. Deutscher Universitäts-Verlag GmbH, Wiesbaden, 2004.
- [12] Lewis, P. A. W., Shedler, G. S., 1976. Simulation of nonhomogeneous Poisson processes by thinning. Naval Research Logistic Quarterly, 26(3): 403-413.
- <span id="page-96-0"></span>[13] Lin, S.-K., Chang, C.-C., Powers, M.R., 2009. The valuation of contingent capital with catastrophe risks. Insurance: Mathematics and Economics 45, 65-73.
- [14] Pasupathy, R., 2011. Generating nonhomogeneous Poisson processes. Wiley Encyclopedia of Operations Research and Management Science.
- [15] Punter A., 2001. Securitisation of insurance risk. Hazard Conference, Aon Limited.
- [16] Shreve, S.E.. Stochsatic Calculus for Finance II. Continuous-Time Models. Springer finance, 2004.